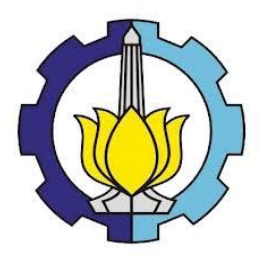

**TUGAS AKHIR – KS184822**

**PREDIKSI KEPADATAN KENDARAAN BERDASARKAN DATA** *HISTORY E-TOLL* **DI PT. JASAMARGA PANDAAN TOL MENGGUNAKAN** *HIDDEN MARKOV MODEL*

**NUR INDAH ASRORI NRP 062115 4000 0026**

**Dosen Pembimbing Prof. Drs. Nur Iriawan, M.Ikom., Ph.D. Dra. Wiwiek Setya Winahju, M.S.**

**PROGRAM STUDI SARJANA DEPARTEMEN STATISTIKA FAKULTAS MATEMATIKA, KOMPUTASI, DAN SAINS DATA INSTITUT TEKNOLOGI SEPULUH NOPEMBER SURABAYA 2019**

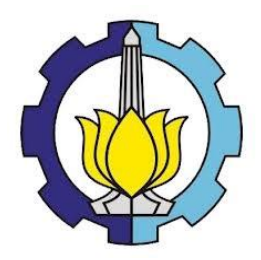

**TUGAS AKHIR – KS184822**

# **PREDIKSI KEPADATAN KENDARAAN BERDASARKAN DATA** *HISTORY E-TOLL* **DI PT. JASAMARGA PANDAAN TOL MENGGUNAKAN** *HIDDEN MARKOV MODEL*

**NUR INDAH ASRORI NRP 062115 4000 0026**

**Dosen Pembimbing Prof. Drs. Nur Iriawan, M.Ikom., Ph.D. Dra. Wiwiek Setya Winahju, M.S.**

**PROGRAM STUDI SARJANA DEPARTEMEN STATISTIKA FAKULTAS MATEMATIKA, KOMPUTASI, DAN SAINS DATA INSTITUT TEKNOLOGI SEPULUH NOPEMBER SURABAYA 2019**

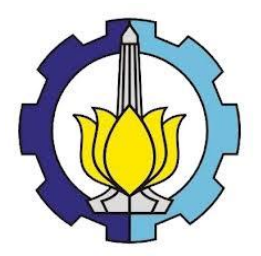

## **FINAL PROJECT – KS184822**

# **VEHICLE'S DENSITY PREDICTION BASED ON HISTORY DATA OF E-TOLL IN PT. JASAMARGA PANDAAN TOL USING HIDDEN MARKOV MODEL**

**NUR INDAH ASRORI SN 062115 4000 0026**

**Supervisors Prof. Drs. Nur Iriawan, M.Ikom., Ph.D. Dra. Wiwiek Setya Winahju, M.S.**

**UNDERGRADUATE PROGRAMME DEPARTMENT OF STATISTICS FACULTY OF MATHEMATICS, COMPUTING, AND DATA SCIENCE INSTITUT TEKNOLOGI SEPULUH NOPEMBER SURABAYA 2019**

## **LEMBAR PENGESAHAN**

#### PREDIKSI KEPADATAN KENDARAAN BERDASARKAN DATA HISTORY E-TOLL DI PT. JASAMARGA PANDAAN TOL MENGGUNAKAN HIDDEN MARKOV MODEL

#### **TUGAS AKHIR**

Diajukan untuk Memenuhi Salah Satu Syarat Memperoleh Gelar Sarjana Statistika

pada

Program Studi Sarjana Departemen Statistika Fakultas Matematika, Komputasi, dan Sains Data Institut Teknologi Sepuluh Nopember

> Oleh: Nur Indah Asrori NRP. 062115 4000 0026

Disetujui oleh Pembimbing: Prof. Drs. Nur Iriawan, M.IKom. Ph.D. NIP. 19621015 198803 1 002 Dra. Wiwiek Setya Winahju, M.S. NIP. 19560424 198303 2:001

Mengetahui, Kepala Departemen Statistika

**DEPARTEMEN Dr. Suhartono SA STATISTIKA** NIP. 19710929 199512 1 001

SURABAYA, JULI 2019

(*Halaman ini sengaja dikosongkan*)

## **PREDIKSI KEPADATAN KENDARAAN BERDASARKAN DATA**  *HISTORY E-TOLL* **DI PT. JASAMARGA PANDAAN TOL MENGGUNAKAN** *HIDDEN MARKOV MODEL*

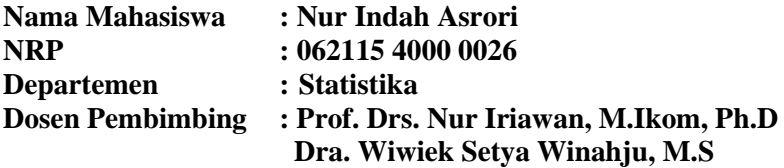

#### <span id="page-6-0"></span>**1 Abstrak**

*Jalan tol Gempol-Pandaan berperan strategis dalam pengembangan wilayah. Pada tahun 2017 jumlah kendaraan yang melewati tol Gempol-Pandaan mengalami peningkatan. Hal ini akan berdampak pada kemacetan dan kerusakan jalan akibat sering dilewati oleh banyak mobil khususnya bus dan truk dengan muatan yang melebihi kapasitas. Mengingat pentingnya tujuan dibangun jalan tol ini, maka diperlukan prediksi kepadatan kendaraan di jalan tol Gempol, Kejapanan, Bangil, dan Rembang dengan tujuan tol Pandaan. Pada penelitian ini kepadatan kendaraan ditinjau dari probabilitas dan jumlah kendaraan golongan I, II, III, IV, V yang berasal dari tol Bangil, Gempol, Kejapanan, dan Rembang. Asal gerbang dan golongan kendaraan tersebut tidak dapat diamati secara langsung, melainkan mobil tersebut harus melewati salah satu gardu tol untuk melakukan tapping e-Toll, sehingga metode yang digunakan pada penelitian ini adalah Hidden Markov Model (HMM). Hasil penelitian menunjukkan estimasi parameter HMM menggunakan Bayesian lebih baik daripada metode Expectation Maximazation (EM). Hal ini didasarkan pada nilai akurasi Bayesian yang lebih tinggi dan hasil estimasi yang dihasilkan mirip dengan parameter input sehingga model yang terbentuk lebih representatif jika digunakan untuk memprediksi kepadatan kendaraan.*

#### *Kata Kunci: Bayesian, Expectation Maximazation, Hidden Markov Model, Kepadatan Kendaraan,Tol*

(*Halaman ini sengaja dikosongkan*)

### **VEHICLE'S DENSITY PREDICTION BASED ON HISTORY DATA OF E-TOLL IN PT. JASAMARGA PANDAAN TOL USING HIDDEN MARKOV MODEL**

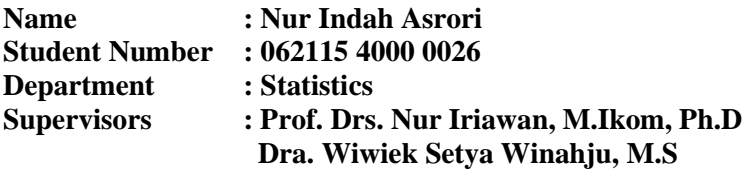

#### <span id="page-8-0"></span>**2 Abstract**

*Gempol-Pandaan toll is a strategic center for regional development. In 2017, The number of vehicles passing through the Gempol-Pandaan toll has increased. This condision will impact on traffic jam and road damage due to passes by many cars, especially trucks with loads that exceed capacity. Therefore, it is necessary to do vehicle's density prediction from the Gempol, Kejapanan, Bangil and Rembang toll to Pandaan toll. In this research, vehicle's density is viewed from the probability and number of vehicles each group I, II, III, IV, V form Bangil, Gempol, Kejapanan, and Rembang toll. The origin gate and vehicle category that can not be observed directly, but the car must pass the toll gate to do tapping e-toll card, so the method used in this research is Hidden Markov Model (HMM). The result of this research shows that HMM parameter estimation using Bayesian is better than EM because has higher accuracy value and the estimation value similar to input parameters so that the model is more representative if used to vehicle's density prediction.*

#### *Keywords: Bayesian, Expectation Maximazation, Hidden Markov Model, Toll, Vehicle's Density*

(*Halaman ini sengaja dikosongkan*)

## <span id="page-10-0"></span>3 **KATA PENGANTAR**

Puji syukur kehadirat Tuhan Yang Maha Esa, atas segala berkat dan karunia-Nya, sehingga penulis dapat menyelesaikan laporan Tugas Akhir yang berjudul **"Prediksi Kepadatan Kendaraan Berdasarkan Data** *History E-Toll* **di PT. Jasamarga Pandaan Tol Menggunakan** *Hidden Markov Model***"** dengan lancar.

Penulis menyadari bahwa Tugas Akhir ini dapat terselesaikan tidak terlepas dari bantuan dan dukungan berbagai pihak. Oleh karena itu, penulis menyampaikan terima kasih kepada :

- 1. Orang tua dan keluarga yang selalu memberikan motivasi dan doa sehingga penulis dapat menyelesaikan Tugas Akhir ini.
- 2. Dr. Suhartono selaku Kepala Departemen Statistika dan Dr. Santi Wulan Purnami, S.Si, M.Si. selaku Ketua Program Studi Sarjana Departemen Statistika FMKSD ITS.
- 3. Dr. Vita Ratnasari, S.Si., M.Si. selaku dosen wali selama masa studi yang telah banyak memberikan saran dan arahan dalam proses belajar di Departemen Statistika.
- 4. Prof. Drs. Nur Iriawan, M.Ikom., Ph.D dan Dra. Wiwiek Setya Winahju, M.S selaku dosen pembimbing Tugas Akhir yang senantiasa memberikan perhatian, bimbingan, dan pengarahan selama menyelesaikan Tugas Akhir ini.
- 5. Dr. Irhamah, S.Si., M.Si. dan Pratnya Paramitha Oktaviana, S.Si, M.Si selaku dosen penguji yang telah banyak memberi masukan kepada penulis dalam penyelesaian Tugas Akhir.
- 6. Bapak Bahrul Alam, Bapak Brahmo W. Sudibyo, dan Bapak Hendro yang telah memberikan kesempatan dan kepercayaan kepada penulis untuk mengolah dan menganalisis data transaksi *e-Toll* PT. Jasamarga Pandaan Tol.
- 7. Seluruh dosen dan *staff* pengajar Program Studi Sarjana Departemen Statistika FMKSD ITS yang telah membantu penulis selama proses perkuliahan.
- 8. Teman-teman Statistika ITS angkatan 2015, Vivacious, yang selalu memberikan dukungan kepada penulis selama ini.

9. Semua pihak yang telah membantu dalam penyelesaian Tugas Akhir ini yang tidak bisa penulis sebutkan satu persatu.

Terlepas dari semua itu, penulis menyadari sepenuhnya bahwa masih banyak kekurangan baik dari segi susunan kalimat maupun bahasa. Oleh karena itu, dengan terbuka kami menerima segala kritik dan saran dari pembaca sebagai bahan perbaikan bagi penulisan selanjutnya. Akhir kata, Besar harapan penulis untuk mendapatkan kritik dan saran yang membangun sehingga Tugas Akhir ini dapat memberikan manfaat bagi semua pihak yang terkait.

Surabaya, Juli 2019

Penulis

## **DAFTAR ISI**

<span id="page-12-0"></span>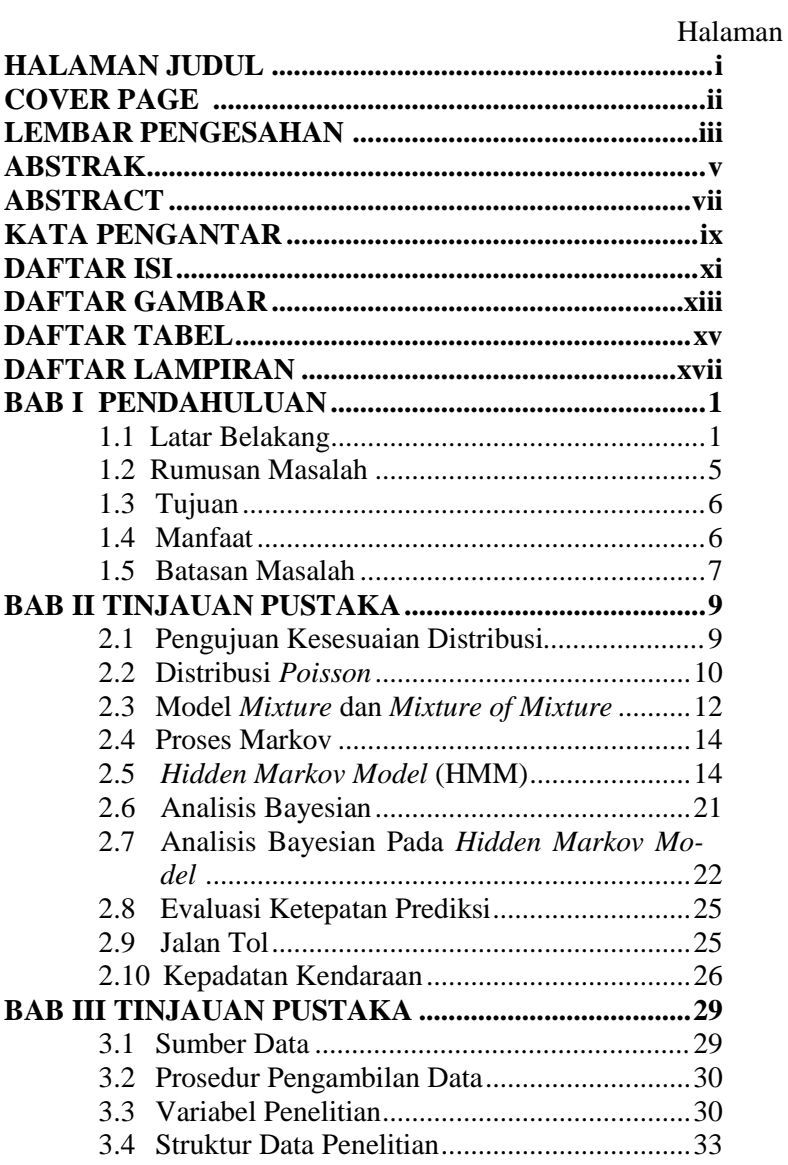

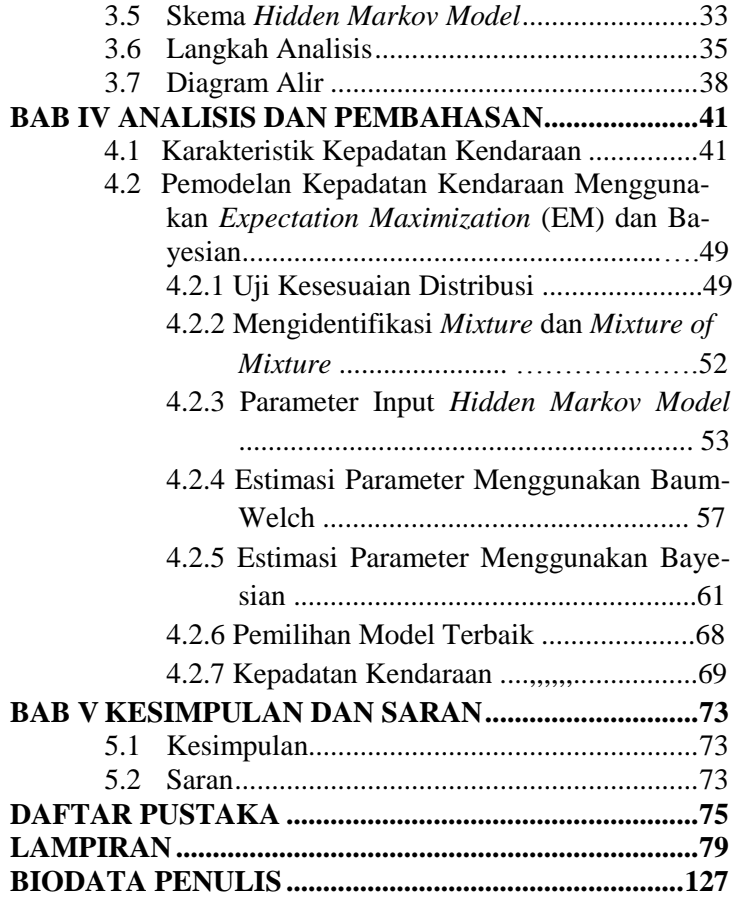

## 5 **DAFTAR GAMBAR**

<span id="page-14-0"></span>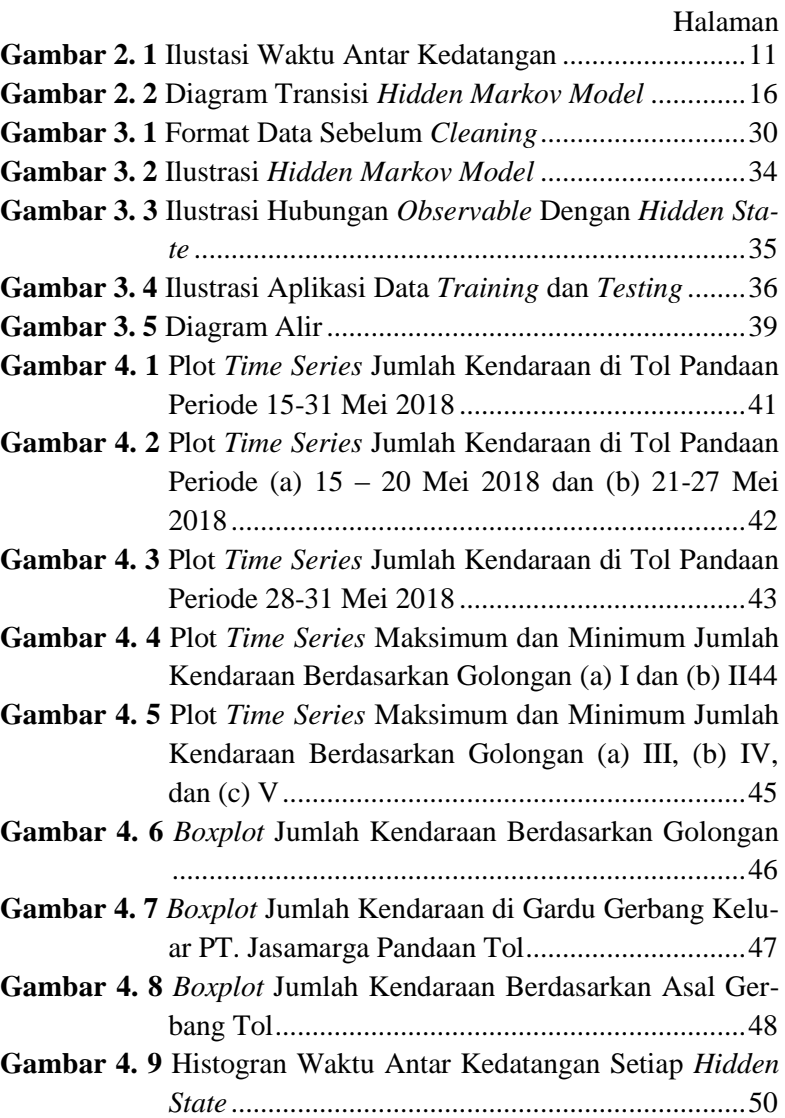

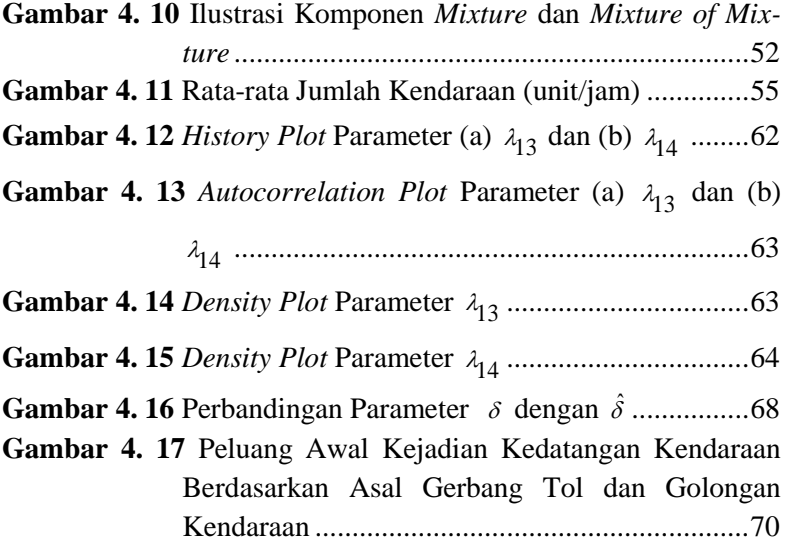

## 6 **DAFTAR TABEL**

<span id="page-16-0"></span>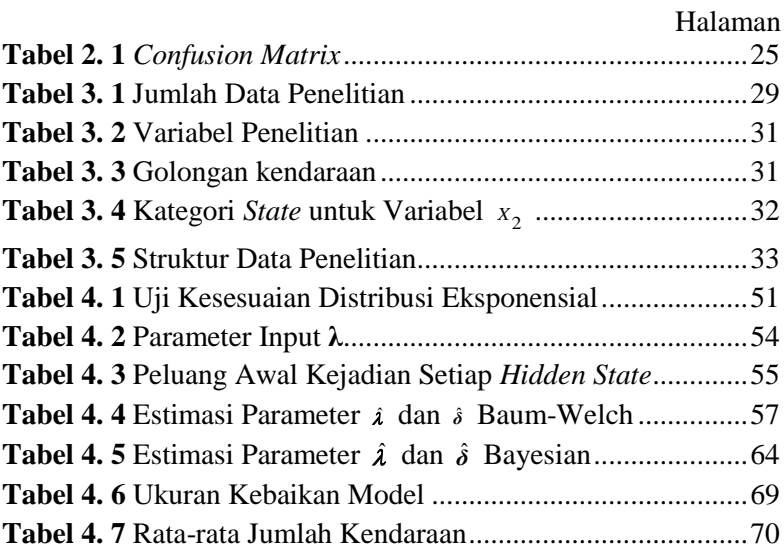

(*Halaman ini sengaja dikosongkan*)

## 7 **DAFTAR LAMPIRAN**

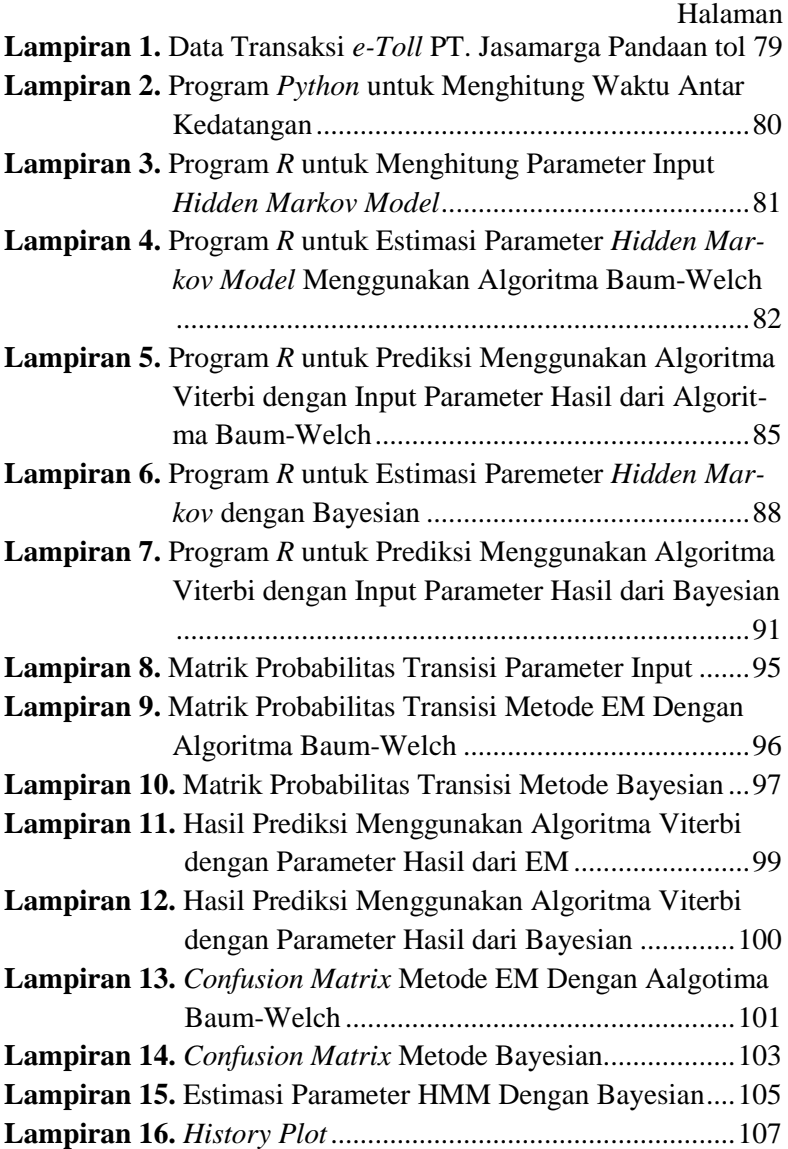

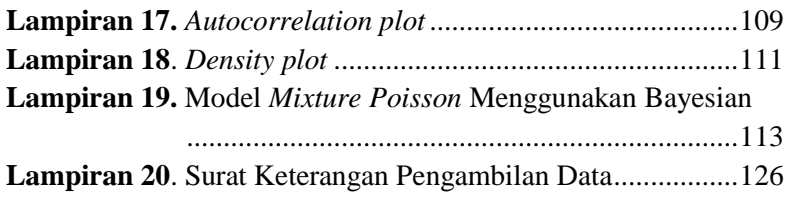

#### **BAB I**

## **1 PENDAHULUAN**

<span id="page-20-1"></span><span id="page-20-0"></span>Pendahuluan terdiri dari latar belakang, tujuan penelitian, manfaat penelitian, dan batasan masalah yang digunakan dalam penelitian ini.

#### **1.1 Latar Belakang**

Indonesia saat ini mulai menerapkan program *smart city* untuk mengembangkan kota yang *suistainable* baik dalam bidang ekonomi, sosial, dan lingkungan. Salah satu elemen *smart city* adalah *smart mobility* yaitu pemanfaatan teknologi dalam bidang transportasi secara berkelanjutan untuk meningkatkan pelayanan yang lebih baik. Layanan transportasi di Indonesia didominasi oleh layanan transportasi darat. Berdasarkan data dari Badan Pusat Statistika (BPS) menyatakan bahwa pada tahun 2017, jumlah kendaraan darat yang masih beroperasi di seluruh provinsi Indonesia mencapai 138.556.669 unit, yang mana pada kondisi ini telah mengalami kenaikan sebesar 4% daripada tahun 2016 sebanyak 129.181.079 unit. Pengguna kendaraan bermotor pada tahun 2017 didominasi oleh pengguna sepeda motor yaitu sebanyak 113.030.793 unit, kemudian diikuti oleh pengguna mobil penumpang sebanyak 15.493.068 unit, 7.523.550 unit mobil barang, serta 2.509.258 bus. Meningkatnya jumlah pengguna kendaraan bermotor yang melintas di jalan raya akan menyebabkan kemacetan. Berbagai solusi yang pernah ditawarkan oleh pemerintah Indonesia untuk mengatasi kemacetan antara lain pembangunan jalan tol, *flyover,* dan lain-lain.

Menurut Peraturan Pemerintah Republik Indonesia nomor 15 tahun 2005 pasal 1 ayat 2 menyatakan bahwa jalan tol adalah jalan umum yang merupakan bagian sistem jaringan jalan dan sebagai jalan nasional yang penggunanya diwajibkan membayar tol. Target layanan jasa jalan tol terhadap pemakai jasa adalah keamanan, kenyamanan, dan kelancaran. Beberapa aspek penilaian untuk mencapai target tersebut dijelaskan dalam Peraturan Menteri PU Nomor 392 tahun 2015 antara lain yaitu waktu layanan di

gardu, waktu tempuh jalan tol, tingkat kelancaran, tingkat fasilitas, keluhan pelanggan, dan standar kerataan jalan. Namun, masih terdapat aspek penilaian yang belum terealisasi dengan baik, salah satunya yaitu waktu layanan transaksi pembayaran di gardu masih belum maksimal sehingga seringkali menimbulkan kemacetan di jalan tol. Hal ini disebabkan karena transaksi yang terjadi antara petugas gerbang tol dan pengemudi kendaraan membutuhkan waktu yang lama. Petugas gerbang tol harus mengecek gerbang asal untuk menentukan tarif yang harus dibayar oleh pengemudi kendaraan, dan menghitung uang kembaliannya. Salah satu cara yang dapat digunakan untuk mengantisipasi permasalahan tersebut adalah adanya peran perkembangan alat pembayaran yang memiliki kecepatan tinggi dalam melakukan transaksi di gerbang tol yaitu *smart card.*

Pada zaman pra-modern, sistem pembayaran di Indonesia menggunakan sistem barter yakni pembelian barang dengan cara menukarkan dengan barang lain. Adanya kesulitan sistem barter yang dirasakan oleh masyarakat, sehingga mendorong munculnya uang sebagai alat tukar (Hendro, 2014). Namun, sistem uang juga dirasa kurang nyaman di kalangan masyarakat kerana terlalu berisiko jika membawa uang dalam jumlah yang banyak. Oleh karena itu, Bank Indonesia mendorong gerakan *less cash society* (LCS) atau penggunaan uang elektronik (*e-money*) sebagai pengganti pembayaran tunai di Indonesia. Menyikapi hal ini bank akan bekerjasama dengan PT. Jasamarga dalam mengembangkan layanan transaksi pembayaran di jalan tol yaitu dengan menerapkan layanan elektronik tol (*e-Toll*) pada Gerbang Tol Otomatis (GTO) sehingga dapat mempercepat pembayaran, meningkatkan pelayanan dan kelancaran berkendara di jalan tol. Meskipun sudah terdapat *e-Toll* yang dapat mempercepat proses transaksi di tol, namun masih sering terjadi kemacetan yang disebabkan oleh faktor lain yaitu truk atau kendaraan besar yang berjalan lambat akibat beban yang ditopangnya. Peraturan pemerintah No 15 tahun 2005 bab 2 pasal 2 menyatakan bahwa batas kecepatan minimum saat berkendara adalah 60-80 km/jam untuk tol di dalam kota, dan 100 km/ jam untuk tol antar kota. Tidak dapat dipungkiri bahwa kendaraan besar tersebut melaju sangat lambat dan menghambat kendaraan yang lainnya. Dalam aturan yang sama, dijelaskan bahwa lajur kanan hanya digunakan untuk kendaraan dengan kecepatan maksimum. Sedangkan untuk yang melaju dengan kecepatan rendah dapat melintas di lajur kiri. Namun, masih terdapat beberapa truk dan bus yang berpindah ke lajur kanan sehingga mengakibatkan kemacetan. Banyaknya truk dengan muatan yang berlebih juga akan menyebabkan kerusakan pada jalan raya serta memperbesar peluang terjadinya kecelakaan.

Jalan tol Gempol – Pandaan merupakan bagian dari rencana pembangunan jalan bebas hambatan Surabaya – Malang yang mulai beroperasi pada tanggal 12 Juni 2015. Jalan tol Gempol-Pandaan berperan strategis untuk pengembangan wilayah yaitu sebagai penghubung pusat kegiatan ekonomi seperti pelabuhan Tanjung Perak, kawasan industri dan perdagangan serta perkebunan, pertanian, dan pariwisata di wilayah Surabaya, Pasuruan, dan Malang (Jasamaga Pandaan Tol, 2015). Berdasarkan informasi dari Jasamarga, volume kendaraan di tol Gempol-Pandaan pada tahun 2017 mengalami peningkatan sebesar 10% daripada tahun 2016. Hal ini akan berdampak pada kemacetan dan kerusakan jalan tol akibat sering dilewati oleh banyak mobil khususnya bus dan truk dengan muatan barang yang melebihi kapasitas. Mengingat pentingnya tujuan dibangun jalan tol ini, maka kepadatan kendaraan merupakan suatu permasalahan yang harus diselesaikan. Miranda (2011) pernah melakukan sebuah penelitian mengenai dampak yang dirasakan oleh pengusaha akibat kemacetan, salah satunya yaitu adanya inflasi karena harga barang yang dibawa akan mengalami kenaikan akibat biaya angkut membengkak. Selain itu, perusahaan tersebut juga akan mendapatkan pinalti dari konsumen yang memesan barang tersebut. Penelitian lain mengenai analisis kinerja pelayanan pintu tol Gempol-Pasuruan menggunakan teori antrian pernah dilakukan oleh Pranata (2017). Hasil penelitian menyatakan bahwa tingginya volume kendaraan membutuhkan penambahan jumlah gardu di wilayah Bangil dan Pasuruan.

Penelitian tentang prediksi kepadatan kendaraan di jalan tol

Gempol, Kejapanan, Bangil, dan Rembang dengan tujuan tol Pandaan berdasarkan data yang terekam sesuai dengan urutan waktu pengguna *e-Toll* melakukan transaksi pada salah satu gardu (*categorical timeseries*) belum pernah dilakukan. Colombi & Giordano (2015) pernah melakukan penelitian untuk data kategorik yang terekam berdasarkan urutan waktu menggunakan metode *Hidden Markov Model. Hidden Markov Model* adalah sebuah metode hasil pengembangan dari *markov model* yang mana suatu keadaan (*state*) tidak dapat langsung diamati, tetapi *output*nya bergantung pada *state* yang terlihat (Li, Pedrycz, & Jamal, 2017). Beberapa penelitian yang pernah menggunakan *Hidden Markov Model* antara lain oleh Ernawati (2015) tentang prediksi pergerakan IHSG. Hasil penelitian tersebut adalah prediksi pergerakan IHSG pada satu hari yang akan datang mengalami peningkatan jika dibandingkan dengan periode sebelumnya. Peningkatan tersebut dapat dilihat dengan membandingkan nilai peluang untuk masing-masing *state* parameter. Annisa (2016) juga pernah melakukan penelitian tentang prediksi serangan pada jaringan komputer secara *real time* dengan *hidden state* yaitu kondisi yang menjelaskan tentang keadaan dari sistem komputer yaitu normal, *attempt, progress,* dan *compromise.* Sedangkan *obeservable state* yang digunakan adalah jumlah serangan yang dikelompokkan menjadi 3 kategori yaitu *low, medium,* dan *high.* Penelitian lain juga pernah dilakukan oleh Pradana (2018) tentang analisis data cuaca untuk estimasi produksi padi. Hasil yang diperoleh adalah prediksi produksi pada tahun 2016-2018 mengalami kenaikan dan penurunan untuk setiap tahunnya. Penentuan parameter *Hidden Markov Model* yang optimum dapat digunakan untuk memprediksi pada periode kedepan tanpa menentukan ulang parameter input. Metode untuk estimasi parameter *Hidden Markov Model* yang sering digunakan adalah *Estimation Maximazation* (EM). Algoritma EM pada *Hidden Markov Model* lebih sering dikenal dengan algoritma Baum-Welch. Suryandru (2015) dan Hidayati (2018) pernah melakukan penelitian *Hidden Markov Model* dengan estimasi parameter Baum-Welch. Namun, saat ini teori estimasi parameter *Hidden Markov Model* telah mengalami perkembangan, untuk mengestimasi parameter dengan jumlah *state* model yang lebih komplek sangat sulit, sehingga dapat didekati dengan metode Bayesian (Zucchini, Macdonald, & Langrock, 2016). Hal ini juga pernah dilakukan oleh Sherlock dkk. (2013) tentang *A Coupled Sherlock Hidden Markov Model for disease interaction* menggunakan pendekatan Bayesian untuk melakukan estimasi parameter *Hidden Markov Model.* 

Pada penelitian ini kepadatan kendaraan ditinjau berdasarkan probabilitas dan jumlah kendaraan jenis golongan I, II, III, IV, V yang berasal dari tol Bangil, Gempol, Kejapanan, dan Rembang. Ketika mobil datang di gerbang tol, peneliti tidak dapat menentukan asal gerbang dan golongan kendaraan secara langsung, melainkan mobil tersebut harus melewati salah satu gardu tol untuk melakukan *tapping e-Toll.* Mesin *e-Toll* akan membaca asal perjalanan dan golongan mobil tersebut. Kejadian kendaraan yang melakukan transaksi di gardu tol merupakan kejadian *poisson* karena terdapat kemungkinan bahwa tidak ada mobil yang melakukan transaksi pada salah satu gardu tol atau sebaliknya tidak ada batasan untuk jumlah mobil yang melakukan transaksi pada gardu tersebut. Zucchini, Macdonald, & Langrock, (2016) menjelaskan bahwa jika jumlah observasi tidak terbatas, maka data tersebut akan berdistribusi *poisson.* Berdasarkan uraian tersebut, maka metode yang sesuai untuk memprediksi kepadatan kendaraan berdasarkan data *history e-Toll* di PT. Jasamarga Pandaan Tol adalah *Hidden Markov Model* karena *output* bergantung pada *state* yang dapat diamati. *Hidden state* yang digunakan adalah asal gerbang tol dan golongan kendaraan*.* Hasil penelitian ini diharapkan dapat memberikan gambaran tentang kepadatan kendaraan pada periode kedepan yang terjadi di asal gerbang tol Bangil, Gempol, Kejapanan, dan Rembang dengan tujuan tol Pandaan serta rekomendasi pengambilan kebijakan untuk memprioritaskan pemantauan rutin di daerah yang sering dilewati oleh kendaraan besar dan memiliki peluang kemacetan lebih tinggi.

#### <span id="page-24-0"></span>**1.2 Rumusan Masalah**

Jalan tol Gempol-Pandaan berperan strategis untuk pengembangan wilayah yaitu sebagai penghubung pusat kegiatan

ekonomi di Surabaya, Pasuruan, dan Malang. Pada tahun 2017, volume lalu lintas tol Gempol-Pandaan mengalami peningkatan sebesar 10% daripada tahun 2016. Hal ini akan berdampak pada kemacetan dan kerusakan jalan tol akibat sering dilewati oleh banyak mobil khususnya bus dan truk dengan muatan barang yang melebihi kapasitas. Mengingat pentingnya tujuan dibangun jalan tol ini, maka kepadatan kendaraan merupakan suatu permasalahan yang harus diselesaikan. Oleh karena itu, diperlukan prediksi kepadatan kendaraan di jalan tol Gempol, Kejapanan, Bangil, dan Rembang dengan tujuan tol Pandaan berdasarkan data yang terekam sesuai dengan urutan waktu pengguna *e-Toll* melakukan transaksi pada salah satu gardu (*categorical timeseries*). Pada penelitian ini kepadatan kendaraan ditinjau dari probabilitas dan jumlah kendaraan golongan I, II, III, IV, V yang berasal dari tol Bangil, Gempol, Kejapanan, dan Rembang. Asal gerbang dan golongan kendaraan tersebut tidak dapat diamati secara langsung, melainkan mobil tersebut harus melewati salah satu gardu tol untuk melakukan *tapping* kartu*,* sehingga metode yang digunakan pada penelitian ini adalah *Hidden Markov Model* karena *output*  bergantung pada *observable state.*

## <span id="page-25-0"></span>**1.3 Tujuan**

Tujuan yang ingin dicapai pada penelitian ini adalah sebagai berikut:

- 1. Memperoleh karakteristik kepadatan kendaraan di PT. Jasamarga Pandaan Tol pada periode 15 sampai 31 Mei 2018.
- <span id="page-25-1"></span>2. Mendapatkan model terbaik untuk memprediksi kepadatan kendaraan di jalan tol Gempol, Kejapanan, Bangil, dan Rembang dengan tujuan tol Pandaan berdasarkan parameter *Hidden Markov Model* yang optimum dari hasil estimasi menggunakan EM dan Bayesian.

## **1.4 Manfaat**

Hasil dari penelitian ini diharapkan dapat bermanfaat untuk pengembangan ilmu pengetahuan khususnya tentang *Hidden Markov Model* di bidang perkembangan transportasi. Sedangkan manfaat untuk PT. Jasamarga Pandaan Tol adalah memberikan gambaran tentang kepadatan kendaraan pada periode kedepan serta rekomendasi pengambilan kebijakan untuk memprioritaskan perbaikan jalan di daerah yang sering dilewati oleh kendaraan besar dan memiliki peluang kemacetan lebih tinggi agar fungsi tol sesuai dengan Undang-Undang Republik Indonesia nomor 38 pasal 43 tahun 2014 yaitu memperlancar lalu lintas.

#### <span id="page-26-0"></span>**1.5 Batasan Masalah**

Batasan yang digunakan pada penelitian ini adalah sebagai berikut:

- 1. Data yang digunakan dalam penelitian ini merupakan data transaksi *e-Toll* di PT. Jasamarga Pandaan Tol pada periode 15 Mei 2018 sampai dengan 31 Mei 2018.
- 2. Variabel yang dianalisis pada penelitian adalah gardu tempat bertransaksi *e-Toll*, asal gerbang tol, dan golongan kendaraan pengguna tol.
- 3. Pada penelitian ini hanya menganalisis transaksi pengguna *e-Toll* di gerbang tol keluar PT. Jasamarga Pandaan Tol.
- 4. Pada penelitian ini lebih difokuskan pada kepadatan kendaraan berdasarkan probabilitas dan jumlah kendaraan pada setiap *hidden state*.

(*Halaman ini sengaja dikosongkan*)

#### **BAB II**

#### **2 TINJAUAN PUSTAKA**

<span id="page-28-0"></span>Tinjauan pustaka yang digunakan dalam penelitian yaitu pengujian kesesuaian distribusi, distribusi *poisson*, model *mixture*  dan *mixture of mixture,* proses markov, *Hidden Markov Model,*  estimasi parameter menggunakan *Expectation Maximization* dengan algoritma Baum-Welch, algoritma Viterbi, estimasi parameter dengan Bayesian, jalan tol, dan kepadatan kendaraan.

#### **2.1 Pengujian Kesesuaian Distribusi**

Tujuan melakukan pengujian kesesuaian distribusi (*Goodness of Fit*) adalah untuk memeriksa kesesuaian antara pola distribusi data observasi dengan pola distribusi yang dipilih. Terdapat beberapa metode yang sering digunakan untuk pengujian kesesuaian data, diantaranya yaitu Anderson Darling (AD), Kolmogorov-Smirnov (KS) dan *Chi-square.* Pengujian kesesuaian distribusi pada penelitian ini menggunakan Uji Kolmogorov-Smirnov (KS). Uji Kolmogorov-Smirnov merupakan pengujian yang didasarkan pada pendekatan fungsi distribusi kumulatif (*Cummulative Distribution Function* atau CDF). Uji Kolmogorov-Smirnov merupakan uji yang paling sering digunakan dalam *Goodness of Fit Test* (Sidney & Castellan, 1988)*.* Berikut ini merupakan formula hipotesis uji Kolmogorov-Smirnov:

 $H_0$ :  $F(x) = F_0(x)$  atau data mengikuti pola distribusi tertentu,

 $H_1$ :  $F(x) \neq F_0(x)$  atau data tidak mengikuti pola distribusi tertentu.

Statistik uji yang digunakan dalam uji Kolmogorov-Smirnov disajikan pada persamaan (2.1).

$$
D = \max |Sn(x) - F_0(x)|,
$$
 (2.1)

dengan,

 $F_0(x)$ : fungsi distribusi yang dihipotesiskan,

 $F(x)$ : fungsi distribusi yang belum diketahui,

 $S_n(x)$ : fungsi peluang kumulatif data.

Apabila statistik uji *D* lebih besar dari tabel *critical value*  Kolmogorov-Smirnov, maka Tolak H<sub>0</sub>. Selain menggunakan statistik uji seperti pada persamaan (2.1), pengujian Kolmogorov-Smirnov juga dapat dilihat dari nilai *p-value.* Jika digunakan taraf signifikansi sebesar  $\alpha$ , maka Tolak H<sub>0</sub> apabila *p-value* kurang dari taraf signifikansi yang digunakan.

### **2.2 Distribusi** *Poisson*

Distribusi *poisson* merupakan salah satu distribusi yang termasuk dalam keluarga eksponensial. Variabel random *Y* memiliki distribusi yang termasuk dalam keluarga eksponensial jika memiliki bentuk seperti pada persamaan (2.2).

$$
f(y|\theta) = h(y)c(\theta) \exp(w(\theta)t(y)).
$$
 (2.2)

Distribusi *poisson* adalah salah satu jenis distribusi dari banyaknya kejadian pada interval waktu tertentu. Kejadian tersebut tergantung pada selang waktu tertentu dimana hasil pengamatan berupa data diskrit dan antar kejadian saling independen (McCullagh & Nelder FRS, 1983). Jika variabel random *Y* berdistribusi  $poisson$  dengan rata-rata kedatangan sebesar  $(\lambda)$  dan nilai parameter  $\lambda > 0$ , maka densitas dari *Y* dapat dituliskan seperti pada persamaan (2.3) (Cameron & Trivedi, 1998).

$$
f(y|\lambda) = \frac{e^{-\lambda}(\lambda)^{y}}{y!}, y = 0, 1, 2, \dots,
$$
 (2.3)

dengan,

 $f(y|\lambda)$  = fungsi densitas *poisson*,

 $\lambda$ 

 $=$  rata-rata banyaknya kejadian dalam selang interval waktu tertentu.

Distribusi *poisson* mempunyai nilai *mean* dan varian yang sama yaitu  $\lambda$  atau dapat dituliskan seperti pada persamaan (2.4).

$$
E(Y) = Var(Y) = \lambda.
$$
 (2.4)

Jika  $Y_1, Y_2, ..., Y_n$  merupakan sampel random dari populasi yang berdistribusi *poisson* dengan fungsi probabilitas seperti pada persamaan (2.3), maka fungsi *likelihood*nya dapat dituliskan dalam persamaan (2.5).

$$
f(\lambda | y_1, y_2, ..., y_n) = \prod_{i=1}^n \frac{e^{-\lambda} (\lambda)^{y_i}}{y_i!} = \frac{e^{-n\lambda} (\lambda)^{\sum_{i=1}^n y_i}}{\prod_{i=1}^n y_i!},
$$
 (2.5)

 $\deg$ an  $f\left(\lambda | y_1, y_2, ..., y_n\right)$  adalah fungsi *likelihood*.

*Poisson* merupakan kejadian diskrit yang muncul dalam selang interval waktu kontinu dengan parameter  $\lambda$  . Jika waktu per $t$ ama sebuah *event* adalah  $T_1$  dengan  $n > 1$  dan  $T_n$  menunjukkan waktu antar kedatangan antara *event* ke-*n* dengan *event* ke-(*n*+1)*,*  maka  $\{T_n, n=1, 2, 3, ...\}$ akan berdistribusi eksponensial dengan parameter  $\frac{1}{3}$  $\frac{1}{\lambda}$  (Ross, 2007). Gambar 2.1 merupakan ilustrasi waktu antar kedatangan kejadian poisson.

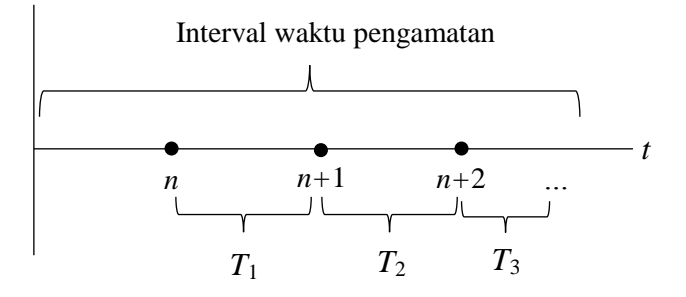

<span id="page-30-0"></span>**Gambar 2. 1** Ilustrasi Waktu Antar Kedatangan

<span id="page-31-0"></span>Kejadian $\{T_{\text{i}}>t\}$  terjadi jika dan hanya jika tidak terdapat kejadian *poisson* dalam interval waktu (0,*t*] sehingga diperoleh persamaan (2.6).

$$
P\{T_1 > t\} = P\{N(t) = 0\} = \frac{e^{-\lambda t} (\lambda t)^0}{0!} = e^{-\lambda t}, \quad (2.6)
$$

dengan  $N(t)$  adalah banyak kejadian dalam selang interval wak-

tu yang mempunyai fungsi CDF seperti pada persamaan (2.7),  
\n
$$
F(T_1) = P\{T_1 \le t\} = 1 - P\{T_1 > t\} = 1 - e^{-\lambda t}, t \ge 0.
$$
\n(2.7)

Jika  $f\left(T_1\right)$  merupakan fungsi densitas interval waktu *t*, maka persamaan (2.7) akan menjadi persamaan (2.8).

$$
f(T_1) = \frac{d}{dt} \left( 1 - e^{\lambda t} \right) = \lambda e^{-\lambda t}, \qquad (2.8)
$$

keterangan  $\lambda$  sama seperti pada persamaan (2.3). Kesimpulan dari uraian yang telah dijelaskan adalah jika waktu antar kedatangan mengikuti distribusi eksponensial dengan rata-rata 1  $\frac{1}{\lambda}$ , ma-

ka jumlah kejadian dalam satu periode waktu tertentu akan berdistribusi *poisson* dengan rata-rata kedatangan λ.

#### **2.3 Model** *Mixture* **dan** *Mixture of Mixture*

Jika hasil pengujian kesesuaian distribusi suatu data selalu menolak hipotesis nul, maka data tersebut layak diduga berdistribusi univariat multimodal yang didekati dengan pola *mixture* (Iriawan, 2011). Model *mixture* dapat diidentifikasi dari pola data yang cenderung terlihat seperti bentuk gabungan dari beberapa komponen (Gelman dkk., 2004). Setiap sub-populasi merupakan komponen penyusun dari model *mixture* serta mempunyai proporsi yang bervariasi untuk masing-masing komponen. Model *mixture* merupakan sebuah model peluang yang direpresentasikan dalam persamaan (2.9) (Zucchini, MacDonald, & Langrock, 2016).

$$
f(x|\theta,\delta) = \sum_{i=1}^{m} \delta_i p_i(x_i,\theta_i), \qquad (2.9)
$$

dengan,

 $f(x|\theta,\delta)$  = fungsi densitas model *mixture*,

 $p_i(x_i, \theta_i)$  = fungsi densitas ke-*i* dari sebanyak *m* komponen penyusun model *mixture*,

- $\theta_i$  = vektor parameter dengan elemen  $(\theta_1, \theta_2, ..., \theta_m)$ ,
- = vektor parameter proporsi dengan elemen  $\big(\delta^{}_1, \delta^{}_2, ..., \delta^{}_m\big),$  $\delta$
- = parameter proporsi komponen *mixture* dengan dan untuk *i* = 1, 2, ..., *m* maka  $0 \le \delta_i \le 1$ .  $\delta$ . 1 1 *m i i*  $\delta$  $\sum_{i=1} \delta_i = 1$  dan untuk  $i = 1, 2, ..., m$  maka  $0 \le \delta_i \le 1$

Model *mixture* pada persamaan (2.9) merupakan *finite mixture model* yaitu banyaknya komponen pembentuk *mixture* diketahui. Apabila suatu data ke-*j* mempunyai sub-populasi sebanyak *m* yang masing-masing mempunyai distribusi tertentu dengan *j=*1,2,…,*m,* maka berdasarkan persamaan (2.9) model tersebut

dapat dituliskan menjadi persamaan (2.10).  
\n
$$
f(x|\delta_j, \theta_j) = \delta_{j1} p_1(x|\theta_{j1}) + ... + \delta_{jm} p_m(x|\theta_{jm}),
$$
 (2.10)

dengan keterangan notasi seperti pada persamaan (2.9). Apabila terdapat sebanyak *k* kelompok yang masing-masing mempunyai pola *mixture* seperti pada persamaan (2.10), maka akan teridentifikasi mempunyai pola *mixture of mixture* seperti yang direpre-

sentasikan pada persamaan (2.11).  
\n
$$
f(x|\pi,\delta,\theta) = \pi_1 f_1(x|\delta_1,\theta_1) + ... + \pi_k f_k(x|\delta_k,\theta_k),
$$
 (2.11)

dengan  $\boldsymbol{\pi}$  =  $\{\pi_1, ..., \pi_k\}$  adalah besarnya kontribusi setiap kelompok dan  $\sum_{i=1}^{k} \pi_i = 1$  (Iriawan, 2011).

#### <span id="page-33-0"></span>**2.4 Proses Markov**

Proses markov merupakan sebuah *event* dimana kejadian yang akan datang hanya dipengaruhi oleh kejadian saat ini. Proses stokastik  $\{C_i : t \in N\}$  dikatakan sebuah rantai markov dengan waktu diskrit jika memenuhi persamaan (2.12),

Pr
$$
(C_{t+1}|C_t, C_{t-1},..., C_1)
$$
 = Pr $(C_{t+1}|C_t)$ , (2.12)

keterangan:

*C* : kejadian atau *event,*

 $\Pr\left(C_{t+1} | C_t\right)$  : probabilitas kejadian yang akan datang bergantung pada kejadian saat ini.

Elemen terpenting yang selalu berkaitan dengan rantai markov adalah peluang bersyarat atau peluang transisi yang mana direpresentasikan pada persamaan (2.13).

$$
\Gamma_{ij} = \Pr\left(C_{t+1} = j | C_n = 1\right),\tag{2.13}
$$

untuk semua nilai *i*, *j*,  $n = \{1, 2, ...\}$ , dan  $\sum_{i=1}^{m} \Gamma_{ij} = 1$  $\sum_{i=1}^{m} \Gamma_{ij} = 1$  dengan *m* 

adalah banyaknya *state* atau *event.* Nilai *ij* menyatakan peluang jika pada kondisi saat ini berada di *state* ke-*i,* maka kondisi berikutnya berada di *state* ke-*j* (Zucchini, MacDonald, & Langrock, 2016).

### **2.5** *Hidden Markov Model* **(HMM)**

*Hidden Markov Model* adalah sebuah metode hasil pengembangan dari *markov model*. Dalam *markov model* suatu keadaan (*state*) dapat langsung diamati, sehingga probabilitas transisi dari *state* adalah satu-satunya parameter. Sedangkan *Hidden Markov Model*, suatu keadaan (*state*) tidak dapat langsung diamati, tetapi *output* bergantung pada *state* yang terlihat (Li, Pedrycz, & Jamal, 2017). Menurut Zucchini, Macdonald, & Langrock (2016), *Hidden Markov Model* adalah suatu model yang memungkinkan distribusi setiap pengamatan bergantung pada proses markov yang

tidak dapat diamati. Setiap *state* memungkinkan dibentuk dari beberapa elemen. Probabilitas perpindahan antar satu *state* ke *state*  yang lainnya biasanya disebut dengan *transition probability.* Sedangkan probabilitas hubungan antar elemen dalam satu *state* dikenal dengan *emission probability* (Gupta, 2004)*.* Berikut merupakan penjelasan elemen-elemen pada *Hidden Markov Model*  (Rabiner, 1989).

a. Banyaknya *hidden state* atau elemen yang tersembunyi (*N*) pada model.

b. Banyaknya *observable state* atau elemen keadaan yang terobservasi (*M*).

c. Matrik peluang transisi  $(A = \{F_{ij}\})$  berukuran  $N \times N$ , dimana keterangan nilai <sub>1ij</sub> telah dijelaskan pada persamaan (2.13). Adapun formula untuk menghitung  $\Gamma_{ij}$  dituliskan pada persamaan (2.14).

$$
\Gamma_{ij} = \frac{C_{ij}}{C_i},\tag{2.14}
$$

keterangan:

*C ij* : banyaknya kejadian yang terjadi pada kondisi saat ini berada di *state i*, namun pada kondisi selanjutnya berada di *state j,*

*C i* : banyaknya kejadian pada *state i.*

Sedangkan bentuk umum matrik peluang transisi  $\left(A = \left\{ \Gamma_{ij} \right\} \right)$ dapat dituliskan pada persamaan (2.15).

$$
A = \left[\Gamma_{ij}\right] = \begin{pmatrix} \Gamma_{11} & \cdots & \Gamma_{1N} \\ \vdots & & \vdots \\ \Gamma_{N1} & \cdots & \Gamma_{NN} \end{pmatrix}_{NxN}
$$
 (2.15)

d. Nilai awal *hidden state* ( $\delta$ ) dapat dihitung menggunakan formula pada persamaan (2.16).

$$
\delta(i) = \frac{C_i}{\text{banyak data}},\tag{2.16}
$$

keterangan untuk *Ci* sama seperti pada persamaan (2.14).

Secara umum elemen-elemen *Hidden Markov Model* dapat diilustrasikan dalam sebuah diagram transisi seperti yang disajikan pada Gambar 2.2.

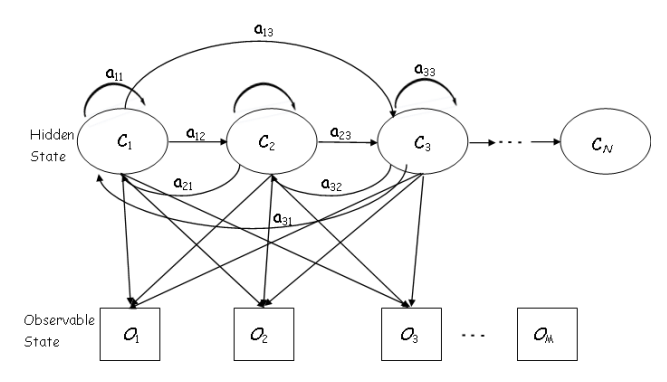

**Gambar 2. 2** Diagram Transisi *Hidden Markov Model*  ( Sumber: Li, Pesrycz, & Jamal, 2019)

### <span id="page-35-0"></span>**2.5.1 Algoritma Viterbi**

Algoritma Viterbi digunakan untuk menentukan barisan tersembunyi (*global decoding*) atau memprediksi urutan *hidden state* yang paling optimal*.* Secara umum, algoritma Viterbi dapat didefinisikan dengan menghitung urutan *state*  $c_1, c_2, ..., c_T$  yang memaksimalkan probabilitas pada persamaan (2.17).

$$
Pr(C^{(T)} = c^{(T)} | X^{(T)} = x^{(T)}),
$$
\n(2.17)

Menurut Zucchini, MacDonald, dan Langrock (2016) terdapat beberapa tahapan algoritma Viterbi seperti yang dituliskan pa-
da persamaan (2.18) sampai dengan (2.22).

$$
\xi_{1i} = \Pr(C_1 = i, X_1 = x_1) = \delta_i p_i(x_1), \tag{2.18}
$$

dan untuk  $t = 2, 3, ..., T$ ,

1. Let 
$$
I = 2, 3, \ldots, I
$$
,

\n
$$
\xi_{ii} = \max_{c_1, c_2, \ldots, c_{t-1}} \Pr\left(C^{(t-1)} = c^{(t-1)}, C_t = i, X^{(T)} = x^{(T)}\right). \quad (2.19)
$$

Jika  $t = 2, 3, \dots, T$ , dan  $j = 1, 2, \dots, m$ , maka didapatkan persamaan (2.20).

$$
\xi_{ij} = \left(\max_{i} \left(\xi_{t-1,i} \Gamma_{ij}\right)\right) p_j\left(x_t\right). \tag{2.20}
$$

Selanjutnya adalah tahap rekursi yaitu memaksimalkan urutan *state*  $i_1, i_2, \dots, i_T$  berdasarkan persamaan (2.21).

$$
i_T = \underset{i=1,\dots,m}{\arg \max} \xi_{Ti},\tag{2.21}
$$

sedangkan untuk  $t = T - 1, T - 2, \dots, 1$ dapat menggunakan persamaan (2.22).

$$
i_T = \underset{i=1,\dots,m}{\arg \max} \Big( \xi_{ii} \Gamma_{i,i_{t}+1} \Big). \tag{2.22}
$$

### **2.5.2 Estimasi Algoritma** *Expectation Maximization* **(EM)**

Salah satu metode umum yang digunakan untuk mengestimasi parameter pada HMM adalah menggunakan metode EM*.*  Dalam konteks HMM, algoritma EM dikenal sebagai algoritma Baum-Welch, dimana rantai *Markov* pada HMM tidak diharuskan stasioner. Dalam penerapannya, Algoritma EM membutuhkan peluang *forward* dan peluang *backward*.

a. Peluang *Forward*

Peluang *forward*  $\boldsymbol{\alpha}_t$  untuk  $t = 1, 2, ..., T$  didefinisikan sebagai vektor baris seperti pada persamaan (2.23).

$$
\boldsymbol{a}_{t} = \delta \boldsymbol{P}(x_{t}) \boldsymbol{\Gamma} \boldsymbol{P}(x_{2}) ... \boldsymbol{\Gamma} \boldsymbol{P}(x_{t}) = \delta \boldsymbol{P}(x_{1}) \prod_{s=2}^{t} \boldsymbol{\Gamma} \boldsymbol{P}(x_{s}), (2.23)
$$

keterangan:

*α*t : peluang *forward,*

*δ* : distribusi inisial rantai markov,

 $\boldsymbol{P}\left( \boldsymbol{\mathit{x}}_{s}\right)$  : probabilitas kejadian.

Berdasarkan definisi peluang *forward* pada persamaan  $(2.23)$ , maka untuk  $t = 1, 2, ..., T - 1$  dapat dituliskan pada persamaan (2.24).

$$
\boldsymbol{a}_{t+1} = \boldsymbol{a}_t \boldsymbol{\Gamma} \boldsymbol{P} \big( \boldsymbol{x}_{t+1} \big), \tag{2.24}
$$

atau dalam bentuk skalar seperti pada persamaan (2.25).

$$
\alpha_{t+1}(j) = \left(\sum_{i=1}^{N} \alpha_{t}(i) \Gamma_{ij}\right) p_{i}(x_{t+1}),
$$
\n(2.25)

dimana *j* adalah komponen α<sub>t</sub>. Nilai α<sub>t</sub> (*j*) mempunyai arti yai-

tu peluang bersama seperti pada persamaan (2.26).  
Pr
$$
(X_1 = x_1, X_2 = x_2, ..., X_t = x_t, C_t = j)
$$
. (2.26)

Secara umum, peluang *forward* dapat didefinisikan dalam persamaan (2.27).

$$
a_{t}(j) = Pr(X^{(t)} = x^{(t)}, C_{t} = j),
$$
\n(2.27)

jika  $t = 1, 2, ..., T$  dan  $j = 1, 2, ..., m$ .

#### b. Peluang *Backward*

Peluang *backward*  $\beta$ <sub>t</sub> untuk  $t = 1, 2, ..., T$  didefinisikan se-

bagai vektor baris seperti pada persamaan (2.28).  
\n
$$
\boldsymbol{\beta}_t' = \boldsymbol{\Gamma} \boldsymbol{P} \left( x_{t+1} \right) \boldsymbol{\Gamma} \boldsymbol{P} \left( x_{t+2} \right) ... \boldsymbol{\Gamma} \boldsymbol{P} \left( x_T \right) \boldsymbol{I}' = \left( \prod_{s=t+1}^t \boldsymbol{\Gamma} \boldsymbol{P} \left( x_s \right) \right) \boldsymbol{I}', \ (2.28)
$$

dimana untuk *t* = *T*,  $\beta_T$  = 1 dan untuk keterangan notasi  $P(x_s)$ pada persamaan (2.23). Berdasarkan definisi peluang *backward*  pada persamaan  $(2.28)$ , untuk  $t = 1, 2, ..., T - 1$  dapat dituliskan menjadi  $\boldsymbol{\beta}_t' = \boldsymbol{\Gamma} \boldsymbol{P} (x_{t+1}) \boldsymbol{\beta}_{t+1}'$ .

Secara umum, peluang *backward* dapat didefinisikan seperti pada persamaan (2.29).

$$
\beta_t(i) = \Pr(X_{t+1} = x_{t+1}, X_{t+2} = x_{t+2}, ..., X_T = x_T, C_t = i), (2.29)
$$

jika  $t = 1, 2, \dots, T - 1$  dan  $i = 1, 2, \dots, m$ . Dengan ketentuan bahwa  $Pr(C_t = 1) > 0$  maka persamaan (2.29) dapat disederhanakan seperti pada persamaan (2.30).

$$
\beta_{t}(i) = \Pr(X_{t+1}^{T} = x_{t+1}^{T} | C_{t} = i), \qquad (2.30)
$$

dimana  $X_a^b$  merupakan vektor  $(X_a, X_{a+1},..., X_b)$  .Persamaan  $(2.30)$  mengidentifikasi  $\beta_i(i)$  sebagai peluang bersyarat yaitu peluang observasi  $x_{t+1},...,x_T$  dimana diberikan rantai markov berada pada *state i* saat waktu *t.*

c. Peluang *Forward* dan *Backward*

Gabungan antara peluang *forward* dan *backward α<sup>t</sup>* dan  $\beta$ *t* dapat digunakan untuk menghitung Pr  $(X^{(T)} = x^{(T)}, C_i = i)$ . Gabungan antar peluang tersebut sangat dibutuhkan dalam *Expectation Maximization Algorithm* pada HMM. Pada pengaplikasiannya, dibutuhkan dua sifat yaitu sebagai berikut:

1. Pada saat  $t = 1, 2, ..., T$ , maka didapatkan persamaan (2.31).

$$
Pr(C_t = j | X^{(T)} = x^{(T)}) \alpha_t(j) \beta_t(j) / L_T, \qquad (2.31)
$$

dengan *L<sub>T</sub>* merupakan peluang *likelihood* dengan rumus α<sub>t</sub>1 .

2. Pada saat 
$$
t = 2,...,T
$$
, maka didapatkan persamaan (2.32).  
\n
$$
\Pr = \left( C_{t-1} = j, C_t = k \middle| \left( x^{(T)} = x^{(T)} \right) = \alpha_{t-1} \left( j \right) \gamma_{jk} p_k \left( x_t \right) \beta_t \left( k \right) / \mu_T \right). \tag{2.32}
$$

Pada setiap iterasi Algoritma EM terdapat dua tahapan yaitu tahap Ekspektasi (*E-step*) dan tahap Maksimisasi (*M-step)*. Pada kasus HMM, barisan *state*  $c_1, c_2, ..., c_T$  rantai markov dengan variabel acak *zero-one* didefinisikan dalam persamaan (2.33) dan (2.34).

$$
u_j(t) = 1
$$
 jika dan hanya jika  $c_t = j, (t = 2, 3, ..., T),$  (2.33)  
 $v_{jk}(t) = 1$  jika dan hanya jika  $c_{t-1} = j$ , dan  $c_t = k, (t = 2, 3, ..., T),$ 

(2.34)

dengan  $u_j(t)$  merupakan peluang tidak bersyarat dari rantai markov pada keadaan tertentu oleh pada waktu ke-*t. Complete data log-likelihood* atau CDLL HMM merupakan data yang terdiri dari barisan terobservasi  $x_1, x_2, ..., x_T$  serta *missing* data

$$
c_1, c_2, ..., c_T \text{ seperti pada persamaan (2.35).}
$$

$$
\log \left( \Pr \left( x^{(T)}, c^{(T)} \right) \right) = \sum_{j=1}^m u_j \left( 1 \right) \log \delta_j + \sum_{j=1}^m \sum_{k=1}^m \left( \sum_{t=1}^T v_{jk} \left( t \right) \right) \log \gamma_{jk}
$$

$$
+\sum_{j=1}^{m}\sum_{t=1}^{T}u_{j}(t)\log p_{j}(x_{t}),
$$
\n(2.35)

 $=$  bentuk 1+bentuk 2+bentuk 3.

Proses atau tahapan algoritma EM (Baum-Welch) pada HMM adalah sebagai berikut:

1. *E-step*

Mengganti semua nilai  $v_{ik}(t)$  dan  $u_i(t)$  dengan ekspektasi bersyaratnya jika diberikan observasi *x (T) .*

$$
\hat{u}_j(t) = \Pr\left(C_t = j | \mathbf{x}^{(T)}\right) = \alpha_t(j)\beta_t(j)/L_T, \qquad (2.36)
$$

$$
u_j(t) = \Pr(C_t - j|x^*) - a_t(j)p_t(j)/L_T, \quad (2.50)
$$
  

$$
\hat{v}_{jk}(t) = \Pr(C_{t-1} = j, C_t = k | (x^{(T)}) = \alpha_{t-1}(j) \gamma_{jk} p_k(x_t) \beta_t(k)/L_T).
$$
  
(2.37)

Dalam perhitungan *E-step* dibutuhkan peluang *forward* dan peluang *backward* HMM seperti pada persamaan (2.31) dan (2.32).

#### 2. *M-step*

Langkah selanjutnya adalah memaksimalkan persamaan (2.35) dan didapatkan estimasi parameter *δ* atau inisial distribusi, matriks peluang transisi Γ dan λ atau parameter distribusi *poisson.*

Kedua tahapan EM tersebut dilakukan secara berulangulang sampai didapatkan parameter *Hidden Markov Model* yang konvergen.

#### **2.6 Analisis Bayesian**

Pendekatan estimasi Bayesian berbeda dengan pendekatan statistika klasik. Tata cara pengambilan keputusan pada statistika klasik didasarkan pada data sampel yang diambil dari populasi, sedangkan pada pendekatan Bayesian, keputusan diambil berdasarkan informasi baru dari data yang diamati atau pengetahuan sebelumnya (Wong, Yang, Wang, 2009). Selain itu, pada statistika klasik memandang parameter sebagai parameter bernilai tetap, sedangkan pada pendekatan Bayesian memperlakukan semua parameter yang tidak diketahui sebagai variabel *random* dan memiliki distribusi yang disebut distribusi *prior* (Boldstad, 2007). Teorema

bayes dapat dituliskan pada persamaan (2.38).  
\n
$$
p(\lambda|x) = \frac{p(x|\lambda)p(\lambda)}{p(x)} \propto p(x|\lambda)p(\lambda) , \qquad (2.38)
$$

dengan,

 $p(\lambda|x)$  = distribusi *posterior*,

- $p(x|\lambda)$  = fungsi *likelihood*,
- $p(\lambda)$  = distribusi *prior*,
- $p(x)$  = fungsi konstanta densitas.

Sebelum menentukan distribusi *posterior*, terlebih dahulu harus mengetahui distribusi *prior*. Pengertian distribusi *prior* menurut Box dan Tiao (1973) adalah suatu informasi awal mengenai parameter. Distribusi *prior* terdiri dari empat jenis, yaitu sebagai berikut:

1. *Conjugate prior* dan *non conjugate prior*

*Conjugate prior* merupakan distribusi *prior* yang mempunyai pola sama dengan *likehihood* data atau pola distribusi *prior* yang mengikuti bentuk distribusi datanya. Sedangkan *non conjugate prior* adalah distribusi *prior* yang memiliki pola tidak sama dengan *likehood* data (Box & Tiao, 1973).

2. *Proper prior* dan *improper proper*

Penentuan *prior* bergantung terhadap pemberian densitas atau bobot di setiap titik domain parameter dengan mempertimbangkan terdistribusi secara *uniform* atau tidak (Ntzoufras, 2009). 3. *Informative* dan *non informative prior*

*Prior* ditentukan berdasarkan ketersediaan informasi tentang pola atau frekuensi distribusi dari data pada penelitian sebelumnya. Penentuan *Informative prior* didasarkan pada pola distribusi data yang sudah diketahui, sedangkan untuk menentukan *non informative prior* berdasarkan pada pola distribusi yang tidak diketahui (Box & Tiao, 1973).

4. *Pseudo prior*

*Pseudo prior* merupakan salah satu jenis distribusi *prior* yang bergantung pada hasil *frequentist* (Carlin & Chib, 1973).

#### **2.7 Analisis Bayesian pada** *Hidden Markov Model*

Teori estimasi parameter *Hidden Markov Model* telah mengalami perkembangan, untuk mengestimasi parameter dengan jumlah *state* model yang lebih komplek sangat sulit, sehingga dapat didekati dengan metode Bayesian. Salah satu algoritma yang digunakan untuk menyelesaikan permasalahan distribusi *posterior* pada model yang sangat komplek adalah *Markov Chain Monte Carlo* (MCMC). Menurut Ntzoufras (2009), proses MCMC dilakukan dengan cara membangkitkan *Markov Chain* yang konvergen terhadap distribusi *posterior* dari parameter yang diestimasi. Jika diketahui urutan pengamatan  $\mathbf{x}^{(T)} = x_1, x_2, ..., x_T$  pada *state m* yang *fixed,* dan distribusi *prior* adalah *state dependent means*   $\lambda = (\lambda_1, \lambda_2, ..., \lambda_m)$ serta matrik probabilitas transisi  $\boldsymbol{\varGamma}$ , maka untuk mengestimasi distribusi *posterior* dari suatu parameter menggunakan *gibbs sampler. Gibbs sampler* merupakan salah suatu algoritma MCMC yang mencakup iteratif sampling dari setiap distribusi bersyarat. Jika nilai parameter saat ini adalah *Γ* dan *λ* diasumsikan sebagai parameter $\theta$ , maka didapatkan simulasi untuk  $C^{(T)}$  seperti pada persamaan (2.39).

$$
\Pr\left(c^{(T)}\middle|\mathbf{x}^{(T)},\theta\right) = \Pr\left(c^{(T)}\middle|\mathbf{x}^{(T)},\theta\right) \prod_{t=1}^{T-1} \Pr\left(c_t\middle|\mathbf{x}^{(T)},c_{t+1}^T,\theta\right). (2.39)
$$

Zucchini, Macdonald, &Langrock (2016) menjelaskan prosedur membangkitkan *sample path C (T)* dari rantai makov sebagai berikut:

1. Membangkitkan  $C^{(T)} = C_T, C_{T-1},..., C_1$  dengan tahapan sebagai berikut:

*step* 1 : *sampling*  $C_T$  dari  $Pr(C_T | \mathbf{x}^{(T)}, \boldsymbol{\theta}),$ 

 $step 2: sampling C_{T-1}$  dari  $Pr(C_{T-1} | C_T, x^{(T)}, \theta),$ 

*step* 3 : *sampling*  $C_{T-2}$  dari  $Pr(C_{T-2}|C_{T-1}, x^{(T)}, \theta)$ , …

*step T* : *sampling*  $C_1$  dari  $Pr\left(C_1|C_2, \mathbf{x}^{(T)}, \boldsymbol{\theta}\right)$ .

2. Mensimulasikan *state* dari *markov chain CT* pada saat waktu

 $\text{ke-}T(t=T)$  menggunakan persamaan (2.40).

$$
Pr(Ct|x(T), \theta) \propto \alphaT(CT),
$$
\n(2.40)

dengan,

 $\text{Pr}\!\left(C_{t} \big| \boldsymbol{x}^{(T)}, \boldsymbol{\theta}\right):$  probabilitas *state* pada saat ke-*t* jika diketahui observasi dan parameter  $\theta$ .

3. Mensimulasikan *state* dari *markov chain Ct* pada saat waktu  $t = T - 1, T - 2, \dots, 1$  menggunakan *backward probabilities* seperti pada persamaan (2.31).

pada persaniaan (2.51).  
\n
$$
Pr(C_t|x^{(T)}, C_{t+1}^T, \theta) \propto Pr(C_t|x^{(t)}, \theta)Pr(x_{t+1}^T, C_{t+1}^T|x^{(t)}, C_t, \theta)
$$
\n
$$
\propto Pr(C_T|x^{(t)}, \theta)Pr(C_{t+1}|C_t, \theta)Pr(x_{t+1}^T, C_{t+2}^T|x^{(t)}, C_t, C_{t+1}, \theta)
$$
\n
$$
\propto \alpha_t(C_t)Pr(C_{t+1}|C_t, \theta),
$$
\n(2.41)

dengan,

 $\text{Pr}\Big(C_{_{t}}\big| x^{(T)},\pmb{C}_{_{t+1}}^{^T},\boldsymbol{\theta}\Big) \hspace{10pt}\text{ : distribusi posterior},$  $\Pr \! \left( \left. \mathcal{C}_t \right| \! x^{\scriptscriptstyle{(t)}}, \boldsymbol{\theta} \right) \hspace{10mm} : \text{distribusi } prior,$  $\Pr\left( x_{t+1}^T, \pmb{C}_{t+1}^T \Big| x^{(t)}, C_t, \pmb{\theta} \right)$ : fungsi *likelihood*.

Nilai  $\Pr\!\left(C_{_{t+1}}\middle\vert C_{_{t}},\boldsymbol{\theta}\right)$ pada persamaan (2.39) dapat merepresentasikan sifat *markov chain* yaitu kondisi *state* yang akan datang  $C_{t+1}$  bergantung pada kondisi *state* saat ini  $C_{t}$ . Fungsi *like*- $\hat{I}$ *lihood*  $\Pr\left(x_{t+1}^{T}, \mathcal{\bm{C}}_{t+1}^{T}\big| x^{(t)}, C_{t}, \bm{\theta}\right)$  akan diuraikan menggunakan  $backward probabilities$  dengan  $t = T-1, T-2, ..., 1$ sampai didapatkan hasil yang memenuhi sifat  $\Pr\!\left(C_{_{t+1}}\middle|\mathcal{C}_{_{t}},\boldsymbol{\theta}\right)$  .

#### **2.8 Evaluasi Ketepatan Prediksi**

Evaluasi ketepatan prediksi dilakukan untuk melihat perfoma hasil prediksi yang telah dilakukan. Pada penilitian ini, hasil prediksi akan dievaluasi menggunakan akurasi. Akurasi marupakan ukuran untuk mengukur ketepatan prediksi *categorical timeseries* dalam *Hidden Markov Model* (Li, Pedrycz, & Jamal, 2017). Persamaan yang dapat digunakan untuk menghitung akurasi dapat dituliskan pada formula (2.42).

akurasi 
$$
=
$$
  $\frac{P_{11} + P_{22}}{P_{11} + P_{12} + P_{21} + P_{22}}$ , (2.42)

dengan keterangan *Pij* dijelaskan pada Tabel 2.1.

**Tabel 2. 1** *Confusion Matrix*

| <b>Aktual/Prediksi</b> | State 1  | State 2  |
|------------------------|----------|----------|
| State 1                | $P_{11}$ | $P_{12}$ |
| State 2                | $P_{23}$ | $P_{22}$ |

keterangan:

- *P*<sup>11</sup> : banyaknya kategori *state* 1 yang terprediksi pada periode ke depan dengan tepat di *state* 1,
- *P*<sup>12</sup> : banyaknya kategori *state* 1 yang terprediksi pada periode ke depan di *state* 2,
- *P*<sup>21</sup> : banyaknya kategori *state* 2 yang terprediksi pada periode ke depan di *state* 1,
- *P*<sup>22</sup> : banyaknya kategori *state* 2 yang terprediksi pada periode ke depan dengan tepat di *state* 2.

#### **2.9 Jalan Tol**

Pengertian jalan tol menurut Undang-Undang Republik Indonesia nomor 38 tahun 2004 adalah jalan umum yang merupakan bagian sistem jaringan jalan dan sebagai jalan nasional dimana penggunaannya diwajibkan membayar tol. Adapun fungsi dari jalan tol yang terdapat dalam Undang-Undang Republik Indonesia nomor 38 pasal 43 tahun 2014 yaitu sebagai berikut :

1. Memperlancar lalu lintas di daerah yang telah berkembang.

- 2. Meningkatkan hasil guna dan daya guna pelayanan distribusi barang dan jasa untuk menunjang peningkatan pertumbuhan ekonomi.
- 3. Meringankan beban dana pemerintah melalui partisipasi pengguna jalan.
- 4. Meningkatkan pemerataan hasil pembangunan dan keadilan. Selain pengertian dan fungsi dari jalan tol, persyaratan jalan

tol juga diatur dalam Undang-Undang Republik Indonesia nomor 38 pasal 44 tahun 2014 yaitu sebagai berikut :

- 1. Jalan tol sebagai bagian dari sistem jaringan jalan umum merupakan lintas alternatif.
- 2. Dalam keadaan tertentu, jalan tol dapat tidak merupakan lintas alternatif.
- 3. Jalan tol harus mempunyai spesifikasi dan pelayanan yang lebih tinggi daripada jalan umum yang ada.
- 4. Ketentuan lebih lanjut mengenai spesifikasi dan pelayanan jalan tol sebagaimana pada ayat (3) diatur dalam peraturan pemerintah.

Sistem pelayanan di gardu tol adalah suatu cara bagi pengelola untuk melakukan transaksi pembayaran tol dengan pengguna tol. Peraturan Pemerintah No 15 tahun 2005 pasal 39 ayat satu menjelaskan bahwa pengumpulan tol dilakukan secara tertutup atau sistem terbuka dengan memperhatikan kepentingan pengguna dan efisien pengoperasian jalan tol serta kelancaran lalu lintas. Adapun penjelasan sistem pembayaran tol secara tertutup menurut Peraturan Pemerintah No 15 tahun 2005 pasal 39 ayat dua adalah sistem pengumpulan tol dimana pengguna jalan tersebut wajib mengambil tanda masuk pada gerbang masuk dan melakukan pembayaran tol pada gerbang keluar. Sedangkan sistem pembayaran tol secara terbuka adalah sistem pengumpulan tol dimana pengguna jalan tersebut wajib membayar saat melewati gerbang masuk atau gerbang keluar.

## **2.10 Kepadatan Kendaraan**

Kepadatan kendaraan atau kemacetan adalah kondisi dimana arus lalu lintas yang lewat pada ruas jalan yang ditinjau melebihi kapasitas rencana jalan tersebut yang mengakibatkan kecepatan bebas ruas jalan tersebut mendekati atau melebihi 0 km/jam sehingga menyebabkan terjadinya antrian (Direktorat Jenderal Bina Marga, 1997). Menurut Santoso (1997), kerugian yang dirasakan akibat dari masalah kepadatan kendaraan ini yaitu waktu perjalanan menjadi lama, biaya operasi kendaraan menjadi lebih besar, polusi kendaraan yang dihasilkan makin bertambah, kerusakan jalan akibat sering dilalui oleh banyak kendaraan terutama kendaraan dengan muatan yang melebihi kapasitas.

(*Halaman ini sengaja dikosongkan*)

#### **BAB III**

#### **3 METODOLOGI PENELITIAN**

Metodologi penelitian ini membahas mengenai sumber data penelitian yang digunakan, variabel dan struktur data penelitian, kerangka konsep *Hidden Markov Model,* serta langkah analisis penelitian ini.

#### **3.1 Sumber Data**

Data yang digunakan pada penelitian adalah data sekunder tentang transaksi *e-Toll* di PT. Jasamarga Pandaan Tol pada periode 15 Mei 2018 sampai dengan 31 Mei 2018. PT. Jasamarga Pandaan tol mempunyai 7 gebang tol yaitu 4 gardu di gerbang tol keluar dan 3 gardu di gerbang tol masuk dengan sistem penomoran ganjil untuk gerbang tol masuk dan nomor genap untuk gerbang tol keluar. Pada penelitian ini hanya menggunakan data transaksi di gerbang tol keluar saja karena sistem pelayanan transaksi *e-Toll* di PT. Jasamarga Pandaan Tol adalah sistem transaksi tertutup yang mana pengguna jalan tol mengambil Kartu Tanda Masuk (KTM) di gerbang tol masuk dan melakukan pembayaran di gerbang tol tujuan. Berdasarkan data rekam transaksi *e-Toll* selama 17 hari, dapat diketahui bahwa jumlah data yang akan dianalisis pada masing-masing gardu di gerbang tol keluar seperti yang disajikan pada Tabel 3.1.

| Gardu                  | Jumlah Transaksi (unit) |
|------------------------|-------------------------|
| Gardu 02 (Keluar)      | 29.765                  |
| Gardu 04 (Keluar)      | 40.463                  |
| Gardu 06 (Keluar)      | 35.698                  |
| Gardu 08 (Keluar)      | 30.974                  |
| <b>Total Transaksi</b> | 136.900                 |

**Tabel 3. 1** Jumlah Data Penelitian

Data tersebut akan dibagi menjadi data *training* yaitu data tran-

saksi *e-Toll* periode 15 hingga 28 Mei 2018 sebanyak 110.100 dan data *testing* yaitu data transaksi *e-Toll* periode 29 hingga 31 Mei 2018 sebanyak 26.800.

### **3.2 Prosedur Pengambilan Data**

Data yang digunakan pada penelitian ini merupakan data transaksi *e-Toll* di PT. Jasamarga Pandaan Tol yang terekam berdasarkan urutan waktu pengguna *e-Toll* melakukan transaksi pada salah satu gardu. Informasi yang diperoleh ketika seorang pengguna *e-Toll* melakukan transaksi adalah nomor resi, nomor KTM, waktu transaksi, nomor gardu, PRD, *shift*, golongan mobil, gerbang asal, tarif, kode kepala *shift* pengumpul tol, kode petugas pengumpul tol, dan jenis bank (status). Data tersebut terekam dalam *SQL server* dengan format pdf, sehingga langkah pertama yang harus dilakukan peneliti adalah meng*eksport* data ke Microsoft Excel dengan jumlah maksimal 1.029 halaman atau sebanyak 45.270 data dalam satu kali kerja. Selanjutnya adalah melakukan *cleaning* dengan bantuan *software* R untuk menghapus format *merge* pada lembar kerja kemudian membersihkan margin kertas yang ikut ter*eksport* ke dalam Microsoft Excel seperti pada Gambar 3.1.

|                                           | $AB$ C             | E.<br>F <sub>0</sub><br>D | н                    |                       |                           | K               | υ              | M   | N | $\circ$             | P            | $\Omega$    | S            | Ŧ<br>Ü               |  |
|-------------------------------------------|--------------------|---------------------------|----------------------|-----------------------|---------------------------|-----------------|----------------|-----|---|---------------------|--------------|-------------|--------------|----------------------|--|
| 28625                                     | 25203              | 871281                    | 60329860318286<br>83 | 14-10-2017 21 $\circ$ | 02                        | 02              | $\overline{2}$ |     |   | KEJAPANAN1          | 13000        | 10027       | 10041        | ETOLL-MANDIRI        |  |
| 28626                                     | 25204              | 871282                    | 6032986045734<br>984 | 14-10-2017 21:11:50   | 02                        | 02              | $\overline{c}$ |     |   | <b>KEJAPANAN1</b>   | 13000        | 10027       | 10041        | ETOLL-MANDIRI        |  |
| 28627                                     | 25205              | 871283                    | 14500063788818       | 14-10-2017 21:12:06   | 02                        | 02              | $\overline{c}$ |     |   | KEJAPANAN1          | 13000        | 10027       | 10041        | ETOLL-BCA            |  |
| 00000                                     | 25206              | 871284                    | 1977929253           | 14-10-2017 21:12:33   | 02                        | 02              |                |     |   | <b>KEJAPANAN1</b>   | 13000        | 10027       | 10041        | Normal-Tunai         |  |
| 28629<br>28630<br>28631<br>28632<br>28633 | 1/17/2019 10:18:05 |                           |                      |                       |                           |                 |                |     |   |                     |              |             |              | Halaman 573 dari 574 |  |
| 28634                                     | NO.                | <b>NO. RESI</b>           | NO. KTM              | <b>VAKTU</b>          | <b>GR</b><br>$\mathbf{D}$ | <b>PRD SHIF</b> |                | GOL |   | <b>ASAL GERBANG</b> | <b>TARIF</b> | <b>KSPT</b> | <b>PULTO</b> | <b>STATUS</b>        |  |
| 28635                                     | 25207              | 871285                    | 1977967941           | 14-10-2017 21:12:47   | 02                        | 02              | 2              |     |   | <b>KEJAPANAN1</b>   | 13000        | 10027       | 10041        | Normal-Tunai         |  |
| 28636                                     | 25208              | 871286                    | 6032986033402<br>073 | 14-10-2017 21:13:51   | 02                        | 02              | $\overline{c}$ |     |   | <b>KEJAPANAN1</b>   | 13000        | 10027       | 10041        | ETOLL-MANDIRI        |  |

**Gambar 3. 1** Format Data Sebelum *Cleaning*

# **3.3 Variabel Penelitian**

Variabel yang digunakan pada penelitian ini adalah jenis gardu serta kombinasi kategori asal gerbang dan golongan kendaraan pengguna tol Pandaan seperti yang disajikan pada Tabel 3.2.

**Tabel 3. 2** Variabel Penelitian

| <b>Variabel</b> | Nama Variabel                           | <b>Skala Data</b> |
|-----------------|-----------------------------------------|-------------------|
| $X_1$           | Jenis Gardu                             | Nominal           |
| $X_{2}$         | Asal Gerbang Tol dan Golongan Kendaraan | Nominal           |

Adapun penjelasan dari masing-masing variabel yang digunakan pada penelitian ini adalah sebagai berikut :

1. Jenis Gardu  $(X_1)$ 

Gardu yang akan dianalisis pada penelitian ini adalah gardu di gerbang keluar PT. Jasamarga Pandaan Tol yaitu gardu yang digunakan untuk melakukan transaksi pembayaran oleh pengguna *e-Toll*. PT. Jasamarga Pandaan Tol mempunyai 4 gardu di gerbang keluar yaitu gardu 02, gardu 04, gardu 06, dan gardu 08.

2. Asal Gerbang Tol dan Golongan Kendaraan ( 2 *X* )

Pengguna *e-Toll* yang melakukan transaksi di tol Pandaan berasal dari berbagai daerah asal gerbang tol diantaranya yaitu Bangil, Gempol, Kejapanan, dan Rembang. Adapun golongan mobil yang digunakan oleh pengguna tol juga bermacam-macam seperti yang telah dijelaskan dalam Kepmen Pekerjaan Umum No. 370/KPTS/M/2007 pada Tabel 3.3.

| Golongan     | Jenis Kendaraan                        |
|--------------|----------------------------------------|
| Golongan I   | Sedan, Jip, Pick Up/Truk kecil dan Bus |
| Golongan II  | Truk dengan 2 (dua) gandar             |
| Golongan III | Truk dengan 3 (tiga) gandar            |
| Golongan IV  | Truk dengan 4 (empat) gandar           |
| Golongan V   | Truk dengan 5 (lima) gandar            |

**Tabel 3. 3** Golongan kendaraan

*Hidden Markov Model* merupakan salah satu metode yang digunakan untuk analisis data *categorical timeseries.* Variabel  $\boldsymbol{X}_2$ yang digunakan pada penelitian ini merupakan kombinasi dari data daerah asal gerbang tol dan golongan kendaraan karena untuk meninjau kepadatan kendaraan tidak hanya dipengaruhi oleh asal gerbang tol mana saja yang sering dilewati, akan tetapi golongan kendaraan juga berperan penting karena jika kendaraan dengan muatan yang melebihi kapasitas akan berjalan dengan kecepatan dibawah standar yang telah ditentukan, sehingga menyebabkan gangguan lalu lintas. Kombinasi kategori daerah asal gerbang tol dan golongan kendaraan secara rinci akan disajikan pada Tabel 3.4.

| Asal gebang | Golongan     | <b>Kategori State</b> |
|-------------|--------------|-----------------------|
|             | Golongan I   | B1                    |
|             | Golongan II  | B <sub>2</sub>        |
| Bangil      | Golongan III | B3                    |
|             | Golongan IV  | B <sub>4</sub>        |
|             | Golongan V   | B <sub>5</sub>        |
|             | Golongan I   | G1                    |
|             | Golongan II  | G2                    |
| Gempol      | Golongan III | G <sub>3</sub>        |
|             | Golongan IV  | G <sub>4</sub>        |
|             | Golongan V   | G5                    |
|             | Golongan I   | K1                    |
|             | Golongan II  | K <sub>2</sub>        |
| Kejapanan   | Golongan III | K3                    |
|             | Golongan IV  | K4                    |
|             | Golongan V   | K <sub>5</sub>        |
|             | Golongan I   | R <sub>1</sub>        |
|             | Golongan II  | R <sub>2</sub>        |
| Rembang     | Golongan III | R <sub>3</sub>        |
|             | Golongan IV  | R <sub>4</sub>        |
|             | Golongan V   | R <sub>5</sub>        |

**Tabel 3. 4** Kategori *State* untuk Variabel 2 *X*

### **3.4 Struktur Data Penelitian**

Struktur data yang akan digunakan untuk prediksi kepadatan kendaraan di tol Bangil, Gempol, Kejapanan, dan Rembang dengan tujuan tol Pandaan menggunakan *Hidden Markov Model*  dapat dilihat pada Tabel 3.5.

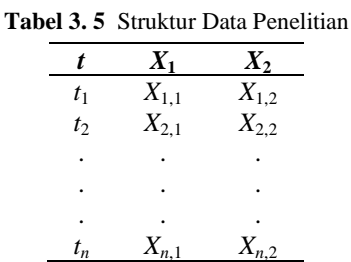

keterangan:

*t* : waktu kedatangan yang terekam pada saat pengguna tol melakukan *tapping* kartu *e-Toll* (dd/mm/yy hh/mm/ss).

#### **3.5 Skema** *Hidden Markov Model*

Tujuan dari penelitian ini adalah memprediksi kepadatan kendaraan di tol Bangil, Gempol, Kejapanan, dan Rembang dengan tujuan tol Pandaan menggunakan *Hidden Markov Model*  dengan elemen-elemen sebagai berikut :

1. *Hidden State*

*Hidden state* pada sistem ini adalah kombinasi kategori dari data asal gerbang dan golongan kendaraan seperti yang ditampilkan pada Tabel 3.4. Ketika mobil datang di gerbang tol, peneliti tidak dapat mengetahui asal gerbang tol dan golongan mobil yang dikendarai oleh pengguna secara langsung, melainkan mobil tersebut harus melewati salah satu gardu tol untuk melakukan *tapping* kartu*.* Mesin *e-Toll* akan membaca golongan mobil dan asal perjalanan. Oleh karena itu, *hidden state* tidak dapat diamati secara langsung, namun *output*nya bergantung pada *state* yang dapat diamati atau *observable state.* 

#### 2. *Observable State*

*Observable state* merupakan model yang dapat langsung diobservasi untuk diprediksi. *Obeservable state* pada penelitian ini adalah gardu di gerbang tol keluar PT. Jasamarga Pandaan yaitu gardu 02, gardu 04, gardu 06, dan gardu 08.

Gambar 3.2 merupakan ilustrasi *Hidden Markov Model*  yang akan digunakan pada penelitian ini.

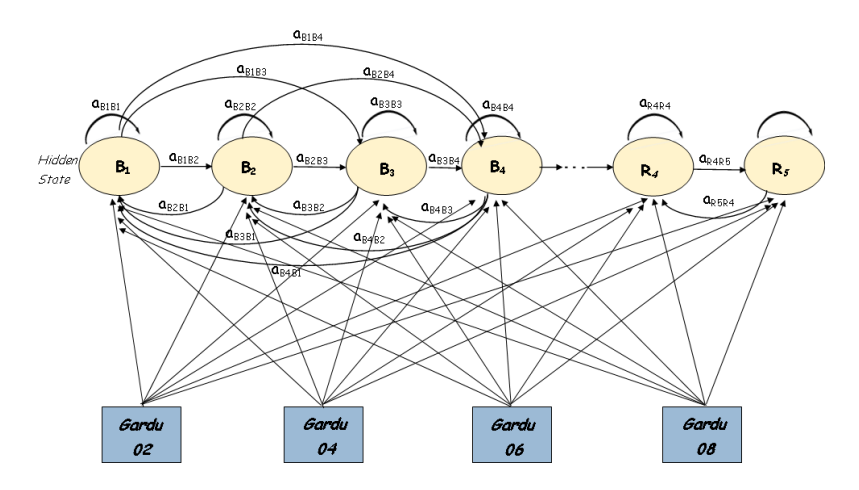

**Gambar 3. 2** Ilustrasi *Hidden Markov Model*

keterangan :

 $a_{i,j}$ 

: probabilitas transisi dari *hidden state* ke-*i* menuju *hidden state* ke-*j,*

 $B_1, B_2, ..., R_4, R_5$ : kategori *hidden state* seperti yang telah dijelaskan pada Tabel 3.4.

Ilustrasi hubungan *observable* dengan *hidden state* pada Gambar 3.3 menyatakan bahwa pada *event* ke- $t_1$  menunjukkan kendaraan yang melakukan transaksi di Gardu 02 berasal dari gerbang tol Kejapanan dengan jenis kendaraan golongan I, dan pada *event* ke-*t*<sup>2</sup> menunjukkan kendaraan yang melakukan transaksi di gardu 08 adalah kendaraan datang berasal dari tol Kejapanan jenis golongan I, namun pada *event* ke-*t*<sup>11</sup> kendaraan yang bertransaksi di gardu 08 adalah kendaraan yang berasal dari Gempol dan termasuk jenis golongan II. Berdasarkan uraian tersebut, maka dapat

disimpulkan bahwa mobil yang melewati tol Pandaan dapat melakukan transaksi di Gardu 02, 04, 06, atau 08.

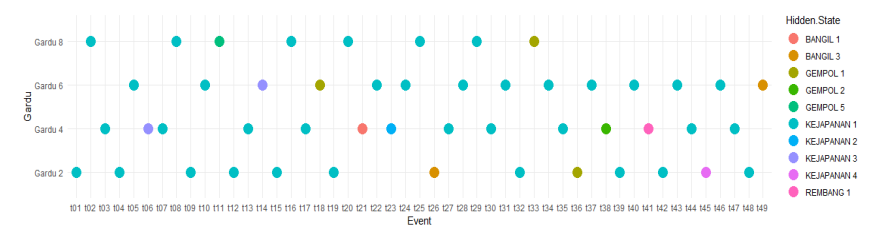

**Gambar 3. 3** Ilustrasi Hubungan *Observable* Dengan *Hidden State*

### keterangan:

*t*1,*t*2,…,*t<sup>n</sup>* : *event* atau kejadian kedatangan kendaraan di tol Pandaan pada saat ke-*t.*

## **3.6 Langkah Analisis**

Langkah analisis yang dilakukan pada penelitian ini adalah sebagai berikut :

1. Mendeskripsikan karakteristik kepadatan kendaraan di PT. Jasamarga Pandaan Tol.

Membuat *timeseries plot* untuk data jumlah kendaraan setiap jam selama periode 15 Mei 2018 sampai dengan 31 Mei 2018. Selain itu, menganalisis karakteristik kepadatan kendaraan saat melakukan transaksi di gardu tol Pandaan serta kecenderungan daerah asal gerbang tol yang sering dilewati oleh pengendara tol.

2. Melakukan pengujian kesesuaian distribusi.

Pengujian kesesuaian distribusi pada penelitian ini menggunakan data waktu antar kedatangan kendaraan untuk masingmasing *hidden state.*

3. Melakukan identifikasi *mixture* dan *mixture of mixture*

Identifikasi komponen *mixture* pada penelitian ini berdasarkan pada data kategori *hidden state* seperti yang telah dijelaskan pada Tabel 3.4. Jika masing-masing *hidden state* mempunyai pola *mixture,* maka pola kendaraan yang masuk ke gerbang tol adalah *mixture of mixture.* 

4. Membagi data menjadi data *training* dan *testing.*

Pada tahap estimasi parameter ini, data akan dibagi menjadi data *training* dan *testing.* Data *training* akan digunakan untuk optimasi parameter *Hidden Markov Model*, sedangkan data *testing*  akan digunakan untuk evaluasi hasil optimasi parameter antara algoritma Baum-Welch dan Bayesian dengan cara membandingkan hasil prediksi menggunakan algoritma Viterbi dengan data *testing* sehingga didapatkan akurasi*.* Ilustrasi aplikasi pembagian data *training* dan *testing* ditunjukkan oleh Gambar 3.4.

| Data Transaksi e-Toll periode 15-28 Mei<br>2018           | Data Transaksi e-Toll periode 29-31<br><b>Mei 2018</b>        |  |  |  |
|-----------------------------------------------------------|---------------------------------------------------------------|--|--|--|
| <b>Training</b>                                           | <b>Testing</b>                                                |  |  |  |
| Estimasi parameter menggunakan<br>Baum-Welch dan Bayesian | Prediksi dengan<br>algoritma Viterbi<br>Parameter<br>Optimum- |  |  |  |

**Gambar 3. 4** Ilustrasi Aplikasi Data *Training* dan *Testing*

5. Menentukan Parameter Input *Hidden Markov Model.*

Parameter input *Hidden Markov Model* yang digunakan pada penelitian ini terdiri dari tiga parameter yaitu sebagai berikut:

- a. Menentukan parameter  $\boldsymbol{\lambda} = (\lambda_1, \lambda_2, ..., \lambda_m)$  yaitu rata-rata banyaknya kendaraan yang melewati tol Bangil, Gempol, Kejapanan, dan Rembang dalam satuan unit/detik dengan tujuan tol Pandaan.
- b. Menentukan parameter  $\boldsymbol{\delta} = (\delta_1, \delta_2, ..., \delta_m)$  yaitu peluang awal kejadian setiap *hidden state* menggunakan formula (2.16).
- c. Menentukan parameter *Γ* yaitu matrik transisi *hidden state* berukuran 20×20 menggunakan formula (2.14) dan (2.15).
- 6. Mengestimasi Parameter Menggunakan EM

Tahapan Estimasi parameter *Hidden Markov Model* menggunakan metode *Expectation Maximization* (EM) dengan algoritma Baum-Welch adalah sebagai berikut:

a. Parameter input yang digunakan adalah λ, δ, dan Γ yang didapatkan pada langkah 5.

- b. Melakukan iterasi sampai didapatkan parameter λ,δ, dan *Γ* yang konvergen.
- c. Mendapatkan model dengan parameter hasil dari EM.
- 7. Mengestimasi Parameter Menggunakan Bayesian

Berikut merupakan langkah-langkah untuk mengestimasi parameter *Hidden Markov Model* menggunakan Bayesian.

a. Menentukan fungsi *likelihood.*

Berikut merupakan fungsi *likelihood* dari *mixture of mixture*.  
\n
$$
f_{mixof mix} = \delta_1 f_{mix1}(x) + \delta_2 f_{mix2}(x) + ... + \delta_{20} f_{mix20}(x)
$$
\n
$$
= \sum_{i=1}^{20} \delta_i f_{mixi}(x)
$$
\n
$$
L(\theta|x) = \prod_{j=1}^{n} f_{mixof mix}(x_j)
$$
\n
$$
= \prod_{j=1}^{n} (\sum_{i=1}^{20} \delta_i f_{mixi}(x_j))
$$
\n
$$
= \prod_{j=1}^{n} (\delta_i f_{mix1}(x_j) + \delta_2 f_{mix2}(x_j) + ... + \delta_{20} f_{mix20}(x_j))
$$

Setiap kendaraan yang datang di gardu tol Pandaan selalu berasal dari salah satu gerbang tol karena tidak mungkin kendaraan yang datang berasal dari dua asal gerbang tol misalnya berasal dari tol Kejapanan dan Bangil. Sehingga fungsi *likelihood mixture of mix-*

\n The equation of the equation 
$$
\text{Equation}(\mathbf{A} \times \mathbf{B}) = \int_{j=1}^{n_1} \delta_1 f_{\text{mix1}}(x_j) + \int_{j=1}^{n_2} \delta_2 f_{\text{mix2}}(x_j) + \ldots + \int_{j=1}^{n_{20}} \delta_j f_{\text{mix2}}(x_j)
$$
\n

$$
dengan \sum_{i=1}^{20} n_i = 20.
$$

Keterangan:

 $f_{\text{mix}}$ : densitas *mixture* seperti pada persamaan (2.9),  $\delta$ : probabilitas komponen *mixture of mixture,*  $L\!\left(\vartheta\vert x\right)$  : fungsi *likelihood mixture of mixture.* 

- b. Menentukan distribusi *prior.*  Pada penelitian ini akan menggunakan jenis *prior conjugate informative* dan *noninformative prior.*
- c. Membentuk distribusi *posterior*.
- d. Menyusun algoritma komputasi OpenBUGS untuk estimasi parameter  $\boldsymbol{\lambda}$  ,  $\boldsymbol{\delta}$  dan  $\boldsymbol{\varGamma}$  dengan tahapan sebagai berikut:
- 1. Menentukan nilai awal untuk setiap parameter yang akan diestimasi.
- 2. Menentukan besarnya sampel yang akan dibangkitkan.
- 3. Melakukan proses iterasi penaksiran parameter  $\lambda$ ,  $\delta$  dan  $\Gamma$ menggunakan *Gibbs Sampler* seperti yang dijelaskan pada sub bab 2.7 sampai mendapatkan parameter yang konvergen dan memenuhi syarat *irreducible, aperiodic,* dan *recurrent.*
- e. Mendapatkan model dengan parameter hasil dari Bayesian.
- 8. Membandingkan Nilai Akurasi

Hasil optimasi parameter metode EM maupun Bayesian akan digunakan sebagai input untuk memprediksi kepadatan kendaraan menggunakan algoritma Viterbi kemudian melakukan evaluasi kebaikan model menggunakan akurasi dengan cara membandingkan hasil prediksi dengan data *testing* dan dihitung menggunakan formula (2.42).

9. Mengintepretasikan hasil.

10. Membuat kesimpulan dan saran.

# **3.7 Diagram Alir**

Tahapan penelitian ini dapat divisualisasikan melalui Gambar 3.5.

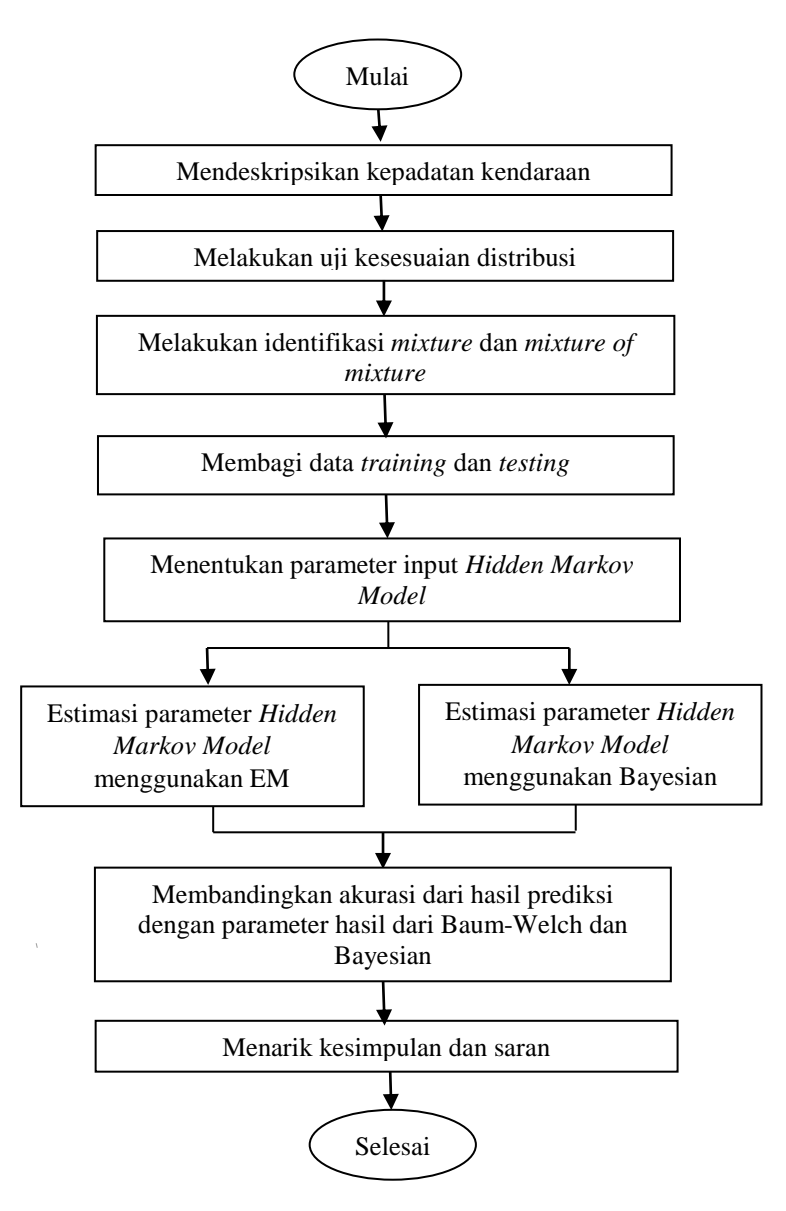

**Gambar 3.5** Diagram Alir

(*Halaman ini sengaja dikosongkan*)

#### **BAB IV**

#### **4 ANALISIS DAN PEMBAHASAN**

Terdapat beberapa tahapan analisis yang dilakukan dalam penelitian ini yaitu karakteristik kepadatan kendaraan, uji kesesuaian distribusi, dan penentuan model dari hasil estimasi parameter *Hidden Markov Model* yang optimum menggunakan.

### **4.1 Karakteristik Kepadatan Kendaraan**

Jalan tol Pandaan berperan strategis untuk pengembangan wilayah yaitu sebagai penghubung pusat kegiatan ekonomi di Surabaya, Pasuruan, dan Malang. Tingkat kelancaran jalan maupun antrian dalam melakukan transaksi di gardu tol sangat berperan penting untuk merealisasikan tujuan dibangun jalan tol ini. Tujuan mendeskripsikan karakteristik kepadatan kendaraan adalah untuk mengetahui pola perkembangan banyaknya kendaraan yang menggunakan jasa tol Pandaan pada periode 15 Mei 2018 sampai dengan 31 Mei 2018 serta mengetahui waktu-waktu khusus terjadinya kepadatan kendaraan. Karakteristik kepadatan kendaraan yang akan dianalisis ditinjau secara kuantitatif berdasarkan data *history* transaksi *e-Toll* di PT. Jasamarga Pandaan Tol pada periode 15 Mei 2018 sampai dengan 31 Mei 2018. Gambar 4.1 merupakan plot *time series* pola jumlah kendaraan untuk setiap jam.

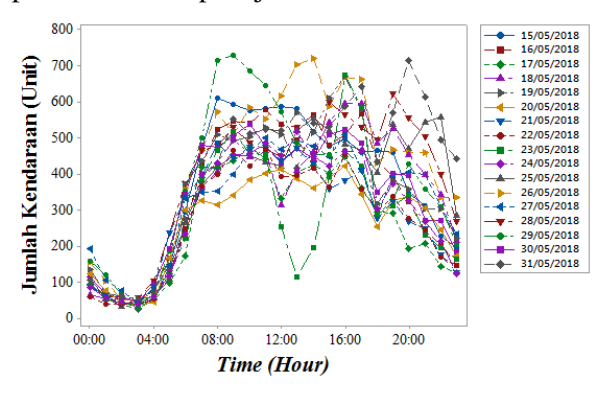

**Gambar 4. 1** Plot *Time Series* Jumlah Kendaraan di Tol Pandaan Periode 15-31 Mei 2018

Secara visual pada Gambar 4.1, dapat diketahui bahwa jumlah kendaraan yang melewati tol Pandaan pada periode 15 hingga 31 Mei 2018 mempunyai pola yang hampir sama yaitu terjadi peningkatan pada pagi hari dan terjadi penurunan pada malam hari. Namun, pola yang menunjukkan waktu-waktu khusus terjadinya kepadatan kendaraan pada Gambar 4.1 masih kurang informatif, maka dari itu akan dianalisis karakteristik kepadatan berdasarkan jumlah kendaraan untuk setiap jam pada saat hari-hari biasa maupun *weekend.*

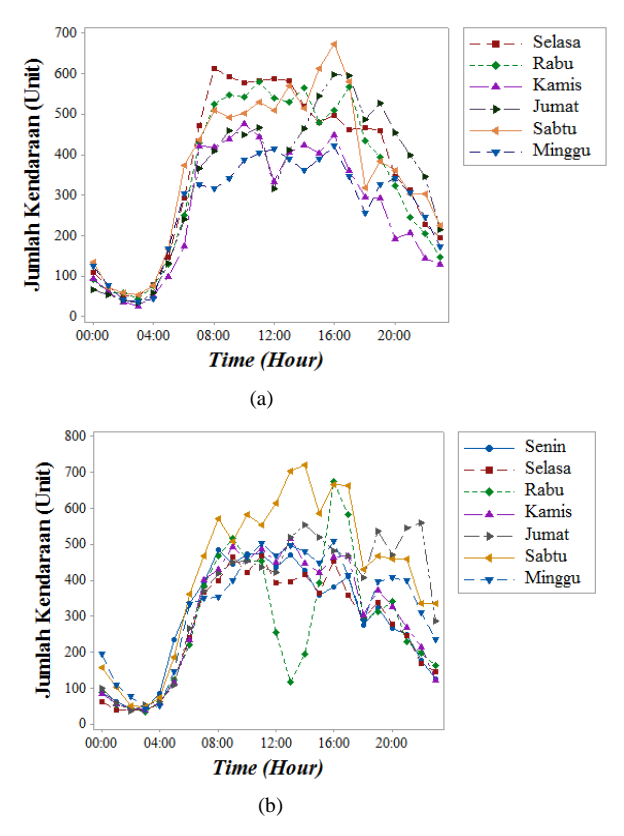

**Gambar 4. 2** Plot *Time Series* Jumlah Kendaraan di Tol Pandaan Periode (a) 15 – 20 Mei 2018 dan (b) 21-27 Mei 2018

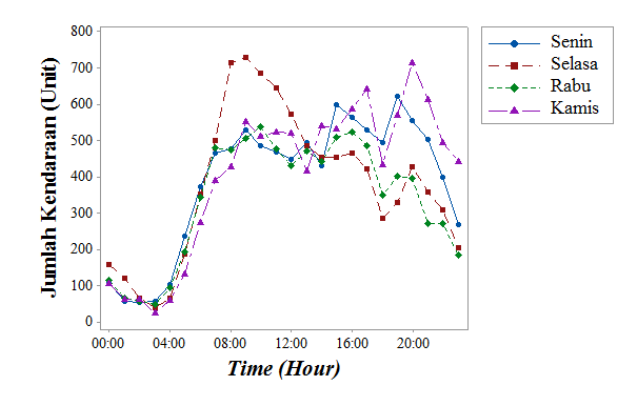

**Gambar 4. 3** Plot *Time Series* Jumlah Kendaraan di Tol Pandaan Periode 28-31 Mei 2018

Pada Gambar 4.2 dan Gambar 4.3, menunjukkan kepadatan kendaraan di tol Pandaan pada saat *weekdays* maupun *weekend* selama periode 15 hingga 31 Mei 2018 terjadi pada waktu-waktu tertentu. Pada pukul 00.00 hingga 04.00 WIB, hanya terdapat kurang dari 200 unit kendaraan yang melewati gerbang tol keluar Pandaan karena mayoritas pada waktu tersebut merupakan waktu untuk istirahat, sehingga jarang yang melakukan berpergian pada saat dini hari. Sedangkan mulai pukul 05.00 WIB jumlah kendaraan mulai mengalami peningkatan karena seseorang cenderung akan memulai aktivitas di pagi hari sampai dengan sore hari. Mengingat tujuan dibangun jalan tol pandaan adalah untuk pengembangan wilayah yaitu sebagai Penghubung pusat kegiatan ekonomi di Surabaya, Pasuruan, dan Malang, sehingga tidak mengherankan jika mulai pukul 05.00 WIB kendaraan mulai padat melintasi tol Pandaan karena pada saat *weekdays* mobil akan silih berganti melintasi tol Pandaan, salah satunya adalah untuk urusan pekerjaan dan pada saat *weekend* mayoritas tol Pandaan akan dipadati kendaraan dengan tujuan untuk berwisata sebab PT. Jasamarga Pandaan Tol merupakan jalur utama wisata di Jawa Timur terutama menghubungkan wisata di kota Batu, Malang, dan sekitarnya. Sedangkan pada hari Rabu tanggal 23 Mei 2018 pukul 13.00 WIB, terjadi penurunan jumlah kendaraan yang signifikan karena terdapat gardu tol yang

ditutup, sehingga jumlah kendaraan yang melakukan transaksi di tol Pandaan juga sedikit. Selain itu, juga diketahui jika waktu menunjukkan malam hari, maka kepadatan kendaraan semakin berkurang karena mulai pukul 20.00 WIB jumlah kendaraan yang melintasi jalan tol Pandaan mengalami penurunan dengan jumlah kendaraan paling sedikit yaitu kurang dari 100 unit terjadi pada pukul 01.00 sampai dengan 04.00 WIB.

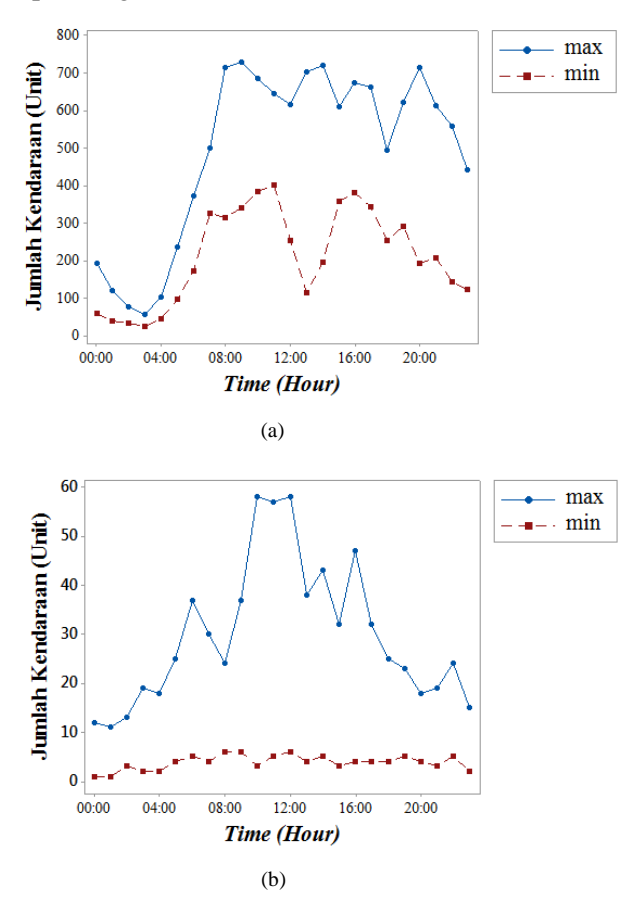

**Gambar 4. 4** Plot *Time Series* Maksimum dan Minimum Jumlah Kendaraan Berdasarkan Golongan (a) I dan (b) II

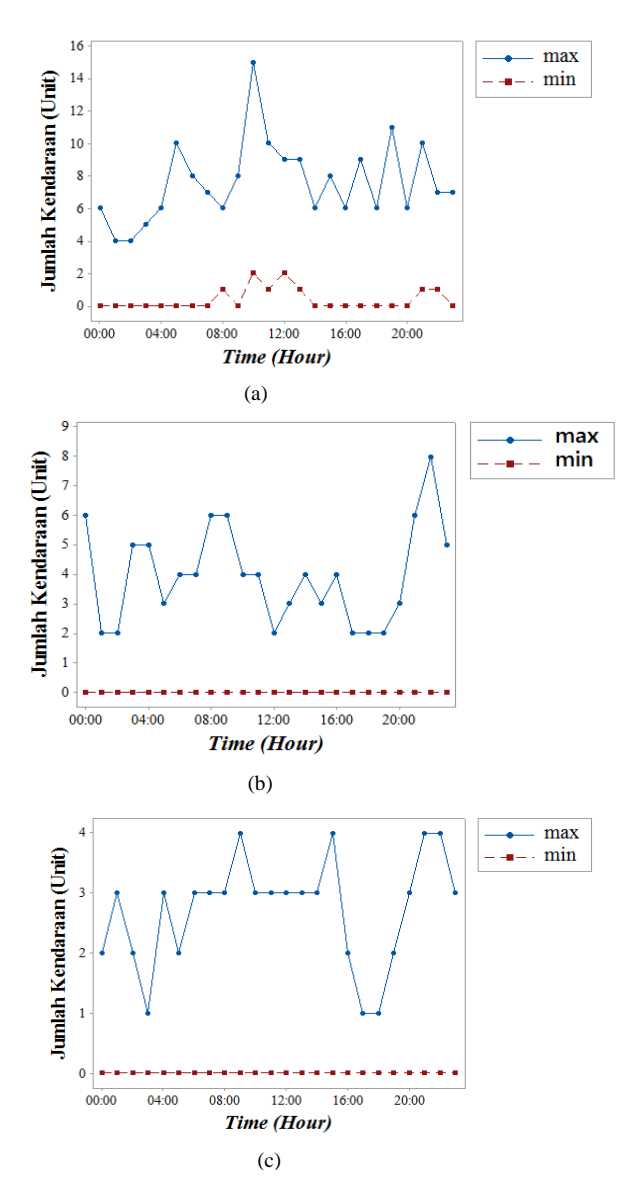

**Gambar 4. 5** Plot *Time Series* Maksimum dan Minimum Jumlah Kendaraan Berdasarkan Golongan (a) III, (b) IV, dan (c) V

Gambar 4.4 dan Gambar 4.5 menunjukkan nilai maksimum dan minimum jumlah kendaraan golongan I, II, III, IV, dan V pada setiap jam selama periode 15 hingga 31 Mei 2018. Pada Gambar 4.4, diketahui bahwa jalan tol Pandaan dipadati oleh kendaraan golongan I yaitu sedan, jip, *pick up/*truk kecil dan bus. Pada saat dini hari terjadi penurunan jumlah kendaraan golongan I, sedangkan mulai pukul 05.00 WIB jumlah kendaraan golongan I mulai meningkat dengan nilai maksimum sebanyak 716 unit yang terjadi pada pukul 09.00 WIB tanggal 29 Mei 2018. Sama halnya dengan kendaraan golongan I, nilai maksimum jumlah kendaraan golongan II, III, terjadi pada pukul 09.00 – 10.00 WIB. Namun, pada saat malam hari menunjukkan bahwa jumlah kendaraan golongan I, II, dan III yang melewati tol Pandaan semakin sedikit dan sebaliknya, kendaraan golongan IV dan V masih mengalami peningkatan pada waktu malam hari. Hal ini disebabkan oleh aturan pada pasal 162 ayat (1) UU No. 22 Tahun 2009 yang menjelaskan bahwa mobil barang yang dirancang khusus untuk mengangkut benda dalam bentuk cair, alat berat, gas, dan lain sebagainya harus beroperasi pada waktu yang tidak mengganggu keamanan, keselamatan, kelancaran, ketertiban lalu lintas dan angkutan jalan. Meskipun kendaraan golongan IV dan V berjumlah sedikit, namun perlu di waspadai demi keselamatan pengendara mobil yang lainnya karena mobil dengan muatan yang besar bisa menyebabkan kemacetan bahkan kecelakaan lalu lintas.

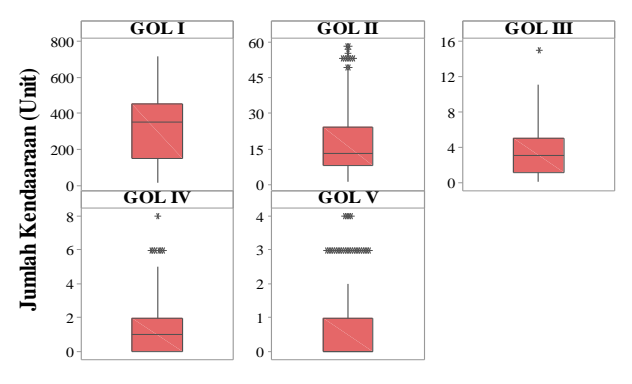

**Gambar 4. 6** *Boxplot* Jumlah Kendaraan Berdasarkan Golongan

*Boxplot* pada Gambar 4.6 menunjukkan jumlah kendaraan jenis golongan I yang melewati tol pandaan lebih beragam pada setiap jamnya dan memiliki frekuensi yang lebih tinggi daripada jenis golongan kendaraan yang lainnya. Hal ini sesuai dengan penjelasan pada Gambar 4.4 yaitu jumlah kendaraan paling banyak adalah jenis golongan I (sedan, jip, *pick up/*truk kecil dan bus). Selain itu, pada *boxplot* golongan II, III, IV, dan V terdapat nilai yang *outlier* artinya terdapat jumlah kendaraan yang melebihi kondisi biasanya.

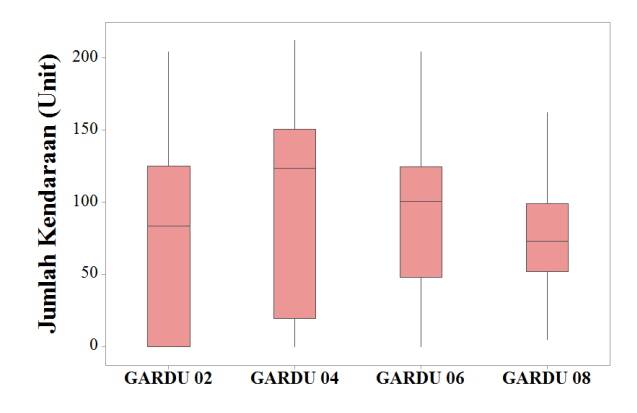

**Gambar 4. 7** *Boxplot* Jumlah Kendaraan di Gardu Gerbang Keluar PT. Jasamarga Pandaan Tol

Tampak pada Gambar 4.7 bahwa jumlah kendaraan (unit/jam) yang melakukan transaksi di gardu gerbang tol keluar tol Pandaan memiliki perbedaan. Pengendara mobil yang melewati tol Pandaan cenderung memilih gardu 04 untuk melakukan transaksi *e-Toll*. Jumlah kendaraan yang melakukan transaksi di gardu 02 dan gardu 04 lebih beragam artinya ada kalanya gardu tersebut tidak dilewati oleh pengendara mobil dan pada saat waktu tertentu gardu tersebut ramai dikunjungi oleh pengendara mobil. Hal ini disebabkan karena pada saat pukul 22.00 sampai dengan 06.00 WIB terdapat gardu tol yang ditutup karena berdasarkan Gambar 4.2 dan Gambar 4.3 telah diketahui bahwa jumlah kendaraan yang lewat pada waktu tersebut mengalami penurunan, sehingga untuk efisiensi maka terdapat gardu yang tutup. Sedangkan jumlah kendaraan yang melakukan transaksi *e-Toll* di gardu 06 dan gardu 08 relatif homogen.

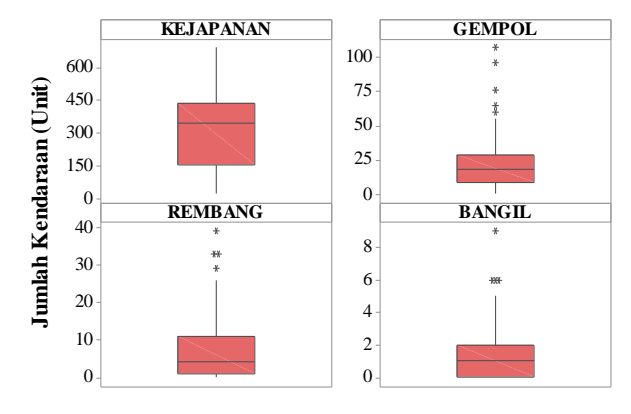

**Gambar 4. 8** *Boxplot* Jumlah Kendaraan Berdasarkan Asal Gerbang Tol

Kepadatan kendaraan pada Gambar 4.8 yang berasal dari gerbang tol Bangil, Gempol, Kejapanan, dan Rembang dengan tujuan tol Pandaan memiliki perbedaan. Pada interval 15 hingga 31 Mei 2018, mobil yang berasal dari tol Kejapanan menuju tol Pandaan lebih banyak daripada mobil yang berasal dari tol Bangil, Gempol, dan Rembang yaitu sebanyak 126.043 unit. Sejak tanggal 12 Juni 2015, jalan tol Gempol-Pandaan menjadi pilihan alternatif masyarakat karena jalan tol tersebut merupakan jalan bebas hambatan sepenjang 13,61 km yang menjadi solusi kemacetan akut di jalan arteri nasional Surabaya – Malang. Jalan tol Kejapanan merupakan relokasi dari jalan tol Surabaya-Gempol yang mana pada tahun 2006 ditutup akibat peristiwa luapan lapindo, sehingga tidak mengherankan jika tol Kejapanan selalu dipadati oleh kendaraan. Sedangkan pada *boxplot* asal gerbang Bangil, Gempol, dan Rembang terdapat *outlier* atau pencilan artinya banyaknya kendaraan yang melewati tol tersebut melebihi jumlah kendaraan yang biasanya, atau dapat dikatakan pada waktu tertentu jalan tol tersebut memiliki kepadatan kendaraan dengan jumlah yang tidak seperti biasanya.

# **4.2 Pemodelan Kepadatan Kendaraan Menggunakan Metode**  *Expectation Maximization* **(EM) dan Bayesian**

*Hidden Markov Model* mempunyai tiga parameter yaitu  $\lambda$ , *δ* dan yang akan diestimasi menggunakan metode *Expectation Maximization* (EM) dengan algoritma Baum-Welch dan menggunakan pendekatan Bayesian. Tujuan dari estimasi parameter adalah untuk menentukan parameter yang optimum, sehingga didapatkan model untuk memprediksi kepadatan kendaraan dalam kurun waktu yang panjang tanpa menentukan ulang parameter input. Tahapan sebelum melakukan estimasi parameter adalah melakukan uji kesesuaian distribusi, mengidentifikasi *mixture* dan *mixture of mixture*, serta menentukan parameter input yang akan digunakan sebagai *initial value* pada optimasi parameter baik menggunakan metode EM dengan algoritma Baum-Welch maupun menggunakan pendekatan Bayesian.

## **4.2.1 Uji Kesesuaian Distribusi**

Kejadian kendaraan yang melakukan transaksi di gardu tol merupakan kejadian *poisson* karena terdapat kemungkinan bahwa pada interval waktu tertentu tidak terdapat kendaran yang melakukan transaksi pada salah satu gardu tol atau sebaliknya tidak ada batasan untuk jumlah mobil yang bisa melakukan transaksi pada gardu tersebut. Oleh sebab itu, dalam pengujian kesesuaian distribusi digunakan asumsi awal yaitu data setiap *event* kendaraan yang melewati tol Pandaan berdistribusi *poisson.* Distribusi *poisson* pada penelitian ini akan didekati dengan distribusi eksponensial untuk waktu antar kedatangan kendaraan di tol Pandaan. Hal ini sesuai dengan teori yang telah dijelaskan pada sub bab 2.2 yaitu jika waktu antar kedatangan berdistribusi eksponensial dengan parameter 1  $\frac{1}{\lambda}$ , maka banyaknya kejadian pada interval waktu tertentu akan berdistribusi *poisson* dengan parameter . Secara visual, pola distribusi waktu antar kedatangan setiap *hidden state* dapat dilihat pada Gambar 4.9.

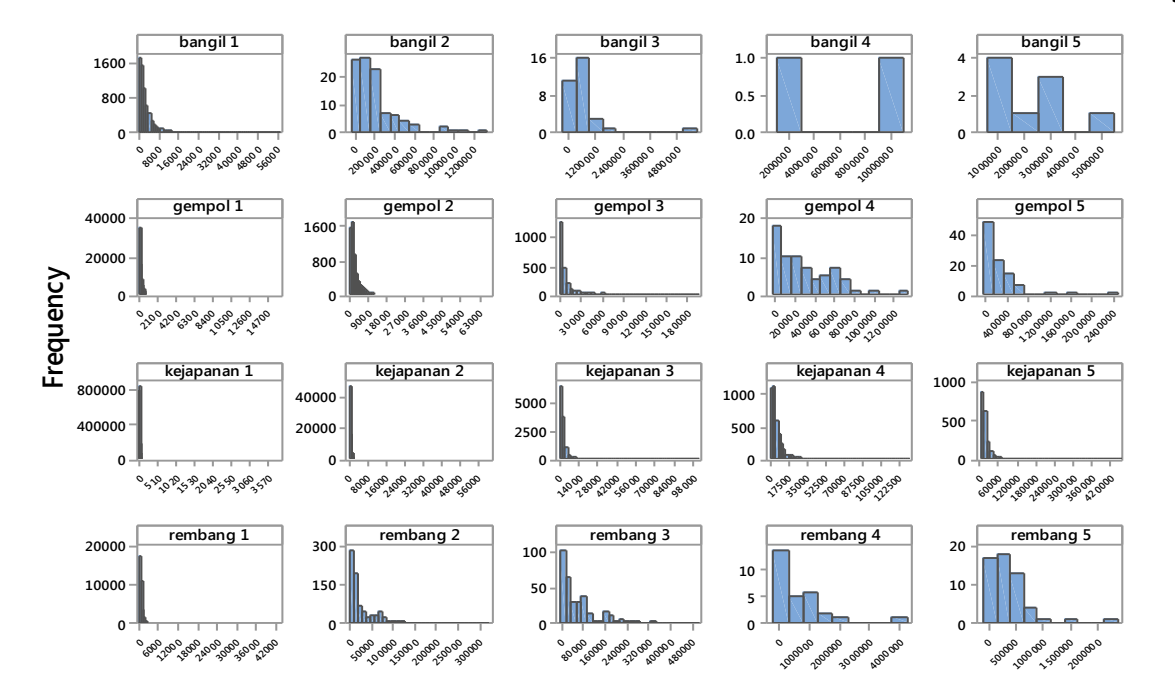

**Gambar 4. 9** Histogran Waktu Antar Kedatangan Setiap *Hidden State*

Secara visual, penyebaran data waktu antar kedatangan memiliki pola *skewness* kanan, dimana pola tersebut merupakan ciri-ciri distribusi eksponensial, sehingga untuk memastikannya perlu dilakukan uji kesesuaian distribusi waktu antar kedatangan menggunakan Kolmogorov-Smirnov dengan hipotesis sebagai berikut:  $H_0$ :  $F(x) = F_0(x)$  atau data waktu antar kedatangan mengikuti po-

la distribusi eksponensial,

 $H_1$ :  $F(x) \neq F_0(x)$  atau data waktu antar kedatangan tidak mengikuti pola distribusi eksponensial.

Tabel 4.1 merupakan hasil pengujian kesesuaian distribusi menggunakan Kolmogorov-Smirnov pada masing-masing *hidden state.*

| <b>Hidden State</b> | P-value | $\alpha$ | Keputusan                  |
|---------------------|---------|----------|----------------------------|
| Bangil 1            | 0,000   | 0,05     | Tolak $H_0$                |
| Bangil 2            | 0,062   | 0,05     | Gagal Tolak H <sub>0</sub> |
| Bangil 3            | 0,801   | 0,05     | Gagal Tolak H <sub>0</sub> |
| Bangil 4            |         |          |                            |
| Bangil 5            | 0,729   | 0,05     | Gagal Tolak H <sub>0</sub> |
| Gempol 1            | 0,000   | 0,05     | Tolak $H_0$                |
| Gempol 2            | 0,000   | 0,05     | Tolak $H_0$                |
| Gempol 3            | 0,000   | 0,05     | Tolak $H_0$                |
| Gempol 4            | 0,268   | 0,05     | Gagal Tolak $H_0$          |
| Gempol 5            | 0,000   | 0,05     | Tolak $H_0$                |
| Kejapanan 1         | 0,000   | 0,05     | Tolak $H_0$                |
| Kejapanan 2         | 0,000   | 0,05     | Tolak $H_0$                |
| Kejapanan 3         | 0,000   | 0,05     | Tolak $H_0$                |
| Kejapanan 4         | 0,000   | 0,05     | Tolak $H_0$                |
| Kejapanan 5         | 0,000   | 0,05     | Tolak $H_0$                |
| Rembang 1           | 0,000   | 0,05     | Tolak $H_0$                |
| Rembang 2           | 0,000   | 0,05     | Tolak H0                   |

**Tabel 4.1** Uji Kesesuaian Distribusi Eksponensial

| <b>Hidden State</b> | P-value | α    | Keputusan                  |
|---------------------|---------|------|----------------------------|
| Rembang 3           | 0,000   | 0.05 | Tolak H0                   |
| Rembang 4           | 0,461   | 0.05 | Gagal Tolak H <sub>0</sub> |
| Rembang 5           | 0,052   | 0.05 | Gagal Tolak H <sub>0</sub> |

**Tabel 4.1** Uji Kesesuaian Distribusi Eksponensial (Lanjutan)

Hasil uji kesesuaian distribusi secara unimodal pada Tabel 4.1 menunjukkan bahwa hanya terdapat beberapa waktu antar kedatangan pada setiap *hidden state* yang berdistribusi eksponensial*.* Hal ini disebabkan karena kedatangan kendaraan yang melewati tol Pandaan dapat terjadi setiap saat, sehingga termasuk dalam proses *poisson* nonhomogen dan mengindikasikan adanya *mixture*  eksponensial. Namun, pada penelitian ini berfokus pada proses markov yang mempunyai *state* dan parameter *space,* sehingga tidak perlu dilanjutkan untuk pengujian *mixture* eksponensial. Selain itu, untuk *hidden state* Bangil 4 yaitu kendaraan golongan IV yang berasal dari Bangil tidak dapat dilakukan pengujian kesesuaian distribusi karena keterbatasan data waktu antar kedatangan.

### **4.2.2 Identifikasi** *Mixture* **dan** *Mixture of Mixture*

Tujuan identifikasi *mixture* adalah untuk mendapatkan estimasi parameter yang sesuai. Pada umumnya identifikasi model *mixture* menggunakan histogram. Namun, data yang digunakan pada *Hidden Markov Model* merupakan data *categorical timeseries* dimana objek penelitian yang digunakan adalah kejadian kedatangan mobil, sehingga histogram kurang tepat digunakan. Oleh karena itu, identifikasi *mixture* dan *mixture of mixture* berdasarkan pada kasus penelitian seperti pada Gambar 4.10.

|                         |                | State j   |           |                |          |                |            | <b>Mixture</b> |            |
|-------------------------|----------------|-----------|-----------|----------------|----------|----------------|------------|----------------|------------|
|                         |                | B1        | B2        | B <sub>3</sub> | $\cdots$ | R <sub>4</sub> | R5         |                |            |
| S<br>t                  | B1             | $P_{11}$  | $P_{12}$  | $P_{13}$       | $\cdots$ | $P_{119}$      | $P_{120}$  |                | Komponen   |
| $\boldsymbol{a}$        | B <sub>2</sub> | $P_{21}$  | $P_{22}$  | $P_{23}$       | $\cdots$ | $P_{219}$      | $P_{220}$  | $\overline{2}$ | Mixture of |
| t<br>$\boldsymbol{e}$   | $\cdots$       |           |           |                | .        |                |            | .              | mixture    |
|                         | R <sub>5</sub> | $P_{201}$ | $P_{202}$ | $P_{203}$      | $\cdots$ | $P_{2019}$     | $P_{2020}$ | 20             |            |
| Komponen <i>Mixture</i> |                |           |           |                |          |                |            |                |            |

**Gambar 4. 10** Ilustrasi Komponen *Mixture* dan *Mixture of Mixture*
keterangan :

 $P_{i,j}$ : perkalian probabilitas transisi dari *hidden state*  ke-*i* menuju *hidden state* ke-*j* dengan *density,*  $B_1, B_2, ..., R_4, R_5$ : kategori *hidden state* seperti yang telah dijelaskan pada Tabel 3.4.

Gambar 4.10 menunjukkan bahwa *mixture* yang digunakan pada penelitian ini adalah sebuah kejadian bersyarat yaitu kendaraan pertama yang datang di gardu tol Pandaan hanya berasal dari salah satu *hidden state* ke-*i* namun kendaraan berikutnya yang datang mempunyai kemungkinan berasal dari semua *hidden state*  ke-*j*. Semua kendaraan yang datang di tol Pandaan untuk melakukan transaksi *e-Toll* akan melewati satu pintu gerbang tol yang sama yaitu gerbang tol keluar, sehingga pola *mixture* untuk setiap *hidden state* ke-*i* akan membentuk satu pola *mixture of mixture.*

## **4.2.3 Parameter Input** *Hidden Markov Model*

Parameter input *Hidden Markov Model* yang digunakan pada penelitian ini terdiri dari  $\boldsymbol{\lambda} = (\lambda_1, \lambda_2, ..., \lambda_m)$  yaitu rata-rata banyaknya kendaraan yang melewati tol Bangil, Gempol, Kejapanan, dan Rembang dalam satuan unit/detik, dengan peluang awal kejadian  $\boldsymbol{\delta} = (\delta_1, \delta_2, ..., \delta_m)$ , dan matrik transisi *hidden state Γ* berukuran *m m* . Perhitungan parameter input *Hidden Markov Model* akan digunakan sebagai *initial value* pada optimasi parameter menggunakan metode EM dengan algoritma Baum-Welch dan metode Bayesian. Langkah pertama yang dilakukan adalah menghitung parameter  $\lambda = (\lambda_1, \lambda_2, ..., \lambda_{20})$ .Berdasarkan hasil pengujian kesesuaian distribusi pada sub bab 4.2.1 didapatkan rata-rata waktu antar kedatangan setiap *hidden state*. Pada sub-bab 2.2 telah dijelaskan jika waktu antar kedatangan berdistribusi eksponensial, maka jumlah kejadian dalam kurun waktu tersebut akan berdistribusi *poisson.* Tabel 4.2 merupakan parameter distribusi *poisson* yang digunakan pada penelitian ini.

| <b>Hidden State</b> | 1<br>$-$ (detik)<br>λ | $\lambda$ (unit/detik) |
|---------------------|-----------------------|------------------------|
| Bangil 1            | 3287,76               | 0,0003042              |
| Bangil 2            | 205026,50             | 0,0000049              |
| Bangil 3            | 640857,22             | 0,0000016              |
| Bangil 4            | 6458316,50            | 0,0000002              |
| Bangil 5            | 2255692,11            | 0,0000004              |
| Gempol 1            | 191,13                | 0,0052319              |
| Gempol 2            | 3355,12               | 0,0002981              |
| Gempol 3            | 8808,25               | 0,0001135              |
| Gempol 4            | 290997,65             | 0,0000034              |
| Gempol 5            | 212186,59             | 0,0000047              |
| Kejapanan 1         | 16,20                 | 0,0617284              |
| Kejapanan 2         | 295,77                | 0,0033810              |
| Kejapanan 3         | 1723,99               | 0,0005800              |
| Kejapanan 4         | 5274,88               | 0,0001896              |
| Kejapanan 5         | 10763,58              | 0,0000929              |
| Rembang 1           | 596,07                | 0,0016777              |
| Rembang 2           | 25823,92              | 0,0000387              |
| Rembang 3           | 61094,85              | 0,0000164              |
| Rembang 4           | 609025,66             | 0,0000016              |
| Rembang 5           | 344783,98             | 0,0000029              |

**Tabel 4. 2** Parameter Input **λ**

Pada Tabel 4.2, dapat diketahui jumlah kendaraan dengan jenis golongan I, II, III, IV, maupun V yang melewati tol Bangil, Gempol, Kejapanan, dan Rembang dengan tujuan tol Pandaan dalam setiap detik. Semakin kecil selisih waktu antar kedatangan pada setiap *hidden state*, maka semakin padat kendaraan yang melintasi tol tersebut. Jumlah kendaraan yang disajikan pada Tabel 4.2 dalam satuan unit/detik, sehingga tidak terlihat dengan jelas kecenderungan daerah asal gerbang tol yang sering dilewati dan jenis golongan kendaraan yang sering melewati tol Pandaan karena mayoritas nilai rata-rata banyaknya kendaraan pada masing-masing *hidden state* berjumlah 0 unit untuk setiap detik atau dapat dikatakan bahwa dalam waktu satu detik tidak terdapat kendaraan yang lewat. Oleh sebab itu, Gambar 4.11 akan disajikan rata-rata jumlah kendaraan dalam setiap jam pada masing-masing *hidden state.*

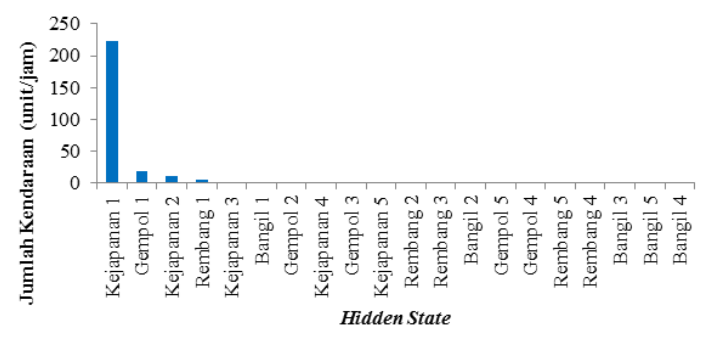

**Gambar 4. 11** Rata-rata Jumlah Kendaraan (unit/jam)

Gambar 4.11 menunjukkan bahwa mayoritas kendaraan yang melewati tol Pandaan selama periode 15 sampai dengan 31 Mei 2018 berasal dari tol Kejapanan terutama kendaraan yang termasuk golongan I yaitu dalam kurun waktu 1 jam terdapat 222 unit.

Selanjutnya adalah menentukan parameter peluang awal kejadian yaitu  $\boldsymbol{\delta} = (\delta_1, \delta_2, ..., \delta_{20})$ . Tabel 4.3 merupakan nilai peluang awal setiap kejadian.

**Tabel 4. 3** Peluang Awal Kejadian Setiap *Hidden State*

| <b>Hidden State</b> | ì | <b>Hidden State</b>    | $\delta$ |
|---------------------|---|------------------------|----------|
| Bangil 1            |   | 0,002952 Kejapanan 1   | 0,858274 |
| Bangil 2            |   | $0,000045$ Kejapanan 2 | 0,047611 |
| Bangil 3            |   | 0,000018 Kejapanan 3   | 0,007757 |

| <b>Hidden State</b> |          | <b>Hidden State</b> | $\delta$ |
|---------------------|----------|---------------------|----------|
| Bangil 4            | 0,000009 | Kejapanan 4         | 0,003806 |
| Bangil 5            | 0,000009 | Kejapanan 5         | 0,002098 |
| Gempol 1            | 0,052071 | Rembang 1           | 0,018665 |
| Gempol 2            | 0,003560 | Rembang 2           | 0,000400 |
| Gempol 3            | 0,002252 | Rembang 3           | 0,000291 |
| Gempol 4            | 0,000082 | Rembang 4           | 0,000036 |
| Gempol 5            | 0,000036 | Rembang 5           | 0,000027 |

**Tabel 4. 3** Peluang Awal Kejadian Setiap *Hidden State* (Lanjutan)

Hasil perhitungan peluang awal kejadian dapat dilihat pada Tabel 4.3, dimana nilai peluang paling besar yaitu 0,858274 terjadi pada *hidden state* Kejapanan 1, artinya sebagian besar kendaraan yang melewati tol Pandaan berasal dari tol Kejapanan dan jenis kendaraan yang dikendarai termasuk dalam golongan I. Sedangkan *hidden state* yang mempunyai nilai peluang paling kecil adalah Bangil 4 dan Bangil 5 yaitu sebesar 0,000009, artinya tingkat intensitas kendaraan dengan jenis golongan IV dan V yang melewati tol Bangil dengan tujuan tol Pandaan sangat jarang terjadi.

Selanjutnya adalah menghitung parameter input *Γ* yaitu matrik probabilitas transisi *hidden state* ke-*i* menuju *hidden state*  ke-*j* seperti pada Lampiran 8. Nilai matriks probabilitas transisi *hidden state,* dapat diartikan jika pada periode saat ini kendaraan yang melewati tol Pandaan berada pada *hidden state* B1 yaitu berasal dari gerbang tol Bangil dan mobil yang dikendarai termasuk golongan I, maka peluang kendaraan yang datang pada periode berikutnya tetap berasal dari Bangil dengan jenis kendaraan golongan I sebesar 0,009231, begitu pula untuk probabilitas transisi *hidden state* yang lainnya juga dapat diartikan seperti *hidden state*  B1. Secara keseluruhan, probabilitas transisi *hidden state* dengan nilai paling besar terjadi ketika pada periode saat ini datang kendaraan baik yang berasal dari tol Bangil, Gempol, Kejapanan, atau Rembang serta termasuk dalam jenis kendaraan golongan I, II, III, IV, maupun V, kemudian pada periode selanjutnya diikuti

oleh kendaraan yang datang berasal dari Kejapanan dengan jenis kendaraan golongan I. Sedangkan jika pada periode saat ini datang kendaraan di tol Pandaan yang berasal dari tol Kejapanan dengan jenis kendaraan golongan I, dan pada periode berikutnya juga datang kendaraan dengan jenis golongan serta asal gerbang tol yang sama mempunyai probabilitas transisi yang cukup tinggi yaitu sebesar 0,863887. Sehingga jika ditinjau berdasarkan kondisi probabilitas transisi *hidden state* tersebut, dapat disimpulkan bahwa kendaraan yang melewati tol Pandaan didominasi oleh kendaraan golongan I yang berasal dari gerbang tol Kejapanan artinya kepadatan kendaraan pada periode 15 sampai dengan 28 Mei 2018 terjadi di tol Kejapanan menuju tol Pandaan.

#### **4.2.4 Estimasi Parameter Menggunakan Baum-Welch**

Langkah selanjutnya adalah menghitung nilai estimasi parameter *Hidden Markon Model* yaitu  $\hat{\lambda}$ , $\hat{\delta}$ , dan Γ<sup>ρ</sup> menggunakan metode *Expectation Maximization* (EM) dengan algoritma Baum-Welch. Data yang digunakan pada tahap ini adalah data *training.*  Dalam perhitungan estimasi parameter HMM dengan Baum-Welch menggunakan program *package* R yaitu HiddenMarkov (Lampiran 4) dengan parameter input seperti yang telah dijelaskan pada sub bab 4.2.3. Perhitungan estimasi parameter *Hidden Markov Model* pada penelitian ini menggunakan nilai toleransi sebesar 0,000001. Hasil iterasi menggunakan metode *Expectation Maximization* (EM) dengan algoritma Baum-Welch berhenti pada saat iterasi ke-292 dengan nilai estimasi parameter  $\hat{\lambda}$  dan  $\hat{\delta}$  yang didapatkan seperti pada Tabel 4.4.

| <b>Hidden State</b> |          | δ        |
|---------------------|----------|----------|
| Bangil 1            | 1,009283 | 0,000000 |
| Bangil 2            | 1,009341 | 0,000000 |
| Bangil 3            | 1,009327 | 0,000000 |
| Bangil 4            | 1,009341 | 0,000000 |

Tabel 4. 4 Estimasi Parameter  $\hat{\lambda}$  dan  $\hat{\delta}$  Baum-Welch

| <b>Hidden State</b> | Ã        |          |
|---------------------|----------|----------|
| Bangil 5            | 1,009341 | 0,000000 |
| Gempol 1            | 1,009309 | 0,000000 |
| Gempol 2            | 1,009245 | 0,000000 |
| Gempol 3            | 1,009327 | 0,000000 |
| Gempol 4            | 1,008822 | 0,000000 |
| Gempol 5            | 1,000007 | 0,000000 |
| Kejapanan 1         | 10,89342 | 1,000000 |
| Kejapanan 2         | 1,009944 | 0,000000 |
| Kejapanan 3         | 1,009296 | 0,000000 |
| Kejapanan 4         | 1,009320 | 0,000000 |
| Kejapanan 5         | 1,009335 | 0,000000 |
| Rembang 1           | 1,008809 | 0,000000 |
| Rembang 2           | 1,009026 | 0,000000 |
| Rembang 3           | 1,009319 | 0,000000 |
| Rembang 4           | 1,009341 | 0,000000 |
| Rembang 5           | 1,009341 | 0.000000 |

**Tabel 4. 4** Estimasi Parameter  $\hat{\lambda}$  dan  $\hat{\delta}$  Baum-Welch (Lanjutan)

Dari hasil estimasi parameter menggunakan Baum-Welch yang disajikan pada Tabel 4.4 menunjukkan bahwa nilai peluang kejadian awal  $\hat{\delta}$  dan rata-rata banyaknya kejadian setiap detik  $\hat{\lambda}$ paling tinggi terjadi pada *hidden state* Kejapanan 1 artinya kepadatan kendaraan terjadi di tol Kejapanan menuju tol Pandaan dan didominasi oleh kendaraan jenis golongan I. Hal ini sesuai dengan *boxplot* jumlah kendaraan berdasarkan asal gerbang tol yang disajikan pada Gambar 4.8, dimana *boxplot* untuk asal gerbang tol Kejapanan lebih lebar daripada Bangil, Gempol, dan Rembang artinya jumlah kendaraan yang berasal dari tol Kejapanan menuju Pandaan lebih bervariasi. Selain itu, pada Gambar 4.8 juga menunjukkan bahwa frekuensi kendaraan yang berasal dari Kejapanan relatif tinggi daripada asal gerbang tol yang lainnya. Sedangkan hasil estimasi probabilitas transisi *hidden state* dapat dilihat pada Lampiran 9.

Tahapan setelah didapatkan nilai parameter  $\hat{\lambda}$ ,  $\hat{\delta}$ , dan  $\hat{\Gamma}$ yang optimum menggunakan metode *Expectation Maximization*  (EM) dengan algoritma Baum-Welch adalah menyusun model untuk memprediksi kepadatan kendaraan. Pada penelitian ini terdapat 20 model *mixture* dan 1 model *mixture of mixture poisson.* Salah satu contoh penulisan model *mixture* untuk *hidden state* B1 atau kendaraan yang berasal dari tol Bangil dengan kendaraan je-

$$
f_{mix} = 5,2 \times 10^{-5} \frac{1,00928^y e^{-1,00928}}{y!} + 4,69 \times 10^{-3} \frac{1,00931^y e^{-1,00931}}{y!}
$$
  
+5,18×10<sup>-5</sup>  $\frac{1,00925^y e^{-1,00925}}{y!} + 4,27 \times 10^{-6} \frac{1,00933^y e^{-1,00933}}{y!}$   
+6,99  $\frac{10,89342^y e^{-10,89342}}{y!} + 0,0016 \frac{1,00994^y e^{-1,00994}}{y!}$   
+5,28×10<sup>-6</sup>  $\frac{1,0093^y e^{-1,0093}}{y!} + 1,25 \times 10^{-9} \frac{1,0088^y e^{-1,0088}}{y!}$   
+9,04×10<sup>-6</sup>  $\frac{1,00903^y e^{-1,0093}}{y!} + 5,72 \times 10^{-7} \frac{1,00932^y e^{-1,00932}}{y!}$ 

Sedangkan untuk 19 model *mixture* yang lainnya dapat ditulis dengan cara yang sama seperti model *mixture* B1 dengan peluang setiap komponen pembentuk *mixture* sebesar nilai probabilitas transisi dari *hidden state i* menuju *hidden state j* . Model *mixture poisson* yang terbentuk menyatakan probabilitas kendaraan yang melewati asal gerbang tol Bangil, Kejapanan, Gempol,

atau Rembang dengan jenis kendaraan golongan I, II, III, IV, atau V. Misalkan model *mixture* B1 yang terbentuk dapat diartikan sebagai besarnya probabilitas kendaraan golongan I yang berasal dari gerbang tol Bangil. Semakin besar nilai probabilitas suatu *hidden state* menunjukkan kecenderungan kendaraan dengan jenis golongan tertentu yang melewati asal gerbang tol tersebut juga semakin besar. Kemudian untuk penulisan model *mixture of mix-*

ture poisson adalah seperti berikut:  
\n
$$
f_{mix\ of\ mix} = \delta_{B1} f_{mix\ B1} + \delta_{B2} f_{mix\ B2} + ... + \delta_{RS} f_{mix\ RS}
$$
  
\n
$$
= 4,5 \times 10^{-6} \frac{1,009283^y e^{-1,009283}}{y!} + 1,34 \times 10^{-9} \frac{1,009341^y e^{-1,009341}}{y!}
$$
\n
$$
+1,08 \times 10^{-10} \frac{1,0093^y e^{-1,0093}}{y!} + 1,1 \times 10^{-22} \frac{1,009231^y e^{-1,009341}}{y!}
$$
\n
$$
+3,1 \times 10^{-11} \frac{1,009341^y e^{-1,009341}}{y!} + 0,0014 \frac{1,00931^y e^{-1,00931}}{y!}
$$
\n
$$
+4,9 \times 10^{-6} \frac{1,009245^y e^{-1,009245}}{y!} + 1,39 \times 10^{-6} \frac{1,00933^y e^{-1,00933}}{y!}
$$
\n
$$
+1,08 \times 10^{-9} \frac{1,00882^y e^{-1,00882}}{y!} + 6,5 \times 10^{-11} \frac{1,000007^y e^{-1,000007}}{y!}
$$
\n
$$
+9,98 \times 10^{-1} \frac{10,8934^y e^{-1,08934}}{y!} + 7,9 \times 10^{-4} \frac{1,00994^y e^{-1,00994}}{y!}
$$
\n
$$
+2,2 \times 10^{-5} \frac{1,009296^y e^{-1,009296}}{y!} + 3,7 \times 10^{-6} \frac{1,00932^y e^{-1,00932}}{y!}
$$
\n
$$
+1,1 \times 10^{-6} \frac{1,00934^y e^{-1,00934}}{y!} + 1,65 \times 10^{-4} \frac{1,008809^y e^{-1,009
$$

+4,51×10<sup>-10</sup> 
$$
\frac{1,00934^y e^{-1,00934}}{y!}
$$
 + 5,98×10<sup>-10</sup>  $\frac{1,00934^y e^{-1,00934}}{y!}$ 

dengan *y* adalah banyaknya kendaraan yang lewat dalam interval waktu tertentu. Model *mixture of mixture poisson* dapat diartikan besarnya probabilitas kendaraan yang datang di tol Pandaan.

#### **4.2.5 Estimasi Parameter Menggunakan Bayesian**

Parameter *Hidden Markov Model* yang akan diestimasi menggunakan Bayesian adalah  $\hat{\lambda}$ , $\hat{\delta}$ , dan  $\hat{\varGamma}$  . Tahapan ini dilakukan menggunakan *package* R yaitu R2OpenBUGS seperti pada Lampiran 6 yang bersumber dari Zucchini, Macdonald, & Langrock (2016) dengan merubah nilai parameter sesuai dengan distribusi *prior* yang digunakan. Tahapan pertama dalam metode Bayesian adalah menentukan distribusi *prior* untuk parameter yang akan diestimasi. Distribusi *prior* pada penelitian ini adalah sebagai berikut:

$$
\lambda_i \sim Gamma(\alpha, \beta),
$$
  
\n
$$
\Gamma \sim Direchlet(v_1, v_2, ..., v_{20}),
$$
  
\n
$$
\delta \sim Direchlet(g_1, g_2, ..., g_{20}),
$$

dimana nilai parameter *α,β,v* ditentukan secara informatif berdasarkan pola data atau menggunakan *initial value* yang telah dijelaskan pada sub-bab 4.2.3. Sedangkan untuk nilai parameter *g*  merupakan noninformatif *prior.*

Estimasi parameter *Hidden Markov Model* menggunakan pendekatan Bayesian didapatkan dari distribusi *posterior*, dimana pengambilan sampel parameter dilakukan menggunakan *markov chain monte carlo* (MCMC) dengan algoritma *Gibbs Sampling.*  Pada penelitian ini menggunakan iterasi sebanyak 10.000 dengan *thin* 1 untuk mendapatkan parameter HMM yang konvergen. Hasil estimasi parameter menggunakan Bayesian harus memenuhi 3 sifat markov yaitu *irreducible, aperiodic,* dan *recurrent* yang dapat dilihat berdasarkan *history plot* seperti pada Gambar 4.12*.* 

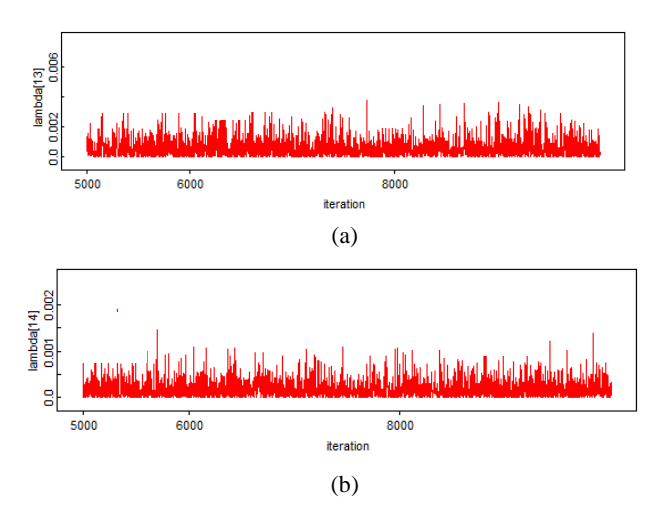

**Gambar 4. 12** *History Plot* Parameter (a)  $\lambda_{13}$  dan (b)  $\lambda_{14}$ 

Hasil *history plot* proses *markov chain monte carlo* (MCMC) yang telah dilakukan pada penelitian ini ditunjukkan pada Gambar 4.12. Parameter hasil estimasi Bayesian cenderung stasioner dan random karena secara visual pada Gambar 4.12 menunjukkan bahwa seluruh sampel yang dihasilkan berada pada suatu interval nilai tertentu, sehingga dapat disimpulkan telah memenuhi sifat *irreducible.* Sedangkan pola random yang dihasilkan memungkinkan nilai parameter yang dibangkitkan yaitu *state* ke-*i* akan kembali ke *state i,* sehingga sifat *recurrent* telah terpenuhi. Selain itu, sifat *aperiodic* dapat diidentifikasi berdasarkan nilai sampel dari hasil estimasi parameter tidak memiliki pola yang periodik.

Gambar 4.13 merupakan *autocorrelation plot* yang berfungsi untuk mendeteksi adanya autokorelasi antar nilai parameter pada setiap iterasi. Secara visual, Gambar 4.13 menunjukkan bahwa *lag* 0 bernilai 1 dan masih terdapat beberapa lag pada awal iterasi yang mempunyai nilai lebih dari 0, artinya masih terdapat korelasi antar nilai parameter. Pada umumnya, adanya korelasi antar parameter pada setiap iterasi akan berdampak pada *density posterior* yang tidak sesuai dengan *density prior.* Namun, *density posterior* penelitian ini pada Gambar 4.14 dan Gambar 4.15 telah

sesuai dengan *density prior* yang digunakan dan telah memenuhi 3 sifat markov yaitu *irreducible, aperiodic,* dan *recurrent,* sehingga hasil estimasi parameter *Hidden Markov Model* menggunakan Bayesian masih layak digunakan untuk memprediksi kepadatan kendaraan.

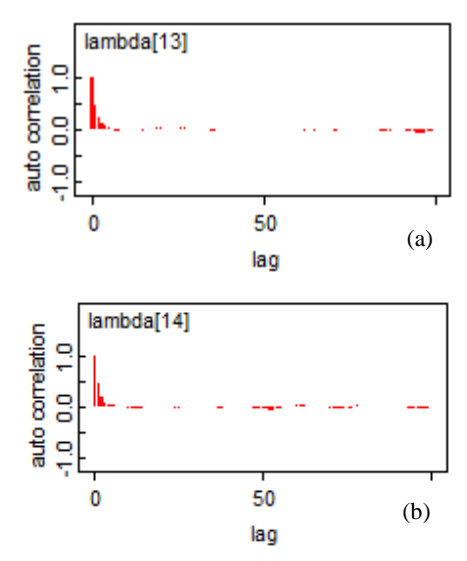

**Gambar 4. 13** *Autocorrelation Plot* Parameter (a)  $\lambda_{13}$  dan (b)  $\lambda_{14}$ 

Sedangkan bentuk *density posterior* parameter  $\lambda_{13}$  dan  $\lambda_{14}$ masing-masing disajikan pada Gambar 4.14 dan Gambar 4.15.

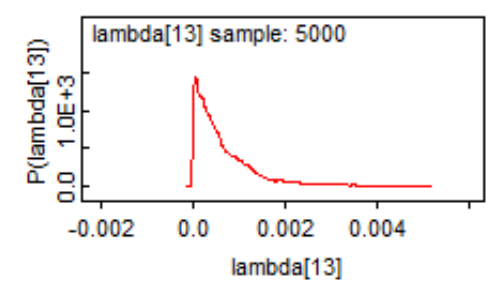

**Gambar 4. 14** *Density Plot* Parameter  $\lambda_{13}$ 

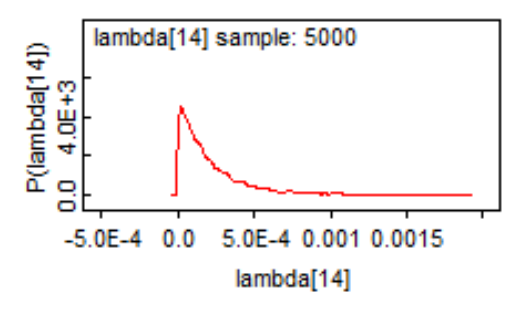

**Gambar 4. 15** *Density Plot* Parameter  $\lambda_{14}$ 

Secara visual, pada Gambar 4.14 dan Gambar 4.15, dapat diketahui bahwa plot fungsi kepadatan distribusi *posterior* untuk parameter  $\lambda_{13}$  dan  $\lambda_{14}$  telah sesuai dengan distribusi *prior* yang digunakan yaitu distribusi gamma.

Tabel 4.5 merupakan hasil estimasi parameter *Hidden Markov Model* menggunakan Bayesian yang sudah konvergen dan memenuhi 3 sifat markov.

| <b>Hidden State</b> | $\hat{\delta}$ | $\hat{\mathbf{z}}$ |
|---------------------|----------------|--------------------|
| Bangil 1            | 0,0306400      | 0,0003350          |
| Bangil 2            | 0,0006045      | 0,0000049          |
| Bangil 3            | 0,0006140      | 0,0000016          |
| Bangil 4            | 0,0006139      | 0,0000002          |
| Bangil 5            | 0,0006232      | 0,0000005          |
| Gempol 1            | 0,0614500      | 0,6029000          |
| Gempol 2            | 0,0307200      | 0,0003064          |
| Gempol 3            | 0,0308100      | 0,0001095          |
| Gempol 4            | 0,0006043      | 0,0000035          |
| Gempol 5            | 0,0006175      | 0,0000048          |
| Kejapanan 1         | 0,6143000      | 10,290000          |
| Kejapanan 2         | 0,0616100      | 0,0033090          |

**Tabel 4. 5** Estimasi Parameter  $\hat{\lambda}$  dan  $\hat{\delta}$  Bayesian

| <b>Hidden State</b> |           |           |
|---------------------|-----------|-----------|
| Kejapanan 3         | 0,0306000 | 0,0005931 |
| Kejapanan 4         | 0,0306800 | 0,0001895 |
| Kejapanan 5         | 0,0306200 | 0,0000896 |
| Rembang 1           | 0,0614900 | 0,0016970 |
| Rembang 2           | 0,0061040 | 0,0000383 |
| Rembang 3           | 0,0061100 | 0,0000165 |
| Rembang 4           | 0,0006036 | 0,0000017 |
| Rembang 5           | 0,0006171 | 0,0000030 |

**Tabel 4.5** Estimasi Parameter  $\hat{\lambda}$  dan  $\hat{\delta}$  Bayesian (Lanjutan)

Sama halnya, dengan hasil estimasi parameter menggunakan Baum-Welch, pada Tabel 4.5 juga menunjukkan bahwa rata-rata jumlah kendaraan jenis golongan I dalam setiap detik yang melewati tol Kejapanan mempunyai nilai paling tinggi, artinya pada setiap waktu, di wilayah tol Kejapanan menuju tol Pandaan selalu dipadati oleh kendaraan golongan I daripada asal gerbang yang lainnya. Selanjutnya kepadatan kendaraan terjadi di tol Gempol, kemudian tol Rembang, dan terakhir adalah tol Bangil yang jarang dilewati oleh kendaraan baik dari jenis golongan I, II, III, IV, maupun V.

Selain itu, hasil estimasi matrik probabilitas transisi menggunakan metode Bayesian disajikan pada Lampiran 10. Hasil dari matrik probabilitas transisi menunjukkan bahwa nilai probabilitas paling besar terjadi jika pada saat ini datang kendaraan yang berasal dari tol Kejapanan dengan kendaraan jenis golongan I, dan pada periode selanjutnya juga datang kendaraan dengan jenis dan asal gerbang sama. Probabilitas transisi yang pada kondisi awal berada di salah satu *hidden state i* kemudian pada kondisi berikutnya datang kendaraan yang berasal dari tol Kejapanan dengan jenis kendaraan golongan I, mempunyai nilai probabilitas yang tinggi pula jika dibandingkan dengan transisi yang menuju *hidden state j* lainnya. Jadi dapat disimpulkan bahwa tol Kejapanan menunju tol Pandaan selalu ramai dilewati oleh kendaraan.

Penelitian ini terdapat 20 model *mixture poisson* dan masing-masing *mixture* terdiri dari 20 komponen, dimana peluang setiap komponen merupakan nilai probabilitas transisi dari *hidden state i* menuju *hidden state j.* Berikut merupakan contoh penulisan salah satu model *mixture* untuk *hidden state* kendaraan yang termasuk jenis golongan I dan berasal dari gerbang tol Bangil<br>atau B1.<br> $f_{mix} = 0,0049 \frac{0,00034^{\gamma} e^{-0,00034}}{\gamma} + 9,95 \times 10^{-5} \frac{0,000049^{\gamma} e^{-0,0000049}}{\gamma}$ atau B1.

atau B1.  
\n
$$
f_{mix}_{B1} = 0,0049 \frac{0,00034^y e^{-0,00034}}{y!} + 9,95 \times 10^{-5} \frac{0,0000049^y e^{-0,0000049}}{y!}
$$
  
\n $+5,57 \times 10^{-9} \frac{0,0000016^y e^{-0,0000016}}{y!} + 2,8 \times 10^{-5} \frac{0,0000002^y e^{-0,0000002}}{y!}$   
\n $+2,7 \times 10^{-14} \frac{0,0000005^y e^{-0,0000005}}{y!} + 0,05 \frac{0,603^y e^{-0,603}}{y!}$   
\n $+0,0025 \frac{0,00031^y e^{-0,00031}}{y!} + 0,0028 \frac{0,00011^y e^{-0,00011}}{y!}$   
\n $+9,34 \times 10^{-5} \frac{0,0000035^y e^{-0,0000035}}{y!} + 1,55 \times 10^{-5} \frac{0,0000048^y e^{-0,0000048}}{y!}$   
\n $+0,8535 \frac{10,29^y e^{-10,29}}{y!} + 0,04911 \frac{0,0033^y e^{-0,0033}}{y!}$   
\n $+0,0065 \frac{0,0005931^y e^{-0,0005931}}{y!} + 0,0043 \frac{0,0001895^y e^{-0,0001895}}{y!}$   
\n $+0,0017 \frac{0,0000896^y e^{-0,0000896}}{y!} + 0,02034 \frac{0,00169^y e^{-0,00169}}{y!}$   
\n $+0,00021 \frac{0,000038^y e^{-0,000038}}{y!} + 0,00035 \frac{0,000017^y e^{-0,000017}}{y!}$   
\n $+2,25 \times 10^{-6} \$ 

Sedangkan untuk penulisan 19 model *mixture poisson* yang lainnya dapat dilihat pada Lampiran 19. Sama halnya dengan model *mixture poisson* dengan hasil estimasi parameter menggunakan Baum-Welch, model *mixture poisson* B1 yang terbentuk dari hasil Bayesian juga dapat diartikan sebagai besarnya probabilitas kendaraan golongan I yang berasal dari gerbang tol Bangil. Dan untuk 19 model *mixture poisson* lainnya juga memiliki arti yang sama seperti model *mixture poisson* untuk B1. Semakin besar nilai probabilitas suatu *hidden state* menunjukkan kecenderungan kendaraan dengan jenis golongan tertentu yang melewati asal gerbang tol tersebut juga semakin besar. Selanjutnya adalah pembentukan model *mixture of mixture* yang terdiri dari 20 kom-

ponen dengan probabilitas setiap komponen sebesar nilai  $\hat{\delta}$  yang disajikan pada Tabel 4.5. Komponen *mixture of mixture poisson*  merupakan hasil dari perkalian nilai probabilitas setiap komponen dengan *density mixture poisson*. Adapun penulisan model untuk *mixture of mixture poisson* adalah sebagai berikut:

$$
f_{mix of mix} = \delta_{B1} f_{mix}_{B1} + \delta_{B2} f_{mix}_{B2} + ... + \delta_{R5} f_{mix}_{RS}
$$
  
= 0,03064  $\bigg( 0,0049 \frac{0,0003350^y e^{-0,0003350}}{y!} + ... + 4,83 \times 10^{-6} \frac{0,000003^y e^{-0,000003}}{y!} \bigg)$   
+...+ 0.00062  $\bigg( 0,033 \frac{0,00034^y e^{-0,00034}}{y!} + ... + 5,72 \times 10^{-6} \frac{0,000003^y e^{-0,000003}}{y!} \bigg)$ 

dengan *y* adalah banyaknya kendaraan yang lewat dalam selang interval waktu tertentu. Model *mixture of mixture poisson* menyatakan besarnya probabilitas kendaraan yang datang di gardu keluar tol Pandaan. Semakin besar nilai probabilitas yang dihasilkan, maka semakin banyak kendaraan baik yang termasuk golongan I, II, III, IV, dan V yang melewati tol Pandaan.

Hasil estimasi parameter menggunakan metode Bayesian lebih representatif jika digunakan untuk memprediksi kepadatan kendaraan karena mempunyai nilai estimasi yang mendekati nilai

parameter input. Gambar 4.16 merupakan contoh perbandingan antara nilai paremter input  $\delta$  dengan hasil estimasi  $\hat{\delta}$ .

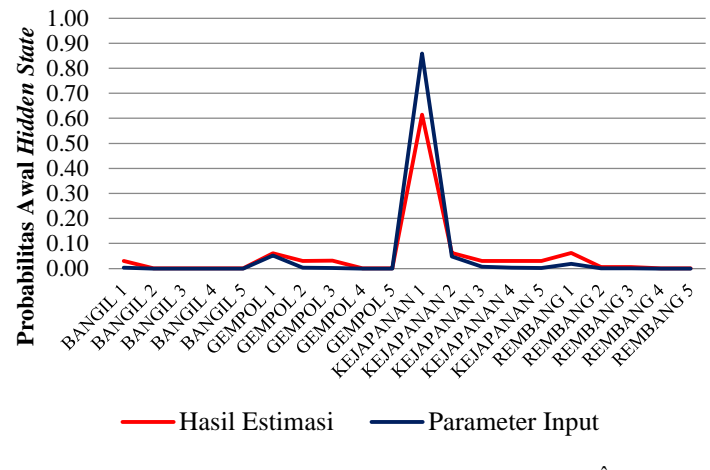

**Gambar 4. 16** Perbandingan Parameter  $\delta$  dengan  $\hat{\delta}$ 

Hasil estimasi parameter menggunakan metode Bayesian lebih representatif digunakan untuk memprediksi kepadatan kendaraan karena secara visual pada Gambar 4.16 menunjukkan bahwa probabilitas awal setiap *hidden state* hasil estimasi mempunyai pola yang hampir sama dengan nilai parameter input. Kondisi ini terjadi karena pada pendekatan Bayesian memperlakukan semua parameter sebagai variabel *random.*

#### **4.2.6 Pemilihan Model Terbaik**

Pemodelan untuk memprediksi kepadatan kendaraan pada penelitian ini dilakukan menggunakan dua metode optimasi parameter yaitu EM dan Bayesian. Pemilihan metode terbaik pada penelitian berdasarkan nilai performansi akurasi yaitu dengan membandingkan hasil prediksi *hidden state* menggunakan algoritma Viterbi dengan data *testing*. Prediksi dengan algoritma Viterbi dilakukan menggunakan bantuan *software* R menggunakan *package*  HiddenMarkov seperti pada Lampiran 5 untuk motode EM dan Lampiran 7 untuk metode Bayesian dengan parameter input hasil dari algoritma EM atau Baum-Welch dan Bayesian. Berdasarkan nilai *confusion matrix* untuk hasil menggunakan parameter input EM (Lampiran 13) dan hasil menggunakan parameter Bayesian (Lampiran 14), maka didapatkan nilai akurasi seperti pada Tabel 4.6.

**Tabel 4. 6** Ukuran Kebaikan Model

| Model           | <b>Akurasi</b> |
|-----------------|----------------|
| EM (Baum-Welch) | 87,18%         |
| Bayesian        | 87,23%         |

Nilai akurasi metode EM dan Bayesian yang disajikan pada Tabel 4.6 kurang dari 100% yang berarti masih terdapat kesalahan hasil prediksi *hidden state* pada periode kedepan atau terdapat beberapa hasil prediksi *hidden state* yang tidak sesuai dengan data *testing.* Namun, jika dibandingkan antara kedua metode tersebut, dapat disimpulkan bahwa metode Bayesian lebih baik untuk memprediksi kepadatan kendaraan daripada EM karena memiliki nilai akurasi yang lebih tinggi.

#### **4.2.7 Kepadatan Kendaraan**

Kepadatan kendaraan pada penelitian ini ditinjau dari probabilitas dan jumlah kendaraan golongan I, II, III, IV, V yang berasal dari tol Bangil, Gempol, Kejapanan, dan Rembang. Probabilitas awal kejadian  $(\hat{\delta})$  dan jumlah kendaraan setiap *hidden state*  $(\hat{\lambda})$ tersebut didapatkan dari hasil optimasi parameter menggunakan metode terbaik yaitu Bayesian. Gambar 4.17 merupakan peluang awal kejadian kedatangan kendaraan $(\hat{\delta})$ yang berasal dari asal gerbang tol Bangil, Gempol, Kejapanan, dan Rembang untuk setiap jenis golongan kendaraan. Secara visual, nilai probabilitas paling besar terjadi ketika kendaraan baik jenis golongan I, II, III, IV, maupun V yang datang di tol Pandaan berasal dari asal gerbang tol Kejapanan. Sedangkan probabilitas terbesar setelah Kejapanan adalah Gempol, kemudian Rembang dan yang terakhir adalah Bangil.

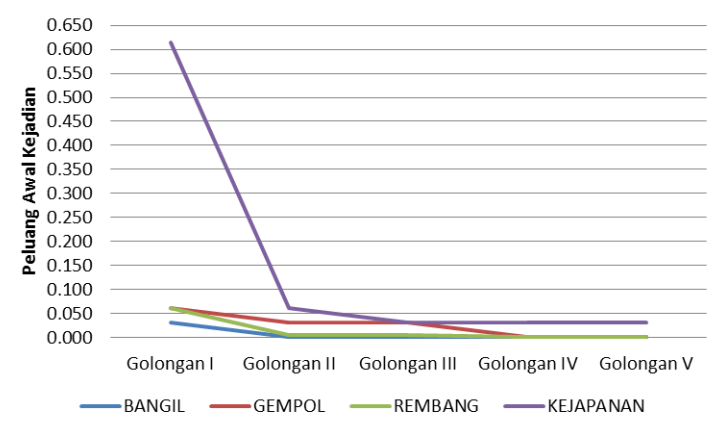

**Gambar 4. 17** Peluang Awal Kejadian Kedatangan Kendaraan Berdasarkan Asal Gerbang Tol dan Golongan Kendaraan

Sedangkan jika kepadatan kendaraan ditinjau berdasarkan rata-rata jumlah kendaraan dapat disajikan pada Tabel 4.7.

|          | <b>Asal Gerbang Tol</b> |           |            |           |
|----------|-------------------------|-----------|------------|-----------|
| Golongan | <b>Bangil</b>           | Gempol    | Kejapanan  | Rembang   |
|          | 0,0003350               | 0,6029000 | 10,2900000 | 0,0016970 |
| П        | 0,0000049               | 0.0003064 | 0,0033090  | 0,0000383 |
| Ш        | 0,0000016               | 0.0001095 | 0,0005931  | 0,0000165 |
| IV       | 0,0000002               | 0.0000035 | 0,0001895  | 0,0000017 |
| v        | 0.0000005               | 0.0000048 | 0,0000896  | 0,0000030 |

**Tabel 4. 7** Rata-rata Jumlah Kendaraan

Pada Tabel 4.7 menunjukkan nilai  $\hat{\lambda}$  atau jumlah kendaraan (unit/detik) paling tinggi terjadi di asal gerbang tol Kejapanan menuju tol Pandaan, kemudian diikuti oleh asal gerbang tol Gempol, Rembang, dan Bangil.

Dari hasil Gambar 4.17 dan Tabel 4.7, maka secara keseluruhan dapat disimpulkan bahwa kepadatan kendaraan golongan I terjadi di tol Kejapanan menuju tol Pandaan, selanjutnya diikuti oleh kendaraan yang berasal dari tol Gempol menunju tol Pandaan, kemudian kendaraan yang berasal dari tol Rembang dan yang terakhir adalah kendaraan yang berasal dari tol Bangil menuju tol Pandaan. Hal ini juga terjadi untuk kendaraan golongan II, III, IV, dan V. Dampak jika jalanan tol tersebut sering dilewati oleh kendaraan terutama kendaraan jenis golongan III, IV, dan V adalah akan mempercepat kerusakan jalan, gangguan yang berdampak pada lingkungan, meningkatnya tingkat kemacetan lalu lintas, meningkatnya tingkat kecelakaan lalu lintas, dan lain-lain. Oleh karena itu, perlu adanya pemantauan rutin terutama untuk jalur tol Kejapanan menuju Pandaan agar fungsi tol dapat berjalan sebagaimana mestinya. Selain itu, manfaat dari prediksi asal gerbang dan jenis golongan kendaraan adalah untuk estimasi pendapatan yang diperoleh oleh PT. Jasamarga Pandaan Tol karena semakin padat kendaraan yang melewati tol Pandaan, maka pendapatan yang diperoleh juga semakin besar. Manfaat lain yang diperoleh dari analisis ini adalah dengan mengetahui prediksi banyaknya kendaraan dalam selang interval waktu tertentu, dapat dijadikan sebagai bahan pertimbangan untuk menentukan waktu ketika menonaktifkan salah satu gardu agar dapat mengurangi biaya *maintenance* namun tidak akan mengganggu masalah kepadatan.

(*Halaman ini sengaja dikosongkan*)

## **BAB V**

## **5 KESIMPULAN DAN SARAN**

#### **5.1 Kesimpulan**

Berdasarkan analisis yang telah dilakukan, diperoleh beberapa kesimpulan sebagai berikut.

- 1. Kepadatan kendaraan di tol Pandaan selama periode 15 sampai dengan 31 Mei 2018 terjadi mulai pukul 05.00 hingga 20.00 WIB yang didominasi oleh kendaraan golongan I, sedangkan untuk kendaraan golongan IV dan V terjadi pada malam hari. Selain itu, kepadatan kendaraan yang terjadi di tol Bangil, Gempol, Kejapanan, dan Rembang dengan tujuan tol Pandaan memiliki perbedaan, dimana jumlah kendaraan paling banyak berasal dari gerbang tol Kejapanan.
- 2. Hasil optimasi parameter *Hidden Markov Model* dengan pendekatan Bayesian menunjukkan nilai akurasi yang lebih baik yaitu 87,23% daripada menggunakan metode EM, sehingga nilai probabilitas komponen pembentuk model *mixture* maupun *mixture of mixture poisson* lebih representatif jika digunakan untuk memprediksi kepadatan kendaraan. Model *mixture*  yang terbentuk menyatakan probabilitas kendaraan yang melewati asal gerbang tol Bangil, Kejapanan, Gempol, atau Rembang dengan jenis kendaraan golongan I, II, III, IV, atau V, sedangkan model *mixture of mixture* menyatakan besarnya probabilitas kendaraan yang datang di gardu tol keluar Pandaan.

#### **5.2 Saran**

Berdasarkan pertimbangan hasil penelitian ini, maka terdapat beberapa saran yang direkomendasikan sebagai berikut:

1. Pada penelitian selanjutnya dapat dikembangkan untuk analisis *Hidden Markov Model* menggunakan data dalam selang interval waktu yang lebih lama dan melakukan estimasi parameter menggunakan nilai *thin* pada Bayesian yang lebih besar agar didapatkan hasil *autocorrelation plot* yang lebih baik dengan mempersiapkan *hardware* yang mendukung untuk analisis *big data.* Selain itu, mengembangkan performasi yang digunakan sebagai tolok ukur kebaikan *Hidden Markov Model.*

- 2. Penelitian ini dapat dikembangkan menjadi pemodelan *mixture*  eksponensial untuk memprediksi waktu antar kedatangan kendaraan di tol Pandaan.
- 3. PT. Jasamarga hendaknya lebih rutin untuk melakukan pemantauan kondisi jalan yang sering dipadati oleh kendaraan yaitu tol Kejapanan menuju tol Pandaan. Selain itu, sebagai bahan pertimbangan dalam menentukan strategi jika kondisi jumlah transaksi di gerbang tol keluar meningkat, terutama mulai pukul 05.00 sampai dengan 20.00 WIB agar tidak terjadi antrian di gardu yang biasanya disebabkan oleh mesin kurang responsif saat membaca kartu *e-Toll* atau permasalahan yang lain.

#### **DAFTAR PUSTAKA**

- Annisa, N. K. (2017). *Prediksi Serangan Pada Jaringan Komputer Secara Real-Time Menggunakan Metode Hidden Markov Model (HMM)*. Surabaya: Institut Teknologi Sepuluh Nopember.
- Badan Pusat Statistik. (2017). *Statistik Transportasi Darat*. Jakarta: BPS RI, ISSN: 2598-5612.
- Boldstad, W. M. (2007). *Introduction to Bayesian Statistics.* New Jersey*:* Willey.
- Box, G. E., & Tiao, G. C. (1973). *Bayesian Inference in Statistical Analysis.* University of Michigan: Addison-Wesley Pub.co.
- Cameron, C. A., & Trivedi, K. P. (1998). *Regression Analysis of Count Data*. Cambridge: Cambridge University Press.
- Carlin, B. P., & Chib, S. (1995). Bayesian Model Markov Choice via Markov Chain Monte Carlo Method. *Journal of the Royal Statistical Society-Series B Methodological,* Vol 57, No. 3, pp. 473-484.
- Colombi, R., & Giordano, S. (2015). Multiple Hidden Markov Models for Categorical Time Series*. Journal of Multivariate Analysis,* Vol 140, pp. 19-30.
- Direktorat Jenderal Bina Marga. (1997). *Manual Kapasitas Jalan Indonesia*. Jakarta.
- Ernawati. (2015). *Prediksi Pergerakan Harga IHSG Menggunakan Hidden Markov Model.* Semarang: Universitas Negeri Semarang.
- Gelman, A., Carlin, J. B., Stern, H. S., & Rubin, D. B. (2004). *Bayesian Data Analysis* (*2nd ed*). London: Chapman and Hall.
- Gupta, S. (2004). *Hardware Acceleration of Hidden Markov Model for Bioinformatics Applications,* USA: Boise State University.
- Hendro, T. (2014). *Bank & Instansi Keuangan Non Bank di Indonesia*. Yogyakarta: UPP STIM YKPN.
- Hidayati, I. (2018). *Implementasi Poisson Hidden Markov Model dan Expectation Maximization Dalam Penentuan Model Terbaik*. Yogyakarta: Universitas Islam Indonesia.
- Iriawan, N. (2011). Pemodelan Mixture of Mixture Dalam Pemilihan Portofolio. Semarang: PROSIDING SEMINAR NA-SIONAL STATISTIKA UNIVERSITAS DIPONEGORO 2011.
- Jasamarga Pandaan Tol. (2015). *Profil Perusahaan*. Diakses pada tanggal 19 Februari 2019, dari https:\\ptjpt.co.id/profilperusahaan/
- Kementrian Pekerjaan Umum. (2007). *Keputusan Menteri Pekerjaan Umum Nomor 370/KPTS/2007 Tentang Golongan Jenis Kendaraan Bermotor Pada Jalan Tol yang Sudah Beroperasi*. Jakarta.
- Kementrian Pekerjaan Umum. (2005). *Peraturan Menteri Pekerjaan Umum Nomor 392 Tahun 2005 Tentang Standar Pelayanan Minimal (SPM) Jalan Tol*. Jakarta.
- Li, J., Pesrycz, W., & Jamal, I. (2017). Multivariate Time Series Anomaly Detection : A Framework of Hidden Markov Models*. Applied Soft Computing,* Vol 60, pp. 229-240.
- McCullagh, P., & Nelder FRS, J. (1983). *Generalized Liniear Models*. London: Chapman and Hall.
- Miranda, A. M. (2011). *Kerugian Ekonomi Akibat Kemacetan Lalu Lintas di Ibu Kota*. Jakarta: Universitas Indonesia.
- Ntzoufras, I. (2009). *Bayesian Modeling using WinBUGS.* USA: John Willey & Sons, Inc.
- Peraturan Pemerintah Republik Indonesia. (2005). *Peraturan Pemerintah Republik Indonesia Nomor 15 Tahun 2005 Tentang Jalan Tol*. Jakarta.
- Pradana, A. Y. (2018). *Analisis Data Cuaca untuk Estimasi Produksi Padi Dengan Menggunakan Metode Hidden Markov Model.* Surabaya: Institut Teknologi Sepuluh Nopember.
- Pranata, I. R. (2017). *Analisis Kinerja Pelayanan Pintu Tol Gempol-Pasuruan*. Surabaya: Institut Teknologi Sepuluh Nopember.
- Rabiner, L. R. (1989). A Tutorial on Hidden Markov Models and Selected Aplications in Speech Recognition*. Proceeding of The IEEE*, Vol 77, No. 2, pp. 257-286.
- Ross, M. S. (2007). *Introduction to Probability Model 9<sup>th</sup> Edition*. USA: Academic Press.
- Santoso, I. (1997). *Manajemen Lalu Lintas Perkotaan*. Bandung: Institut Teknologi Bandung.
- Sherlock, C., Xifara, T., Telfer, S., & Begon, M. (2013). A Coupled Hidden Markov Model for Disease Interaction*. Journal of The Royal Statistical,* Vol 62, No. 4, pp. 609-627.
- Sidney, S., & Castellan, N. J. (1988). *Nonparametric statistics for the behavioral sciences, 2nd*. New York: McGraw-Hill.
- Suryandru, R. (2015). *Estimasi Model Terbaik Banyaknya Gempa Bumi Menggunakan Hidden Markov Model dan Algoritma EM.* Jakarta : Universitas Islam Negeri Syarif Hidayatullah.
- Undang-Undang Republik Indonesia. (2004). *Undang-Undang Republik Indonesia Nomor 38 Tahun 2004 Tentang Jalan*. Jakarta.
- Undang-Undang Republik Indonesia. (2009). *Undang-Undang Republik Indonesia Nomor 22 Tahun 2009 Tentang Lalu Lintas dan Angkutan Jalan*. Jakarta.
- Wong, Y. S., Yang, J., & Wang, H. (2009). *Assessing New Product Development Project Riski by Bayesian Network with a Systematic Probability Generation Methodology.*  Hong Kong: Department of Manufacturing Engineering and Engineering Management City University of Hong Kong.
- Zucchini, W., MacDonald I. L., & Langrock R. (2016). *Hidden Markov Models for Time Series* (*2nd ed*)*.* London: Chapman & Hall.

(*Halaman ini sengaja dikosongkan*)

# **6 LAMPIRAN**

**Lampiran 1.** Data Transaksi *e-Toll* PT. Jasamarga Pandaan tol

| <b>Date</b> | <b>Time</b> | Gardu          | Golongan       | <b>Asal Gerbang</b> |
|-------------|-------------|----------------|----------------|---------------------|
| 15/05/2018  | 00:01:10    | 6              | 1              | <b>KEJAPANAN</b>    |
| 15/05/2018  | 00:01:33    | 6              | 1              | <b>KEJAPANAN</b>    |
| 15/05/2018  | 00:01:45    | 6              | 1              | <b>KEJAPANAN</b>    |
| 15/05/2018  | 00:01:59    | 8              | 1              | <b>KEJAPANAN</b>    |
| 15/05/2018  | 00:02:14    | 6              | $\overline{4}$ | <b>KEJAPANAN</b>    |
| 15/05/2018  | 00:02:33    | 8              | 1              | <b>KEJAPANAN</b>    |
| 15/05/2018  | 00:02:43    | 8              | 1              | <b>KEJAPANAN</b>    |
| 15/05/2018  | 00:02:55    | 6              | 1              | <b>KEJAPANAN</b>    |
| 15/05/2018  | 00:03:05    | 6              | 1              | <b>KEJAPANAN</b>    |
| .           | .           | .              | .              | .                   |
| 15/05/2018  | 05:41:34    | 2              | 1              | <b>GEMPOL</b>       |
| 15/05/2018  | 05:41:44    | $\overline{2}$ | 1              | <b>GEMPOL</b>       |
| 15/05/2018  | 05:41:45    | 4              | 1              | <b>KEJAPANAN</b>    |
| 15/05/2018  | 05:41:50    | 8              | 1              | <b>KEJAPANAN</b>    |
| 15/05/2018  | 05:41:55    | 6              | 1              | <b>KEJAPANAN</b>    |
| 15/05/2018  | 05:42:19    | 4              | 1              | <b>KEJAPANAN</b>    |
| 15/05/2018  | 05:43:56    | 6              | 1              | <b>GEMPOL</b>       |
| 15/05/2018  | 05:43:57    | 4              | 1              | <b>KEJAPANAN</b>    |
| 15/05/2018  | 05:44:11    | 2              | $\overline{2}$ | <b>KEJAPANAN</b>    |
| 15/05/2018  | 05:44:13    | 8              | 1              | <b>GEMPOL</b>       |
| 15/05/2018  | 05:44:34    | 4              | $\mathbf{1}$   | <b>GEMPOL</b>       |
| .           | .           | .              | .              |                     |
| 31/05/2018  | 23:59:22    | 6              | $\mathbf{1}$   | <b>KEJAPANAN</b>    |
| 31/05/2018  | 23:59:29    | 8              | 1              | <b>KEJAPANAN</b>    |
| 31/05/2018  | 23:59:35    | 6              | 1              | <b>KEJAPANAN</b>    |

## **Lampiran 2.** Program *Python* untuk Menghitung Waktu Antar Kedatangan

#### **#Modul**

import pandas as pd import numpy as np

#### **#Data**

data=pd.read\_csv("D:\\data.txt",sep=",") data.head()

#### **#Waktu Antar Kedatangan**

data\_urut=data.sort\_values(["datetime"]).reset\_index(drop=True) data\_urut.dtypes data urut['datetime'] = pd.to datetime(data urut['datetime'],format= "%Y-%m-%d %H:%M:%S") data\_urut['Diff'] = data\_urut['datetime'].diff() data\_urut.iloc $[0,10] =$ data\_urut.iloc $[1,10]$ data\_urut.head() data\_urut['sec'] = data\_urut['Diff'].dt.total\_seconds()

#### **#Simpan Hasil ke txt**

```
kode = data urut['KODE'].unique()
for i in kode :
     datasave = data_urut[(dataarrow['KODE'] == i)]datasave.to \text{csv}(\text{str}(i)+\text{1.txt}), index=False)
```
# **Lampiran 3.** Program *R* untuk Menghitung Parameter Input *Hidden Markov Model*

**#***Package* library(markovchain) library(plyr)

**#Impor Data** data= read.csv("D:\\tarining.csv", sep=",")

**#Matrik Transisi** transisi=markovchainFit(data\$x)\$estimate transisi

**#Initial** *Hidden state* count=count(data, "x") initial=count\$freq/110100 **Lampiran 4.** Program *R* untuk Estimasi Parameter *Hidden Markov Model* Menggunakan Algoritma Baum-Welch

### **#***Package*

library(HiddenMarkov)

#### **#Impor Data**

data= read.csv("D:\\tarining.csv", sep=",")

#### **#Algoritma Baum-Welch**

Pi <-matrix(c(0.0092308,0.0000000,0.0000000,0.0000000,0.0000000,0. 0738462,0.0061538,0.0061538,0.0000000,0.0000000,0.8276923,0.0553 846,0.0061538,0.0030769,0.0000000,0.0061538,0.0030769,0.0030769, 0.0000000,0.0000000,0.0000000,0.0000000,0.0000000,0.0000000,0.00 00000,0.0000000,0.0000000,0.0000000,0.0000000,0.0000000,1.000000 0,0.0000000,0.0000000,0.0000000,0.0000000,0.0000000,0.0000000,0.0 000000,0.0000000,0.0000000,0.0000000,0.0000000,0.0000000, 0.000 0 000,0.0000000,0.5000000,0.0000000,0.0000000,0.0000000,0.0000000, 0.5000000,0.0000000,0.0000000,0.0000000,0.0000000,0.0000000,0.00 00000,0.0000000,0.0000000,0.0000000,0.0000000,0.0000000,0.000000 0,0.0000000,0.0000000,0.0000000,0.0000000,0.0000000,0.0000000,0.0 000000,1.0000000,0.0000000,0.0000000,0.0000000,0.0000000,0.00000 00,0.0000000,0.0000000,0.0000000,0.0000000,0.0000000,0.0000000,0. 0000000,0.0000000,0.0000000,0.0000000,0.0000000,0.0000000,0.0000 000,0.0000000,1.0000000,0.0000000,0.0000000,0.0000000,0.0000000, 0.0000000,0.0000000,0.0000000,0.0000000,0.0000000,0.0040119,0.00 00000,0.0000000,0.0000000,0.0000000,0.0655852,0.0052329,0.002965 3,0.0000000,0.0000000,0.8341183,0.0514565,0.0078493,0.0036630,0.0 015699,0.0230246,0.0003489,0.0001744,0.0000000,0.0000000,0.00510 20,0.0000000,0.0000000,0.0000000,0.0000000,0.0612245,0.0204082,0. 0025510,0.0000000,0.0000000,0.8035714,0.0612245,0.0051020,0.0000 000,0.0000000,0.0382653,0.0025510,0.0000000,0.0000000,0.0000000, 0.0000000,0.0000000,0.0000000,0.0000000,0.0000000,0.0604839,0.00 00000,0.0120968,0.0000000,0.0000000,0.8629032,0.0241936,0.008064 5,0.0040323,0.0000000,0.0241935,0.0040323,0.0000000,0.0000000,0.0 000000,0.0000000,0.0000000,0.0000000,0.0000000,0.0000000,0.00000 00,0.0000000,0.0000000,0.0000000,0.0000000,0.6666667,0.3333333,0. 0000000,0.0000000,0.0000000,0.0000000,0.0000000,0.0000000,0.0000

# **Lampiran 4.** Program *R* untuk Estimasi Parameter *Hidden Markov Model* Menggunakan Algoritma Baum-Welch (Lanjutan)

000,0.0000000,0.0000000,0.0000000,0.0000000,0.0000000,0.0000000, 0.0000000,0.0000000,0.0000000,0.0000000,0.0000000,0.7500000,0.25 00000,0.0000000,0.0000000,0.0000000,0.0000000,0.0000000,0.000000 0,0.0000000,0.0000000,0.0028255,0.0000423,0.0000212,0.0000106,0.0 000106,0.0508281,0.0033123,0.0022118,0.0000847,0.0000212,0.86388 70,0.0453252,0.0072914,0.0036298,0.0021165,0.0177046,0.0003281,0. 0002751,0.0000423,0.0000317,0.0034338,0.0001908,0.0000000,0.0000 000,0.000000,0.0555132,0.0043876,0.0015261,0.0001908,0.0001908, 0.8119039,0.0785960,0.0133537,0.0057230,0.0024800,0.0209844,0.00 09538,0.0005723,0.0000000,0.0000000,0.0035129,0.000000,0.0000000 0,0.0000000,0.0000000,0.0538642,0.0046838,0.0000000,0.0000000,0.0 000000,0.8173302,0.0679157,0.0269321,0.0046838,0.0000000,0.01873 54,0.0011710,0.0011710,0.0000000,0.0000000,0.0000000,0.0000000,0. 0000000,0.0000000,0.0000000,0.0477327,0.0071599,0.0047733,0.0000 000,0.0000000,0.8305489,0.0620525,0.0095465,0.0214797,0.0047733, 0.0119332,0.0000000,0.0000000,0.0000000,0.0000000,0.0000000,0.00 00000,0.0000000,0.0000000,0.0000000,0.0346320,0.0043290,0.004329 0,0.0000000,0.0000000,0.8571429,0.0346320,0.0129870,0.0129870,0.0 173160,0.0216450,0.0000000,0.0000000,0.0000000,0.0000000,0.00389 29,0.0000000,0.0000000,0.0000000,0.0000000,0.0593674,0.0034063,0. 0024331,0.0000000,0.0004866,0.8257908,0.0496350,0.0063260,0.0034 063,0.0014599,0.0428224,0.0009732,0.0000000,0.0000000,0.0000000, 0.0000000,0.0000000,0.0000000,0.0000000,0.0000000,0.0454546,0.02 27273,0.0000000,0.0000000,0.0000000,0.7954545,0.0681818,0.022727 3,0.0000000,0.0000000,0.0454545,0.0000000,0.0000000,0.0000000,0.0 000000,0.0312500,0.0000000,0.0000000,0.0000000,0.0000000,0.03125 00,0.0000000,0.0000000,0.0000000,0.0000000,0.8125000,0.0937500,0. 0000000,0.0000000,0.0000000,0.0312500,0.0000000,0.000000,0.0000 000,0.0000000,0.0000000,0.0000000,0.0000000,0.0000000,0.0000000, 0.0000000,0.0000000,0.0000000,0.0000000,0.0000000,1.0000000,0.00 00000,0.0000000,0.0000000,0.0000000,0.0000000,0.0000000,0.000000 0,0.0000000,0.0000000,0.0000000,0.0000000,0.0000000,0.0000000,0.0 000000,0.0000000,0.0000000,0.0000000,0.0000000,0.0000000,1.00000 00,0.0000000,0.0000000,0.0000000,0.0000000,0.0000000,0.0000000,0.

# **Lampiran 4.** Program *R* untuk Estimasi Parameter *Hidden Markov Model* Menggunakan Algoritma Baum-Welch (Lanjutan)

0000000,0.0000000,0.0000000),byrow=TRUE, nrow=20)

delta  $\langle c(0.05, 0.05, 0.05, 0.05, 0.05, 0.05, 0.05, 0.05, 0.05, 0.05, 0.05, 0.05, 0.05, 0.05, 0.05, 0.05, 0.05, 0.05, 0.05, 0.05, 0.05, 0.05, 0.05, 0.05, 0.05, 0.05, 0.05, 0.05, 0.05, 0.05, 0.05, 0.05, 0.05, 0.05, 0.05,$ 0.05,0.05,0.05,0.05,0.05,0.05,0.05,0.05)

a <- as.numeric(data\$x)

lambda=c(0.000304158,4.87742E-06,1.56041E-06,1.54839E-07,4.433 23E-07,0.005231923,0.000298052,0.00011353,3.43645E-06,4.71283E-06,0.061728395,0.003380961,0.000580048,0.000189578,9.29059E-05,0.001677659,3.87238E-05,1.6368E-05,1.64197E-06,2.90037E-06)

 $x < -$  dthmm(a, Pi, delta, "pois", list(lambda=lambda), discrete=TRUE)  $BW < BaumWelch(x)$ 

### **Lampiran 5.** Program *R* untuk Prediksi Menggunakan Algoritma Viterbi dengan Input Parameter Hasil dari Algoritma Baum-Welch

**#***Package* library(HiddenMarkov)

#### **#Impor Data**

data= read.csv("D:\\testing.csv", sep=",")

#### **#Algoritma Viterbi**

Pi <- matrix(c(5.17E05,0.00E+00,0.00E+00,0.00E+00,0.00E+00,0.004 69755,5.18E-05,4.27E-06,0.00E+00,0.00E+ 00,9.93E01,0.001637242, 5.87E-05, 5.28E-06,0.00E+00,1.25E-09,9.04E-06,5.72E-07,0.00E+00, 0.00E+00,0.00E+00,0.00E+00,0.00E+00,0.00E+00,0.00E+00,0.00E+00 ,0.00E+00,0.00E+00,0.00E+00,0.00E+00,1.00E+00,0.00E+00,0.00E+0 0,0.00E+00,0.00E+00,0.00E+00,0.00E+00,0.00E+00,0.00E+00,0.00E+ 00,0.00E+00,0.00E+00,0.00E+00,0.00E+00,0.00E+00,0.002798,0.00E+ 00,0.00E+00,0.00E+00,0.00E+00,9.97E-1,0.00E+00,0.00E+00,0.00E+ 00,0.00E+00,0.00E+00,0.00E+00,0.00E+00,0.00E+00,0.00E+00,0.00E +00,0.00E+00,0.00E+00,0.00E+00,0.00E+00,0.00E+00,0.00E+00,0.00 E+00,0.00E+00,0.00E+00,1.00E+00,0.00E+00,0.00E+00,0.00E+00,0.0  $0E+00.0.00E+00.0.00E+00.0.00E+00.0.00E+00.0.00E+00.0.00E+00.0.00E+00.0.$ 00E+00,0.00E+00,0.00E+00,0.00E+00,0.00E+00,0.00E+00,0.00E+00,0 .00E+00,0.00E+00,1.00E+00,0.00E+00,0.00E+00,0.00E+00,0.00E+00, 0.00E+00,0.00E+00,0.00E+00,0.00E+00,0.00E+00,1.39E-05,0.00E+00, 0.00E+00,0.00E+00,0.00E+00,0.002487739,2.84E-05,1.15E-06,0.00E+ 00,0.00E+00,9.96E-01,0.000953237,4.60E-05,3.66E-06,3.06E-07,2.83 E-09,7.20E-07,1.93E-08,0.00E+00,0.00E+00,4.79E-05,0.00E+00,0.00 E+00,0.00E+00,0.00E+00,0.006783202,2.76E-04,3.28E-06,0.00E+00, 0.00E+00,9.90E-01,0.003003369,8.21E-05,0.00E+00,0.00E+00,1.32E-08,1.09E-05,0.00E+00,0.00E+00,0.00E+00,0.00E+00,0.00E+00,0.00E+ 00,0.00E+00,0.00E+00,0.001157012,0.00E+00,2.16E-06,0.00E+00,0.00 E+00,9.99E-01,0.000242533,2.49E-05,1.96E-06,0.00E+00,1.54E-09, 5.18E-06,0.00E+00,0.00E+00,0.00E+00, 0.00E+00,0.00E+00,0.00E+0, 0.00E+00,0.00E+00,0.00E+00,0.00E+00,0.00E+00,0.00E+00,0.00E+00 ,9.05E-01,0.095171613,0.00E+00,0.00E+00,0.00E+0,0.00E+00,0.00E+ 0,0.00E+00,0.00E+00,0.00E+00,0.00E+00,0.00E+00,0.00E+00,0.00E+ 00,0.00E+00,0.00E+00,0.00E+00,0.00E+00,0.00E+00,0.00E+00,6.48E-

## **Lampiran 5.** Program *R* untuk Prediksi Menggunakan Algoritma Viterbi dengan Input Parameter Hasil dari Algoritma Baum-Welch (Lanjutan)

06,0.999993524,0.00E+00,0.00E+00,0.00E+00,0.00E+00,0.00E+00,0.0 0E+00,0.00E+00,0.00E+00,4.50E-06,1.34E-09,1.08E-10,1.07E-11, 3.05E-11,0.001408569,4.97E-06,1.39E-06,1.08E-09,6.51E-11,9.98E-01, 0.000792393,2.19E-05,3.66E-06,1.09E-06,1.65E-04,6.11E-08,2.33E-08, 4.51E-10,5.98E-10,8.65E-07,6.95E-11,0.00E+00,0.00E+00,0.00E+00, 0.000160358,1.64E-06,4.89E-08,1.31E-08,4.60E-04,9.99E-01, 0.00010 3694,5.73E-06,4.49E-07,4.19E-08,1.92E-10,1.23E-07,4.83E-09,0.00E+ 00,0.00E+00,1.89E05,0.00E+00,0.00E+00,0.00E+00,0.00E+00,0.00326 663,3.80E-05,0.00E+00,0.00E+00,0.00E+00,9.94E-01,0.001923939, 2.46E-04,7.64E-06,0.00E+00,3.63E-09,3.36E-06,2.07E-07,0.00E+00, 0.00E+00,0.00E+00,0.00E+00,0.00E+00,0.00E+00,0.00E+00,0.001487 645,3.30E-05,1.48E-06,0.00E+00,0.00E+00,9.97E-01,0.000965282, 4.66E-05,1.74E-05,7.29E-07,1.22E-09,0.00E+00,0.00E+00,0.00E+00, 0.00E+00,0.00E+00,0.00E+00,0.00E+00,0.00E+00,0.00E+00,0.000412 17,8.77E-06,4.48E-07,0.00E+00,0.00E+00,9.99E-01,0.000226141, 2.56 E-05,3.83E-06,8.06E-07,8.73E-10,0.00E+00,0.00E+00,0.00E+00,0.00 E+00,1.74E-05,0.00E+00,0.00E+00,0.00E+00,0.00E+00,0.002954058, 2.33E-05,1.29E-06,0.00E+00,5.35E-02,9.42E-01,0.001169254,4.79E-05,4.53E-06,3.96E-07,6.84E-09,2.47E-06,0.00E+00,0.00E+00,0.00E+ 00,0.00E+00,0.00E+00,0.00E+00,0.00E+00,0.00E+00,0.02180437,1.09 E-03,0.00E+00,0.00E+00,0.00E+00,9.63E-01,0.012996792,1.47E-03,  $0.00E + 00.00E + 00.651E - 08.00E + 00.00E + 00.00E + 00.00E + 00.00E + 00.$ 1.02E-04,0.00E+00,0.00E+00,0.00E+00,0.00E+00,0.001112326,0.00E+ 00,0.00E+00,0.00E+00,0.00E+00,9.97E01,0.00163797,0.00E+00,0.00E +00,0.00E+00,3.62E-09,0.00E+00,0.00E+00,0.00E+00,0.00E+00,0.00 E+00,0.00E+00,0.00E+00,0.00E+00,0.00E+00,0.00E+00,0.00E+00,0.0  $0E+00,0.00E+00,0.00E+00,1.00E+00,0.00E+00,0.00E+00,0.00E+00,0.00E+00,0.$ 00E+00,0.00E+00,0.00E+00,0.00E+00,0.00E+00,0.00E+00,0.00E+00,0 .00E+00,0.00E+00,0.00E+00,0.00E+00,0.00E+00,0.00E+00,0.00E+00, 0.00E+00,0.00E+00,1.00E+00,0.00E+00,0.00E+00,0.00E+00,0.00E+00 ,0.00E+00,0.00E+00,0.00E+00,0.00E+00,0.00E+00),byrow=TRUE,  $nrow=20$ 

delta <-

c(0.0000000,0.0000000,0.0000000,0.0000000,0.0000000,0.0000000,0.

# **Lampiran 5.** Program *R* untuk Prediksi Menggunakan Algoritma Viterbi dengan Input Parameter Hasil dari Algoritma Baum-Welch (Lanjutan)

0000000,0.0000000,0.0000000,0.0000000,1.0000000,0.0000000,0.0000 000,0.0000000,0.0000000,0.0000000,0.0000000,0.0000000,0.0000000, 0.0000000)

testing=data\$X

a <- as.numeric(testing)

lambda=c(1.009283,1.009341,1.009327,1.009341,1.009341,1.009309,1. 009245,1.009327,1.008822,1.000007,10.893421,1.009944,1.009296,1.0 0932,1.009335,1.008809,1.009026,1.009319,1.009341,1.009341)

x <- dthmm(a, Pi, delta, "pois", list(lambda=lambda), discrete=TRUE) prediksi <- Viterbi(x) write.csv(prediksi,"D:\\prediksi\_baru.csv")

### **Lampiran 6.** Program *R* untuk Estimasi Paremeter *Hidden Markov Model* dengan Bayesian

```
#Package
library(R2OpenBUGS)
#Impor Data
data = read.csv("D:\t{training.csv", sep=",")#Program Openbug untuk Model HMM 
HMM<-function()
{
 alpha[1] < -50alpha[2]<-1alpha[3]<-1alpha[4] < -1alpha[5] < -1 alpha[6]<-100
  alpha[7]<-50
  alpha[8]<-50
  alpha[9]<-1
 alpha[10] <-1
  alpha[11]<-1000
  alpha[12]<-100
  alpha[13]<-50
  alpha[14]<-50
  alpha[15]<-50
  alpha[16]<-100
  alpha[17]<-10
  alpha[18]<-10
  alpha[19]<-1
  alpha[20]<-1
  delta[1:20]~ddirch(alpha[])
  v[1]<-0.002951862
  v[2]<-4.54133E-05
  v[3]<-1.81653E-05
  v[4]<-9.08265E-06
  v[5]<-9.08265E-06
```
**Lampiran 6.** Program *R* untuk Estimasi Paremeter *Hidden Markov Model* dengan Bayesian (Lanjutan)

```
 v[6]<-0.052070845
 v[7]<-0.0035604
 v[8]<-0.002252498
 v[9]<-8.17439E-05
 v[10]<-3.63306E-05
 v[11]<-0.858274296
 v[12]<-0.047611262
 v[13]<-0.007756585
 v[14]<-0.003805631
 v[15]<-0.002098093
 v[16]<-0.01866485
 v[17]<-0.000399637
 v[18]<-0.000290645
 v[19]<-3.63306E-05
 v[20]<-2.7248E-05
s[1] ~ dcat(delta[])
 for (i in 2:100)
 {
  s[i] \sim \text{data(Gamma}[s[i-1],]) }
states[1] \sim dcat(Gamma[s[100],])
 x[1]~dpois(lambda[states[1]])
for(i in 2:n)
  {
   states[i]~dcat(Gamma[states[i-1],])
   x[i]~dpois(lambda[states[i]])
  }
 lambda[1]~dgamma(1,3287.76)
 lambda[2]~dgamma(1,205026.49)
 lambda[3]~dgamma(1,640857.22)
 lambda[4]~dgamma(1,6458316.5)
 lambda[5]~dgamma(1,2255692.11)
 lambda[6]~dgamma(1,191.13)
 lambda[7]~dgamma(1,3355.12)
 lambda[8]~dgamma(1,8808.25)
```
#### **Lampiran 6.** Program *R* untuk Estimasi Paremeter *Hidden Markov Model* dengan Bayesian (Lanjutan)

```
 lambda[9]~dgamma(1,290997.65)
  lambda[10]~dgamma(1,212186.59)
  lambda[11]~dgamma(1,16.20)
  lambda[12]~dgamma(1,295.77)
  lambda[13]~dgamma(1,1723.99)
  lambda[14]~dgamma(1,5274.88)
  lambda[15]~dgamma(1,10763.58)
  lambda[16]~dgamma(1,596.07)
  lambda[17]~dgamma(1,25823.92)
  lambda[18]~dgamma(1,61094.85)
  lambda[19]~dgamma(1,609025.66)
  lambda[20]~dgamma(1,344783.98)
  for(i in 1:m)
  {
   Gamma[i,1:m]~ddirch(v[])
  }
}
## some temporary filename:
filename <- file.path(tempdir(), "HMM.txt")
## write model file:
write.model(HMM, filename)
## and let's take a look:
file.show(filename)
#Input
x < -as.numeric(data$x)
```
 $n <$ - length $(x)$  $m < -20$ data <- list("x", "n", "m")

#### #**Run Gibbs sampler** eq.sims <- bugs(data,inits=NULL,model.file="HMM.txt",parameters=c( "delta", "lambda", "Gamma"),  $n$ ,  $iter=10000$ ,  $n$ ,  $chains=1$ ,  $debug = TRUE$ )

#### **Lampiran 7.** Program *R* untuk Prediksi Menggunakan Algoritma Viterbi dengan Input Parameter Hasil dari Bayesian

#### **#***Package* library(HiddenMarkov)

#### **#Impor Data**

data= read.csv("D:\\testing.csv", sep=",")

#### **#Viterbi**

Pi <- matrix(c(0.004927,0.00009945,5.57E-09,0.00002836,2.741E-14, 0.05348,0.002537,0.002817,0.00009335,0.00001548,0.8535,0.04911,0. 006543,0.004331,0.001652,0.02034,0.0002063,0.0003456,0.000002248 ,0.000004829, 0.003119,0.00001931,6.509E-07,1.564E-09,6.389E-09, 0.05252,0.003822,0.002278,0.0001643,1.211E10,0.8532,0.04965,0.007 706,0.004398,0.002339,0.01987,0.0006355,0.0003245,5.641E12,0.0000 00751,0.003156,0.0001757,3.518E-28,2.50E-31,1.94E-17,0.05184, 0.003161,0.003179,0.00003704,0.00001234,0.8545,0.04537,0.01013,0. 004435,0.001523,0.02086,0.0013,0.0002899,0.000004685,3.49E-08, 0.0 03528,0.0001666,0.0000078,8.611E-09,3.101E 15,0.05573,0.004625, 0.002988,0.000009115,0.000001611,0.8543,0.04634,0.0085,0.003124,0 .00207,0.01765,0.0007366,0.0001956,9.319E-08,0.0000339,0.001569, 0.00007826,0.000004499,0.000002051,4.922E38,0.05336,0.003616,0.0 02887,0.00001117,0.00001066,0.8586,0.04877,0.006791,0.004031,0.00 1277,0.01836,0.0001545,0.0004495,1.084E-13,0.00003536,0.00001042, 1.311E-10,3.15E-09,5.147E-15,6.168E-12,0.006015,0.001165,0.00085, 7.763E-09,3.477E-09,0.9556,0.03361,0.0005847,0.0005323, 0.000015, 0.001576,7.016E-07,0.000002339,7.425E-11,1.721E-11, 0.001891, 6.444E-09,8.434E-09,0.000002529,2.483E-08,0.116,0.004039,0.0017, 0.00001046,1.757E-08,0.8055,0.04362,0.006152,0.00311,0.002007, 0.01553,0.00009623,0.0002928,0.00005742,3.309E-12,0.0026,3.635E-07,5.138E-07,9.913E-19,6.001E-09,0.09694,0.003992,0.003662, 0.00002531,0.000006269,0.818,0.0446,0.007579,0.003034,0.002303,0. 01705,0.0001175,0.0001102,0.000009011,0.00001151,0.003058,3.316E -07,1.426E-08,0.00004121,0.000003062,0.0519,0.00537,0.001964, 0.00001868,0.000000595,0.8608,0.04622,0.006793,0.002608,0.00253,0 .01739,0.0007546,0.0004554,0.00007337,1.208E-08, 0.007, .00001, 3.659E-22,2.2E-12,8.24E-17,0.05182,0.002211,0.001107, 0.000001302,

#### **Lampiran 7.** Program *R* untuk Prediksi Menggunakan Algoritma Viterbi dengan Input Parameter Hasil dari Bayesian (Lanjutan)

1.401E-10,0.8549,0.0513,0.006863,0.002724,0.00195,0.01887,0.00043, 0.0002399,2.249E-08,0.0001047,4.822E-08,1.045E-14,6.127E-35, 7.16E-17,3.39E-66,0.001112,0.000002878,2.225E-08,2.723E-12, 9.5E-12,0.9519,0.04687,0.0000012,0.00000297,6.831E-08,0.0001477,4.4E-09, 1.872E-09,2.466E-11,4.635E-10, 0.000000867,4.9E-10,2.185E-14, 1.594E-11,7.673E-11,0.03773,0.000001618,0.00001818,3.848E-09, 6.103E-15,0.9613,0.0008419,0.00003815,0.000001222,6.508E-07, 0.00004464,4.341E-08,1.789E-07,1.895E-10,3.836E-14, 0.003127, 5.066E-09,1.628E-17,0.0001072,0.0001822,0.05041,0.003602,0.0031, 0.0001677,8.732E-09,0.8566,0.04997,0.006742,0.004187, 0.002289, 0.01854,0.0006252,0.0003218,5.167E-08,0.00003163,0.003457, 0.0001, 4.132E-13,5.873E-24,3.128E-36,0.04905,0.002909,0.00199,2.466E-07, 0.00003608,0.8606,0.05102,0.007283,0.003335,0.001907,0.01768,0.00 03964,0.00001018,0.000188,6.191E-12, 0.002774,4.272E-08,8.126E-07,3.426E-22,9.877E-18,0.05011,0.00507,0.00270,3.581E-09,0.000004, 0.8605,0.04602,0.007443,0.003391,0.001355,0.01938,0.0006203,0.000 494,2.964E-09,0.0001792,0.002509,3.044E-07,4.155E-15,0.000001075, 2.644E-12,0.05066,0.001719,0.002243,0.0001355,1.085E-09,0.8698 ,0.04289,0.006225,0.00566,0.002138,0.01523,0.0004586,0.0002002,0.0 0009709,0.00002723, 0.002889,0.000002337,0.00006127,2.538E-11, 4.45E19,0.05097,0.004348,0.001671,0.000007324,0.00000749,0.8546,0 .04837,0.009581,0.004135,0.002673,0.01968,0.0007471,0.0002846,0.0 00008606,1.215E-08,0.002169,0.0001295,0.000003429,4.795E-23, 6.833E07,0.05234,0.003983,0.002457,0.00001438,0.000006595,0.8565, 0.04735,0.007712,0.003901,0.002158,0.02066,0.000367,0.0001761,0.0 0007222,2.115E-08, 0.0018,4.072E-08,1.855E-07,2.207E-13,0.000014, 0.05037,0.003637,0.001956,0.00002321,5.974E-09,0.8637, 0.04742, 0.007377,0.003788,0.002525,0.01682,0.0002856,0.0001436,1.193E-07,0.0000201,0.0033,0.0000055,0.00000138,2.852E-17,0.0000055, 0.05231,0.002675,0.002858,0.0002048,0.00005675,0.8578,0.04709,0.0 06888,0.004927,0.002396,0.01895,0.0003901,0.00007411,0.00007014, 0.000005721),byrow=TRUE, nrow=20)

delta <- c(0.0306400,0.0006045,0.0006140,0.0006139,0.0006232,

#### **Lampiran 7.** Program *R* untuk Prediksi Menggunakan Algoritma Viterbi dengan Input Parameter Hasil dari Bayesian (Lanjutan)

0.0614500,0.0307200,0.0308100,0.0006043,0.0006175,0.6143000,0.06 16100,0.0306000,0.0306800,0.0306200,0.0614900,0.0061040,0.006110 0,0.0006036,0.0006171)

testing=data\$X

a <- as.numeric(testing)

lambda=c(0.0003350,0.0000049,0.0000016,0.0000002,0.0000005,0.602 9000,0.0003064,0.0001095,0.0000035,0.0000048,10.2900000,0.003309 0,0.0005931,0.0001895,0.0000896,0.0016970,0.0000383,0.0000165,0.0 000017,0.0000030)

 $x \leq dt$ hmm(a, Pi, delta, "pois", list(lambda=lambda), discrete=TRUE) x prediksi\_bayes <- Viterbi(x)

(*Halaman ini sengaja dikosongkan*)

#### **Lampiran 8.** Matrik Probabilitas Transisi Parameter Input

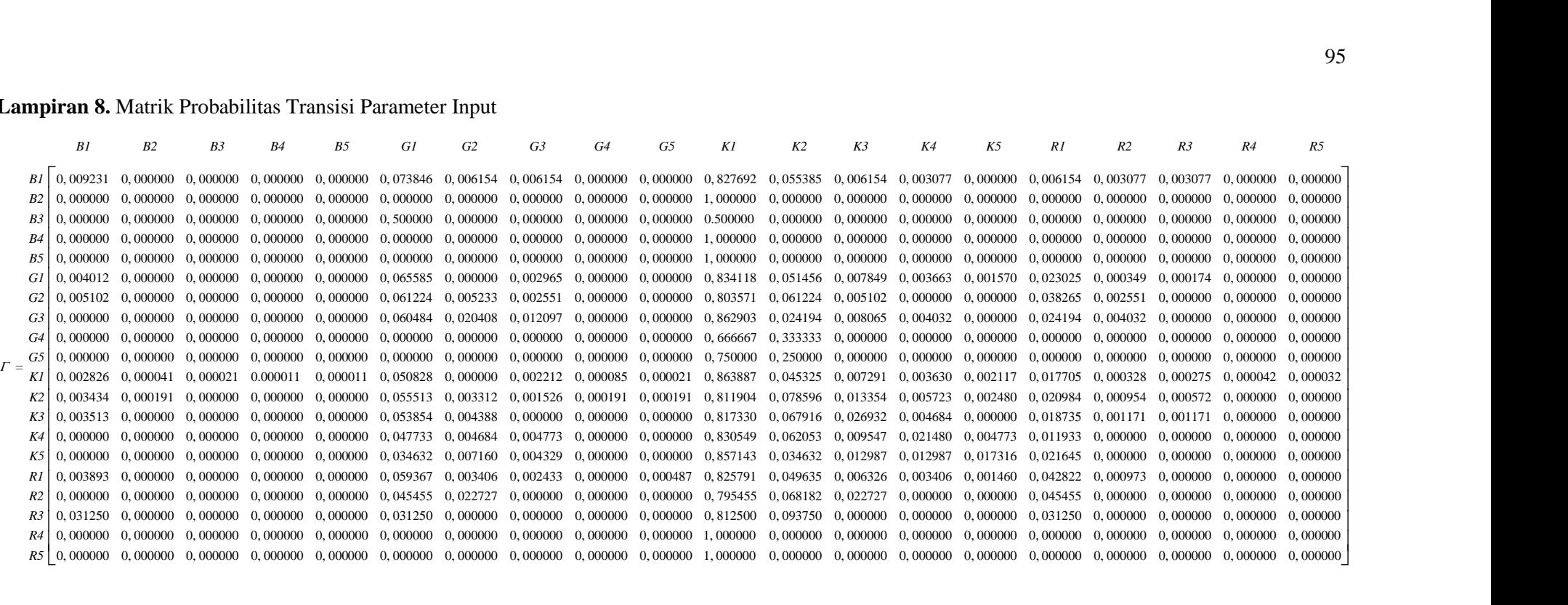

#### **Lampiran 9.** Matrik Probabilitas Transisi Metode EM Dengan Algoritma Baum-Welch

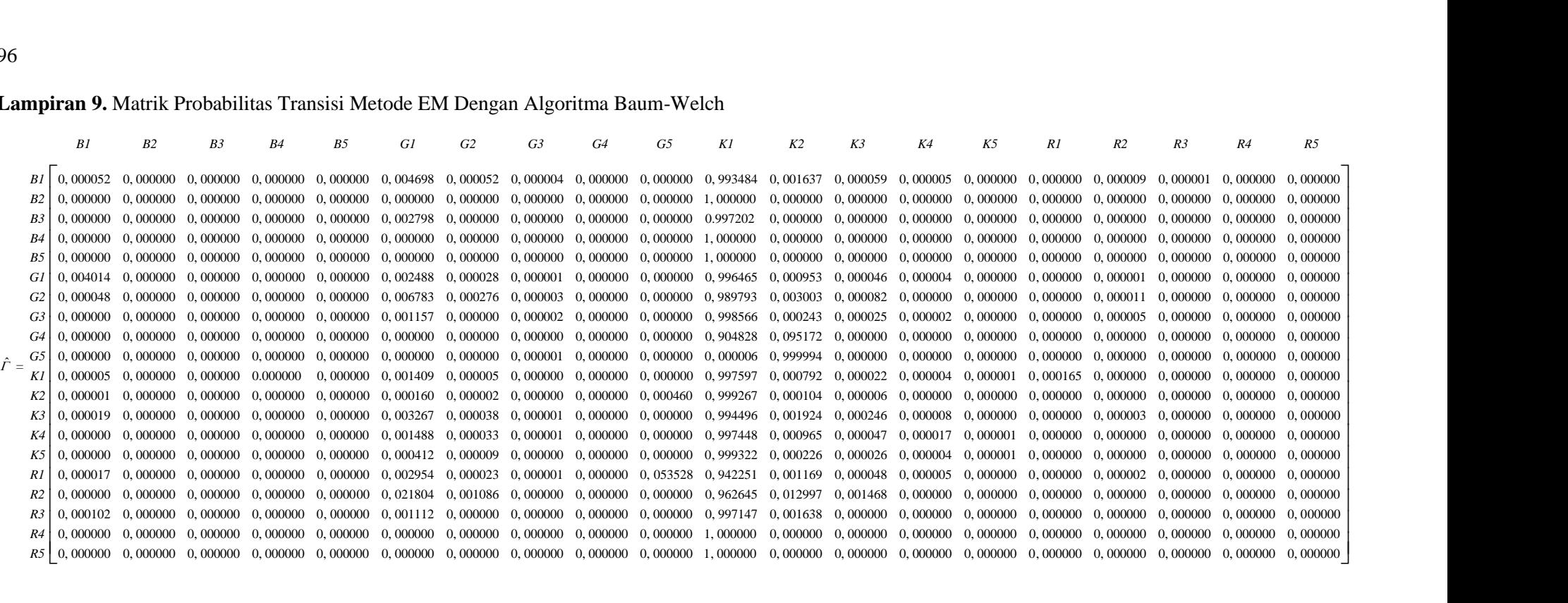

#### **Lampiran 10 .** Matrik Probabilitas Transisi Metode Bayesian

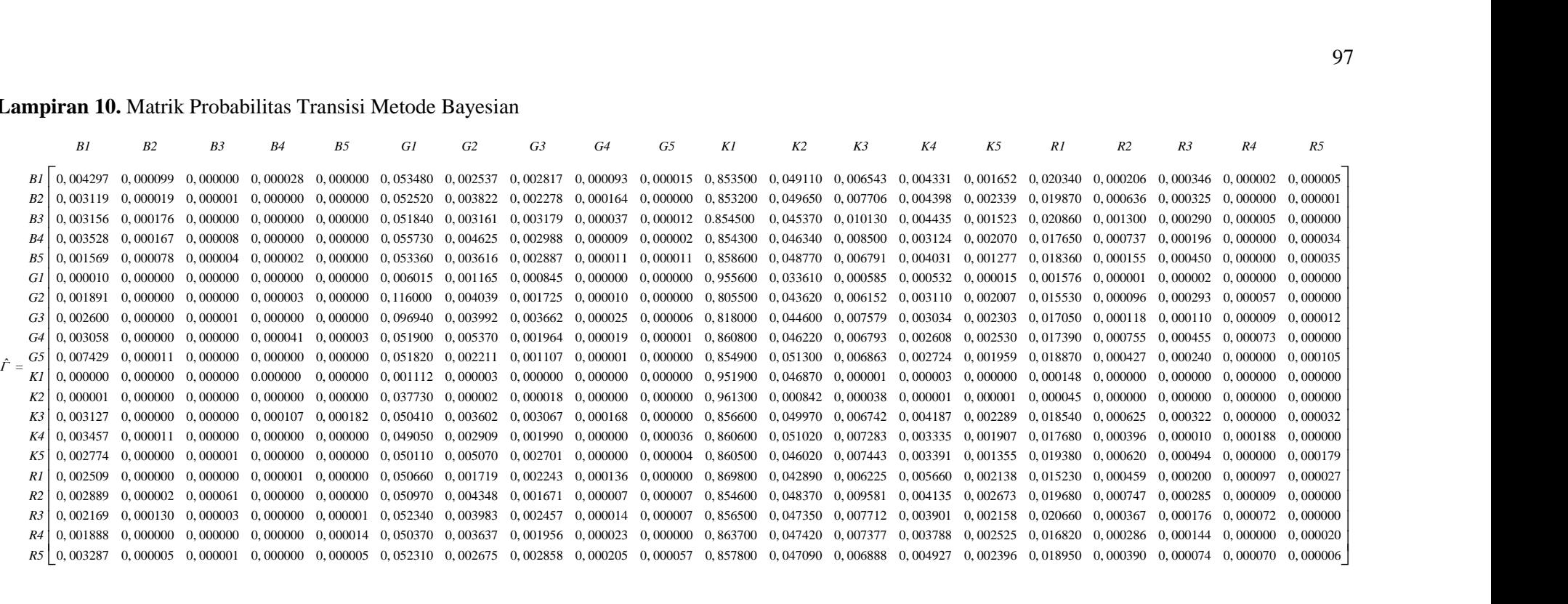

(*Halaman ini sengaja dikosongkan*)

| Event          | <b>Prediksi</b>   |
|----------------|-------------------|
| t <sub>1</sub> | <b>KEJAPANAN1</b> |
| t <sub>2</sub> | KEJAPANAN 1       |
| $t_3$          | KEJAPANAN 1       |
| $t_4$          | <b>KEJAPANAN1</b> |
| $t_{5}$        | <b>KEJAPANAN1</b> |
| $t_{6}$        | KEIAPANAN 1       |
| $t_7$          | <b>KEJAPANAN1</b> |
| $t_{8}$        | <b>KEJAPANAN1</b> |
| $t_{\rm Q}$    | <b>KEJAPANAN1</b> |
|                |                   |
| $t_{26791}$    | <b>KEJAPANAN1</b> |
| $t_{26792}$    | <b>KEJAPANAN1</b> |
| $t_{26793}$    | <b>KEJAPANAN1</b> |
| $t_{26794}$    | <b>KEJAPANAN1</b> |
| $t_{26795}$    | <b>KEJAPANAN1</b> |
| $t_{26796}$    | <b>KEJAPANAN1</b> |
| $t_{26797}$    | <b>KEJAPANAN1</b> |
| $t_{26798}$    | <b>KEJAPANAN1</b> |
| $t_{26799}$    | KEJAPANAN 1       |
| $t_{26800}$    | <b>KEJAPANAN1</b> |

**Lampiran 11.** Hasil Prediksi Menggunakan Algoritma Viterbi dengan Parameter Hasil dari EM

| Event       | <b>Prediksi</b>   |
|-------------|-------------------|
| $t_1$       | <b>KEJAPANAN1</b> |
| $t_2$       | <b>KEJAPANAN1</b> |
| $t_3$       | <b>KEJAPANAN1</b> |
| $t_A$       | <b>KEJAPANAN1</b> |
| $t_{5}$     | <b>KEJAPANAN1</b> |
| $t_{6}$     | KEJAPANAN 1       |
| $t_7$       | <b>KEJAPANAN1</b> |
| $t_{8}$     | <b>KEJAPANAN1</b> |
| $t_{9}$     | <b>KEJAPANAN1</b> |
|             | .                 |
| $t_{26791}$ | <b>KEJAPANAN1</b> |
| $t_{26792}$ | <b>KEJAPANAN1</b> |
| $t_{26793}$ | <b>KEJAPANAN1</b> |
| $t_{26794}$ | <b>KEJAPANAN1</b> |
| $t_{26795}$ | <b>KEJAPANAN1</b> |
| $t_{26796}$ | <b>KEIAPANAN1</b> |
| $t_{26797}$ | <b>KEJAPANAN1</b> |
| $t_{26798}$ | <b>KEJAPANAN1</b> |
| $t_{26799}$ | KEJAPANAN 1       |
| $t_{26800}$ | <b>KEJAPANAN1</b> |

**Lampiran 12.** Hasil Prediksi Menggunakan Algoritma Viterbi dengan Parameter Hasil dari Bayesian

| Aktual/<br>Prediksi | <b>B1</b>   | B2          | B <sub>3</sub> | <b>B4</b> | B <sub>5</sub> | G1          | G <sub>2</sub> | G <sub>3</sub> | G <sub>4</sub> | G5 | K1    | K2 | K3          | K4 | K5 | RI | R <sub>2</sub> | R3 | R <sub>4</sub> | R <sub>5</sub> |
|---------------------|-------------|-------------|----------------|-----------|----------------|-------------|----------------|----------------|----------------|----|-------|----|-------------|----|----|----|----------------|----|----------------|----------------|
| B1                  | 0           | 0           | 0              | 0         | 0              | 99          | 0              | 0              | 0              | 0  | 0     | 0  | $\mathbf 0$ | 0  | 0  | 0  | 0              | 0  | 0              | 0              |
| B <sub>2</sub>      | 0           | 0           | 0              | 0         | 0              | 0           | 0              | 0              | 0              | 0  | 6     | 0  | 0           | 0  | 0  | 0  | 0              | 0  | 0              | 0              |
| <b>B3</b>           | 0           | 0           | 0              | 0         | 0              | 0           | 0              | 0              | 0              | 0  | 1     | 0  | 0           | 0  | 0  | 0  | 0              | 0  | 0              | 0              |
| <b>B4</b>           | $\mathbf 0$ | 0           | 0              | 0         | 0              | 0           | 0              | 0              | 0              | 0  | 1     | 0  | 0           | 0  | 0  | 0  | 0              | 0  | 0              | 0              |
| B <sub>5</sub>      | $\mathbf 0$ | 0           | 0              | 0         | 0              | 0           | 0              | 0              | $\mathbf 0$    | 0  | 1     | 0  | 0           | 0  | 0  | 0  | 0              | 0  | 0              | 0              |
| G1                  | $\mathbf 0$ | 0           | 0              | 0         | 0              | 0           | 0              | 0              | 0              | 0  | 1273  | 0  | 0           | 0  | 0  | 0  | 0              | 0  | 0              | 0              |
| G <sub>2</sub>      | 0           | 0           | 0              | 0         | 0              | 0           | 0              | 0              | 0              | 0  | 96    | 0  | 0           | 0  | 0  | 0  | 0              | 0  | 0              | 0              |
| G <sub>3</sub>      | 0           | $\mathbf 0$ | 0              | 0         | 0              | 0           | 0              | 0              | 0              | 0  | 36    | 0  | 0           | 0  | 0  | 0  | 0              | 0  | 0              | 0              |
| G <sub>4</sub>      | 0           | 0           | 0              | 0         | 0              | 0           | 0              | 0              | 0              | 0  | 2     | 0  | 0           | 0  | 0  | 0  | 0              | 0  | 0              | 0              |
| G5                  | 0           | 0           | 0              | 0         | 0              | 0           | 0              | 0              | $\mathbf 0$    | 0  | 1     | 0  | 0           | 0  | 0  | 0  | 0              | 0  | 0              | 0              |
| K1                  | $\mathbf 0$ | 0           | 0              | $\Omega$  | 0              | 0           | 0              | 0              | $\mathbf 0$    | 0  | 23366 | 0  | $\Omega$    | 0  | 0  | 0  | 0              | 0  | 0              | 0              |
| K2                  | 0           | 0           | 0              | 0         | 0              | 0           | 0              | 0              | 0              | 0  | 1108  | 0  | 0           | 0  | 0  | 0  | 0              | 0  | 0              | 0              |
| K3                  | 0           | 0           | 0              | 0         | 0              | 0           | 0              | 0              | 0              | 0  | 189   | 0  | 0           | 0  | 0  | 0  | 0              | 0  | 0              | 0              |
| K4                  | $\mathbf 0$ | 0           | 0              | 0         | 0              | 0           | 0              | 0              | 0              | 0  | 90    | 0  | 0           | 0  | 0  | 0  | 0              | 0  | 0              | 0              |
| K <sub>5</sub>      | $\mathbf 0$ | 0           | 0              | 0         | 0              | 0           | 0              | 0              | $\mathbf 0$    | 0  | 48    | 0  | 0           | 0  | 0  | 0  | 0              | 0  | 0              | 0              |
| RI                  | 0           | 0           | 0              | 0         | 0              | $\mathbf 0$ | 0              | 0              | 0              | 0  | 461   | 0  | 0           | 0  | 0  | 0  | 0              | 0  | 0              | 0              |

**Lampiran 13.** *Confusion Matrix* Metode EM Dengan Aalgotima Baum-Welch

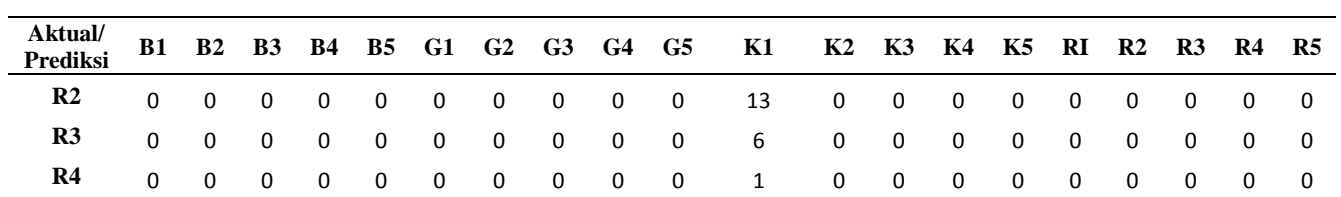

**R5** 0 0 0 0 0 0 0 0 0 0 2 0 0 0 0 0 0 0 0 0

**Lampiran 13.** *Confusion Matrix* Metode EM Dengan Aalgotima Baum-Welch (Lanjutan)

|  |  |  | 14. Confusion Matrix Metode Bayesian |  |                                                             |  |  |  |  |  |
|--|--|--|--------------------------------------|--|-------------------------------------------------------------|--|--|--|--|--|
|  |  |  |                                      |  | B1 B2 B3 B4 B5 G1 G2 G3 G4 G5 K1 K2 K3 K4 K5 RI R2 R3 R4 R5 |  |  |  |  |  |

**Lampiran 14.** *Confusion Matrix* Metode Bayesian

**Aktual/**

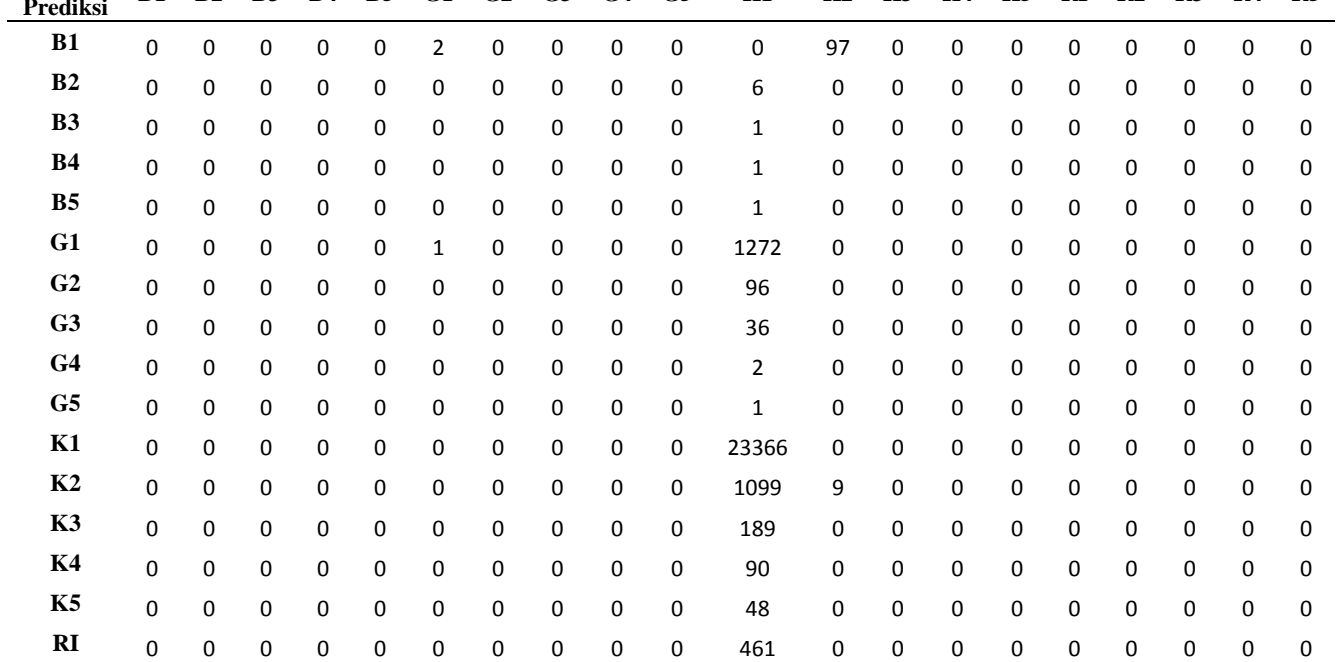

| Aktual/<br>Prediksi |                                     |  |  |  |  | B1 B2 B3 B4 B5 G1 G2 G3 G4 G5 K1 K2 K3 K4 K5 RI R2 R3 R4 R5 |  |  |  |                                          |  |
|---------------------|-------------------------------------|--|--|--|--|-------------------------------------------------------------|--|--|--|------------------------------------------|--|
| $\mathbf{R2}$       |                                     |  |  |  |  |                                                             |  |  |  |                                          |  |
| R3                  | 0 0                                 |  |  |  |  |                                                             |  |  |  |                                          |  |
| R4                  | $\begin{matrix} 0 & 0 \end{matrix}$ |  |  |  |  | 0 0 0 0 0 0 0 0 1 0 0 0 0 0 0 0 0 0 0                       |  |  |  |                                          |  |
| R5                  | ი ი                                 |  |  |  |  | 0 0 0 0 0 0 0 0 2 0 0 0 0 0 0 0 0                           |  |  |  | $\begin{array}{ccc} & & 0 & \end{array}$ |  |

**Lampiran 14.** *Confusion Matrix* Metode Bayesian (Lanjutan)

| <b>Parameter</b> | <b>Mean</b>  | 2,5%         | 97,5%        |
|------------------|--------------|--------------|--------------|
| lambda[1]        | 0,0003350000 | 0,0001949220 | 0,0301512490 |
| lambda[2]        | 0,0000048540 | 0,0002063850 | 0,0303609990 |
| lambda[3]        | 0,0000015900 | 0,0001829650 | 0,0302402500 |
| lambda[4]        | 0,0000001579 | 0,0002378500 | 0,0300305000 |
| lambda[5]        | 0,0000004586 | 0,0002036770 | 0,0301005000 |
| lambda[6]        | 0,6029000000 | 0,0002078720 | 0,0312739900 |
| lambda[7]        | 0,0003064000 | 0,0002211750 | 0,0321207500 |
| lambda[8]        | 0,0001095000 | 0,0002624350 | 0,0306307500 |
| lambda[9]        | 0,0000034910 | 0,0002244870 | 0,0315822470 |
| lambda[10]       | 0,0000047880 | 0,7713924990 | 0,9005000000 |
| lambda[11]       | 10,29000.000 | 0,0001725290 | 0,0307109990 |
| lambda[12]       | 0,0033090000 | 0,0002320990 | 0,0302102500 |
| lambda[13]       | 0,0005931000 | 0,0002252650 | 0,0303832430 |
| lambda[14]       | 0,0001895000 | 0,0002121500 | 0,0325207500 |
| lambda[15]       | 0,0000896100 | 0,0001998320 | 0,0311834920 |
| lambda[16]       | 0,0016970000 | 0,0002251660 | 0,0322905000 |
| lambda[17]       | 0,0000382900 | 0,0002228400 | 0,0302909990 |
| lambda[18]       | 0,0000164700 | 0,0002120900 | 0,0321705000 |
| lambda[19]       | 0,0000016680 | 0,0002178970 | 0,0304109990 |
| lambda[20]       | 0,0000030300 | 0,0001759850 | 0,0300829940 |
| delta[1]         | 0,0306400000 | 0,0000085600 | 0,0012310250 |
| delta[2]         | 0,0006045000 | 0,0000001360 | 0,0000173000 |
| delta[3]         | 0,0006140000 | 0,0000000439 | 0,0000056600 |
| delta[4]         | 0,0006139000 | 0,0000000036 | 0,0000005630 |
| delta[5]         | 0,0006232000 | 0,0000000113 | 0,0000016900 |
| delta[6]         | 0,0614500000 | 0,5243000000 | 0,6699025000 |
| delta[7]         | 0,0307200000 | 0,0000073900 | 0,0010960500 |

**Lampiran 15.** Estimasi Parameter HMM Dengan Bayesian

106

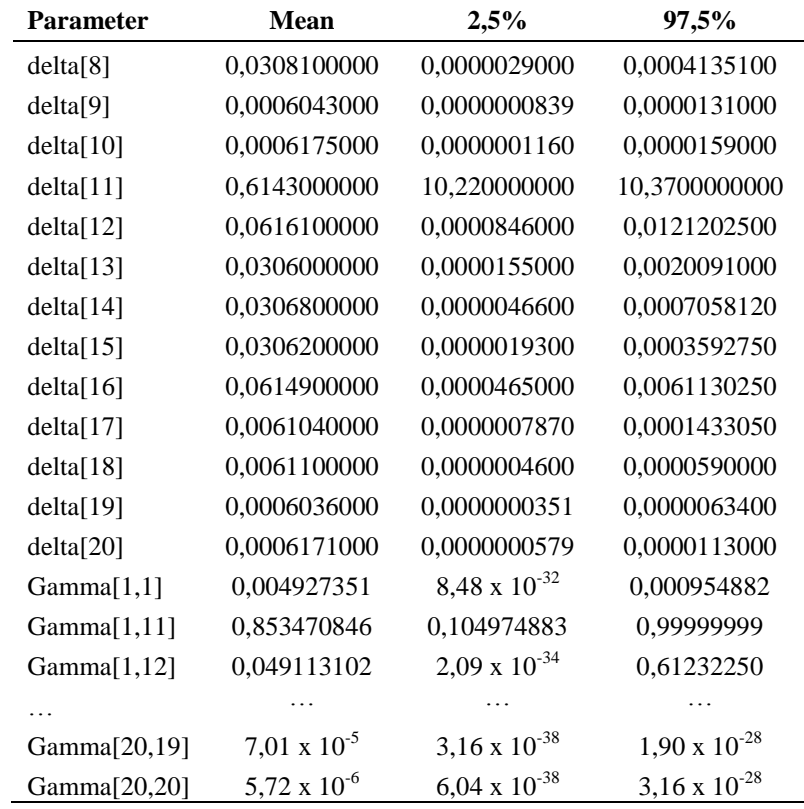

Lampiran 16. History Plot

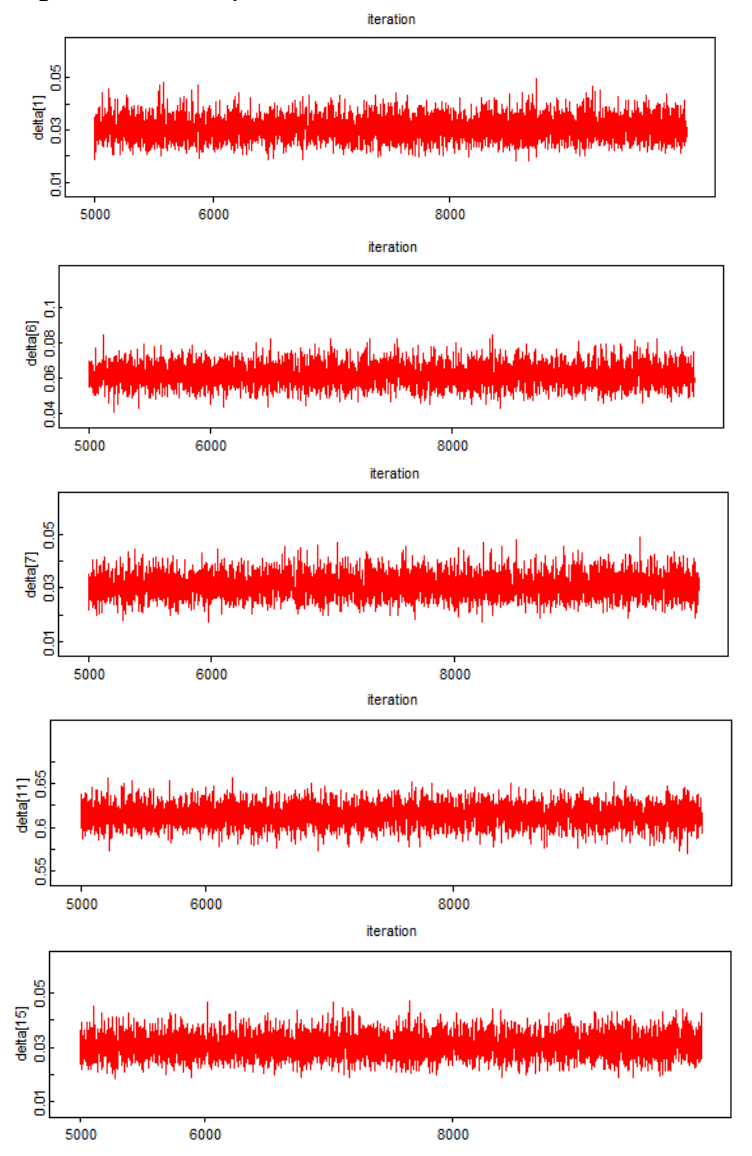

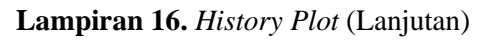

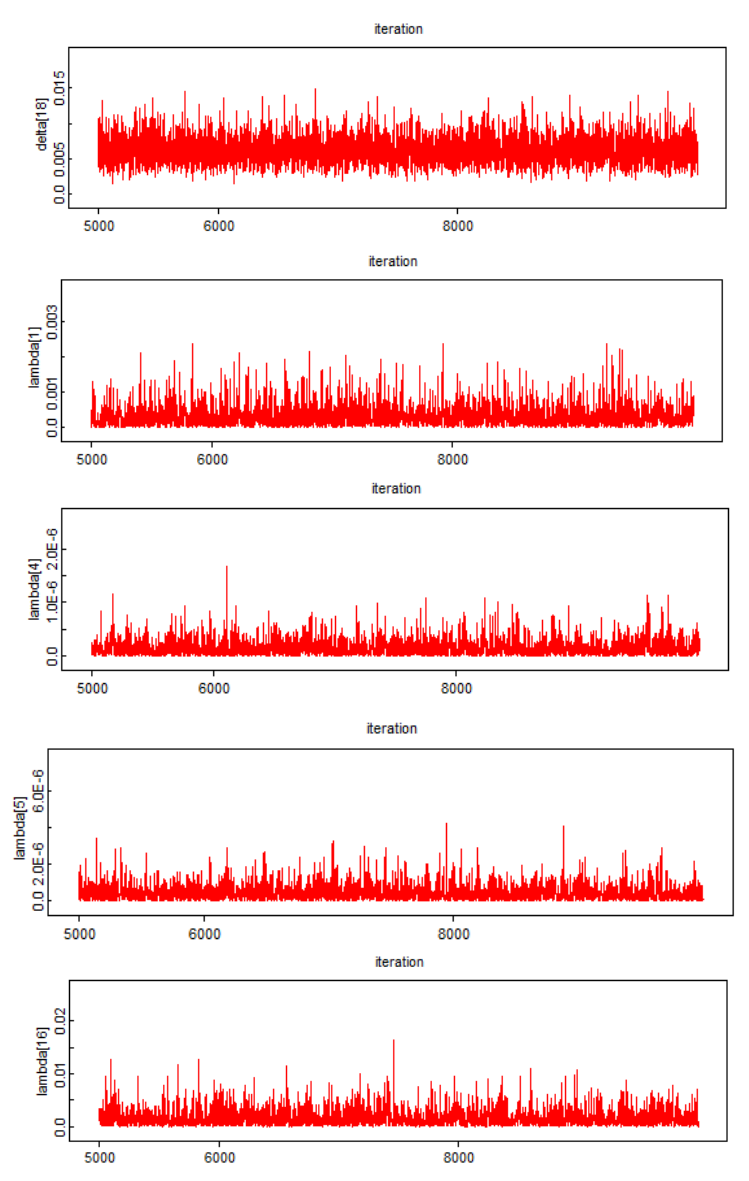

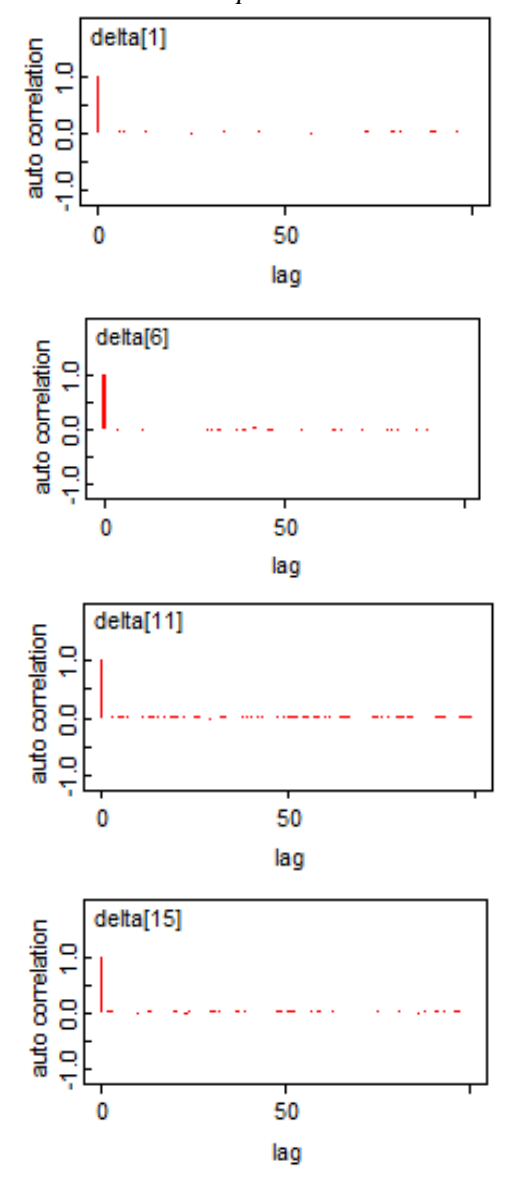

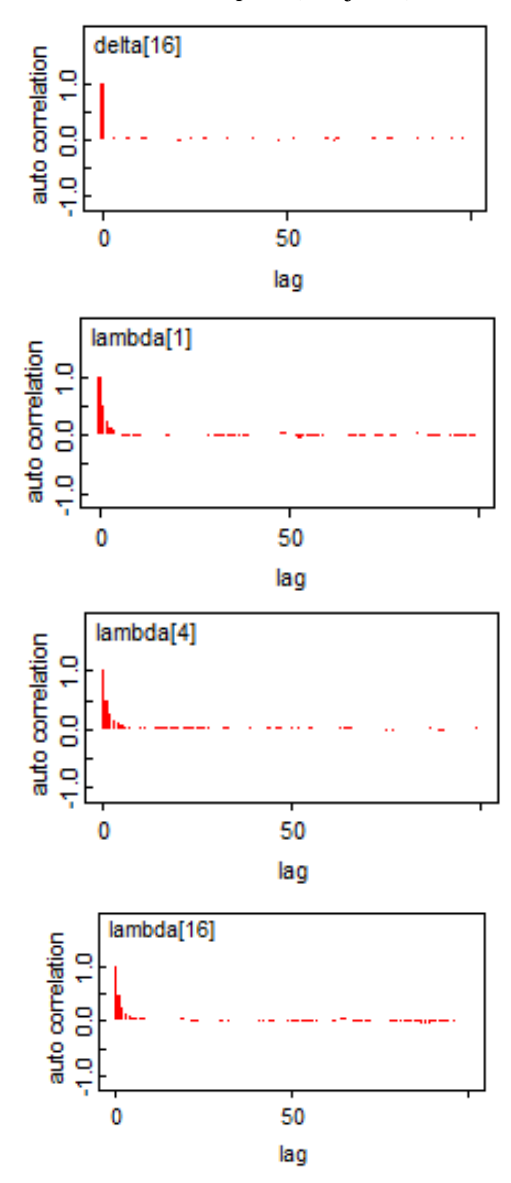

**Lampiran 17.** *Autocorrelation plot* (Lanjutan)

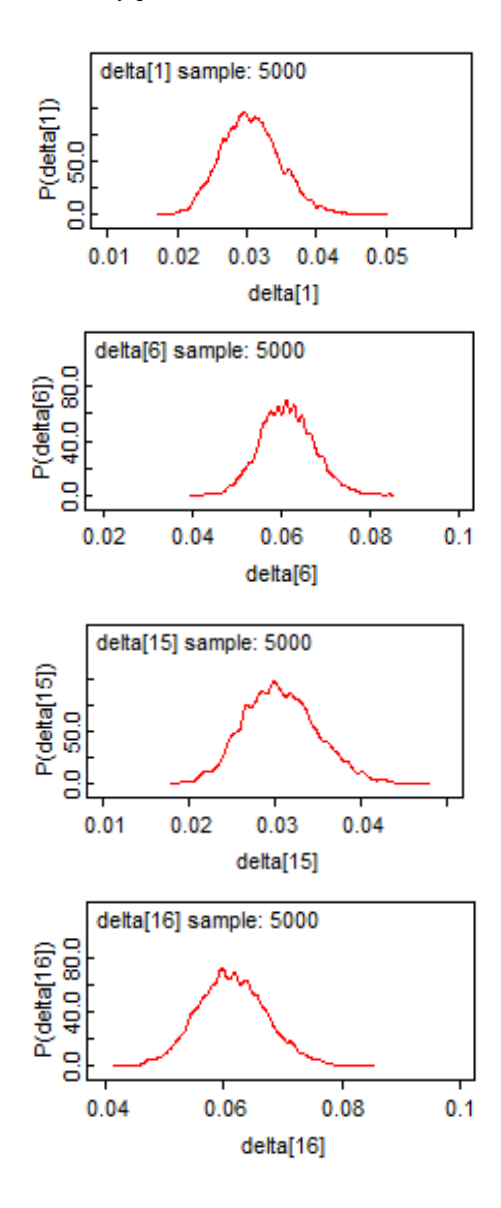

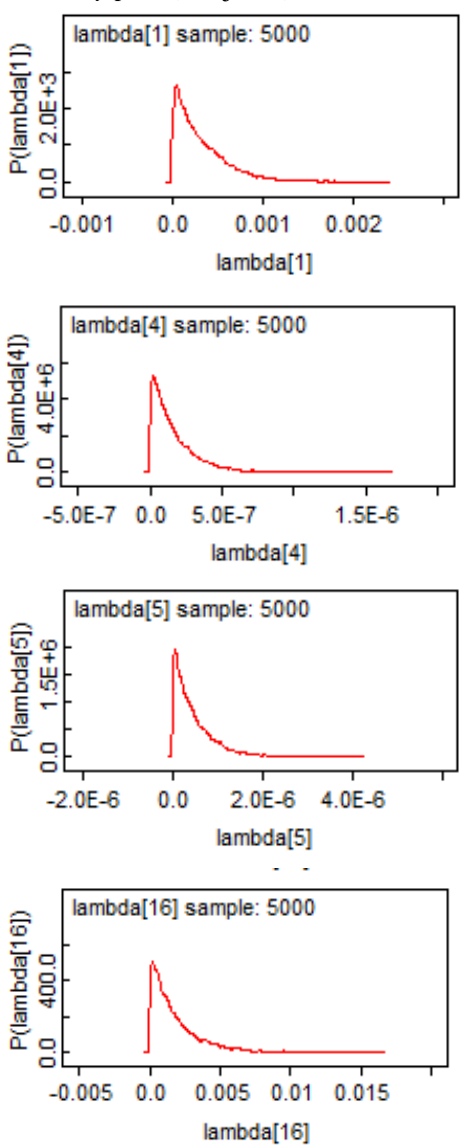

$$
f_{mix}p_2 = 0,0031 \frac{0,000335^{y}e^{-0,000335}}{y!} + 1,93 \times 10^{-5} \frac{0,0000049^{y}e^{-0,0000049}}{y!} + 6,51 \times 10^{-7} \frac{0,0000016^{y}e^{-0,000016}}{y!} + 6,51 \times 10^{-7} \frac{0,0000016^{y}e^{-0,000016}}{y!} + 1,56 \times 10^{-9} \frac{0,0000002^{y}e^{-0,000002}}{y!} + 0,033 \frac{0,603^{y}e^{-0,6033}}{y!} + 1,04 \times 10^{-4} \frac{0,0000035^{y}e^{-0,0000035}}{y!} + 1,04 \times 10^{-4} \frac{0,0000035^{y}e^{-0,0000035}}{y!} + 1,21 \times 10^{-10} \frac{0,0000048^{y}e^{-0,0000048}}{y!} + 0,8532 \frac{10,29^{y}e^{-10,29}}{y!} + 0,04965 \frac{0,0033^{y}e^{-0,000035}}{y!} + 0,000035^{y}e^{-0,000035}
$$
  
+0,0077  $\frac{0,000593^{y}e^{-0,000593}}{y!} + 0,0044 \frac{0,000189^{y}e^{-0,000189}}{y!} + 0,0023 \frac{0,0000896^{y}e^{-0,000038}}{y!} + 0,0023 \frac{0,0000896^{y}e^{-0,000035}}{y!} + 0,0023 \frac{0,0000896^{y}e^{-0,0000035}}{y!} + 0,0023 \frac{0,0000896^{y}e^{-0,0000035}}{y!} + 0,0023 \frac{0,0000896^{y}e^{-0,0000035}}{y!} + 0,00033$ 

+1, 23 × 10<sup>-5</sup> 
$$
\frac{0.0000048^y e^{-0.0000048}}{y!}
$$
 + 0, 8545  $\frac{10.29^y e^{-10.29}}{y!}$  + 0, 04537  $\frac{0.0033^y e^{-0.00033}}{y!}$   
\n+0, 0101  $\frac{0.0005931^y e^{-0.0005931}}{y!}$  + 0, 0044  $\frac{0.000189^y e^{-0.000189}}{y!}$  + 0, 0015  $\frac{0.000089^y e^{-0.000089}}{y!}$   
\n+0, 02086  $\frac{0.00169^y e^{-0.00169}}{y!}$  + 0, 0013  $\frac{0.000038^y e^{-0.000038}}{y!}$  + 0, 00029  $\frac{0.0000017^y e^{-0.000017}}{y!}$   
\n+4, 69 × 10<sup>-6</sup>  $\frac{0.000017^y e^{-0.000017}}{y!}$  + 3, 49 × 10<sup>-8</sup>  $\frac{0.000003^y e^{-0.000003}}{y!}$   
\n $f_{mix}_{BA}$  = 0, 0035  $\frac{0.00034^y e^{-0.00034}}{y!}$  + 1, 67 × 10<sup>-4</sup>  $\frac{0.0000049^y e^{-0.0000049}}{y!}$  + 7.8 × 10<sup>-6</sup>  $\frac{0.0000016^y e^{-0.0000016}}{y!}$   
\n+8, 61 × 10<sup>-9</sup>  $\frac{0.000002^y e^{-0.000002}}{y!}$  + 3, 1 × 10<sup>-15</sup>  $\frac{0.0000003^y e^{-0.0000005}}{y!}$  + 0, 06  $\frac{0.603^y e^{-0.000$ 

$$
f_{mix}_{BS} = 0,0016 \frac{0,00034^y}{y!} + 7,83 \times 10^{-5} \frac{0,0000049^y e^{-0,000049}}{y!} + 4,5 \times 10^{-6} \frac{0,000016^y e^{-0,000016}}{y!} + 4,5 \times 10^{-7} \frac{0,0000016^y e^{-0,000016}}{y!} + 2,05 \times 10^{-6} \frac{0,000002^y e^{-0,0000002}}{y!} + 4,9 \times 10^{-38} \frac{0,0000005^y e^{-0,0000005}}{y!} + 0,05 \frac{0,003^y e^{-0,0003}}{y!} + 0,05 \frac{0,000035^y e^{-0,000035}}{y!} + 1,1 \times 10^{-5} \frac{0,0000035^y e^{-0,000035}}{y!} + 1,1 \times 10^{-5} \frac{0,0000035^y e^{-0,000035}}{y!} + 0,04 \frac{0,00011^y e^{-0,00011}}{y!} + 0,04877 \frac{0,0033^y e^{-0,000035}}{y!} + 0,04 \frac{0,000035^y e^{-0,000035}}{y!} + 0,04 \frac{0,000189^y e^{-0,0000189}}{y!} + 0,04 \frac{0,000189^y e^{-0,0000189}}{y!} + 0,0013 \frac{0,0000896^y e^{-0,000035}}{y!} + 0,0014 \frac{0,000035^y e^{-0,000035}}{y!} + 0,0013 \frac{0,0000896^y e^{-0,000035}}{y!} + 1,08 \times 10^{-13} \frac{0,000017^y e^{-0,000017}}{y!} + 3,54 \times 10^{-5} \frac{0,0000039^y e^{-0,0000035}}{y!} +
$$

$$
+0,0006 \frac{0,00059^{y}e^{-0,00059}}{y!} + 0,0005 \frac{0,00019^{y}e^{-0,00019}}{y!} + 1,6 \times 10^{-5} \frac{0,000089^{y}e^{-0,000089}}{y!}
$$
  
\n
$$
+0,0016 \frac{0,0017^{y}e^{-0,0017}}{y!} + 7,02 \times 10^{-7} \frac{0,00004^{y}e^{-0,00004}}{y!} + 2,34 \times 10^{-6} \frac{0,000002^{y}e^{-0,000002}}{y!}
$$
  
\n
$$
+7,43 \times 10^{-11} \frac{0,000017^{y}e^{-0,000017}}{y!} + 1,72 \times 10^{-11} \frac{0,000003^{y}e^{-0,000003}}{y!} + 8,4 \times 10^{-9} \frac{0,0000016^{y}e^{-0,000003}}{y!}
$$
  
\n
$$
f_{mix_{G2}} = 0,0019 \frac{0,00034^{y}e^{-0,00034}}{y!} + 6,4 \times 10^{-9} \frac{0,0000049^{y}e^{-0,0000049}}{y!} + 8,4 \times 10^{-9} \frac{0,0000016^{y}e^{-0,0000016}}{y!}
$$
  
\n
$$
+2,53 \times 10^{-6} \frac{0,000002^{y}e^{-0,000002}}{y!} + 2,5 \times 10^{-8} \frac{0,0000005^{y}e^{-0,0000005}}{y!} + 0,12 \frac{0,603^{y}e^{-0,0003}}{y!}
$$
  
\n
$$
+1,76 \times 10^{-8} \frac{0,0000048^{y}e^{-0,000048}}{y!} + 0,0017 \frac{0,00011^{y}e^{-0,00011}}{y!} + 1,1 \times 10^{-5} \frac{0,00000
$$

$$
f_{mix}_{G3} = 0.0026 \frac{0.00034^y e^{-0.00034}}{y!} + 3,6 \times 10^{-7} \frac{0.0000049^y e^{-0.0000049}}{y!} + 5,1 \times 10^{-7} \frac{0.0000016^y e^{-0.000016}}{y!}
$$
  
\n
$$
+9,91 \times 10^{-19} \frac{0.0000002^y e^{-0.0000002}}{y!} + 6 \times 10^{-9} \frac{0.0000005^y e^{-0.0000005}}{y!} + 0,09 \frac{0.603^y e^{-0.0003}}{y!}
$$
  
\n
$$
+0,00399 \frac{0.00031^y e^{-0.00031}}{y!} + 0,0037 \frac{0.00011^y e^{-0.00011}}{y!} + 2,5 \times 10^{-5} \frac{0.0000035^y e^{-0.000035}}{y!}
$$
  
\n
$$
+6,27 \times 10^{-6} \frac{0.0000048^y e^{-0.0000048}}{y!} + 0,818 \frac{10,29^y e^{-10,29}}{y!} + 0,0446 \frac{0.0033^y e^{-0.000033}}{y!}
$$
  
\n
$$
+0,0076 \frac{0.000593^y e^{-0.000593}}{y!} + 0,003 \frac{0.000189^y e^{-0.000189}}{y!} + 0,002 \frac{0.000038^y e^{-0.000038}}{y!} + 0,002 \frac{0.000038^y e^{-0.000038}}{y!}
$$
  
\n
$$
+9,01 \times 10^{-6} \frac{0.000017^y e^{-0.000017}}{y!} + 1,15 \times 10^{-5} \frac{0.000003^y e^{-0.0000038}}{y!} + 0,00011 \frac{0.0000017^y e
$$

$$
+0,0068 \frac{0.000593^{y}e^{-0.000593}}{y!} + 0,003 \frac{0.000189^{y}e^{-0.000189}}{y!} + 0,003 \frac{0.000089^{y}e^{-0.000088}}{y!} + 0,003 \frac{0.000089^{y}e^{-0.000088}}{y!} + 0,00046 \frac{0.0000017^{y}e^{-0.0000017}}{y!} + 0.00046 \frac{0.0000017^{y}e^{-0.0000017}}{y!} + 0.00046 \frac{0.0000017^{y}e^{-0.0000017}}{y!} + 0.00046 \frac{0.0000017^{y}e^{-0.0000017}}{y!} + 0.00046 \frac{0.0000017^{y}e^{-0.0000017}}{y!} + 0.0046 \frac{0.0000017^{y}e^{-0.0000017}}{y!} + 0.0046 \frac{0.0000017^{y}e^{-0.0000017}}{y!} + 0.0046 \frac{0.0000017^{y}e^{-0.0000017}}{y!} + 0.0046 \frac{0.0000017^{y}e^{-0.0000016}}{y!} + 0.0046 \frac{0.0000017^{y}e^{-0.000016}}{y!} + 0.2 \times 10^{-12} \frac{0.0000002^{y}e^{-0.0000002}{y!} + 0.2 \times 10^{-12} \frac{0.0000002^{y}e^{-0.0000002}{y!} + 0.0046 \frac{0.0033^{y}e^{-0.00000035}}{y!} + 0.00221 \frac{0.000031^{y}e^{-0.0000048}{y!} + 0.0011 \frac{0.00011^{y}e^{-0.000011}}{y!} + 1.3 \times 10^{-6} \frac{0.0000
$$

$$
+7.2 \times 10^{-17} \frac{0.0000002^y e^{-0.0000002}}{y!} + 3.4 \times 10^{-66} \frac{0.0000005^y e^{-0.00000005}}{y!} + 0.001 \frac{0.603^y e^{-0.603}}{y!} + 2.9 \times 10^{-5} \frac{0.000011^y e^{-0.00011}}{y!} + 2.7 \times 10^{-12} \frac{0.0000035^y e^{-0.0000035}}{y!} + 9.51 \times 10^{-12} \frac{0.0000048^y e^{-0.000048}}{y!} + 1.2 \times 10^{-5} \frac{0.0000048^y e^{-0.0000048}}{y!} + 0.9519 \frac{10.29^y e^{-10.29}}{y!} + 0.0469 \frac{0.0033^y e^{-0.00033}}{y!} + 1.2 \times 10^{-5} \frac{0.000093^y e^{-0.000035}}{y!} + 1.2 \times 10^{-5} \frac{0.000093^y e^{-0.000048}}{y!} + 2.9 \times 10^{-5} \frac{0.00019^y e^{-0.00019}}{y!} + 6.8 \times 10^{-8} \frac{0.000089^y e^{-0.000089^y e^{-0.00008
$$

$$
+4,5\times10^{-5} \frac{0.0017 y e^{-0.0017}}{y!} + 4,3\times10^{-8} \frac{0.000038 y e^{-0.000038}}{y!} + 1,8\times10^{-7} \frac{0.000002 y e^{-0.000029}}{y!} + 1,9\times10^{-10} \frac{0.000017 y e^{-0.000017}}{y!} + 3,8\times10^{-14} \frac{0.000003 y e^{-0.000003}}{y!} + 1,6\times10^{-17} \frac{0.0000016 y e^{-0.000016}}{y!} + 1,6\times10^{-17} \frac{0.0000016 y e^{-0.000016}}{y!} + 1,6\times10^{-17} \frac{0.0000016 y e^{-0.000016}}{y!} + 1,6\times10^{-17} \frac{0.0000016 y e^{-0.000016}}{y!} + 1,6\times10^{-17} \frac{0.0000016 y e^{-0.000016}}{y!} + 1,6\times10^{-17} \frac{0.0000016 y e^{-0.000016}}{y!} + 1,7\times10^{-4} \frac{0.0000003 y e^{-0.000003}}{y!} + 0.0036 \frac{0.0033 y e^{-0.000031}}{y!} + 0,0031 \frac{0.00011 y e^{-0.00011}}{y!} + 1,7\times10^{-4} \frac{0.0000035 y e^{-0.000035}}{y!} + 1,7\times10^{-4} \frac{0.0000035 y e^{-0.000035}}{y!} + 1,7\times10^{-4} \frac{0.0000035 y e^{-0.000035}}{y!} + 1,7\times10^{-5} \frac{0.0000393 y e^{-0.000035}}{y!} + 1,7\times10^{-5} \frac{0.00000393 y e^{-0.000035}}{y!} + 1,7\times10^{-5} \frac
$$

$$
+0.00291 \frac{0.00031^{y}e^{-0.00031}}{y!} + 0.0019 \frac{0.00011^{y}e^{-0.00011}}{y!} + 2.5 \times 10^{-7} \frac{0.0000035^{y}e^{-0.0000035}}{y!} + 3.6 \times 10^{-5} \frac{0.0000048^{y}e^{-0.0000048}}{y!} + 0.861 \frac{10.29^{y}e^{-10.29}}{y!} + 0.051 \frac{0.0033^{y}e^{-0.00033}}{y!} + 0.003 \frac{0.000593^{y}e^{-0.000038}}{y!} + 0.003 \frac{0.000189^{y}e^{-0.000189}}{y!} + 0.003 \frac{0.000189^{y}e^{-0.000189}}{y!} + 0.002 \frac{0.0000896^{y}e^{-0.0000896}}{y!} + 1.02 \times 10^{-5} \frac{0.0000017^{y}e^{-0.0000017}}{y!} + 1.88 \times 10^{-4} \frac{0.000017^{y}e^{-0.000017}}{y!} + 6.19 \times 10^{-12} \frac{0.000003^{y}e^{-0.0000033}}{y!} + 1.02 \times 10^{-5} \frac{0.0000017^{y}e^{-0.0000017}}{y!} + 6.19 \times 10^{-12} \frac{0.000003^{y}e^{-0.0000033}}{y!} + 1.02 \times 10^{-5} \frac{0.0000017^{y}e^{-0.0000017}}{y!} + 1.88 \times 10^{-4} \frac{0.000017^{y}e^{-0.000017}}{y!} + 6.19 \times 10^{-12} \frac{0.000003^{y}e^{-0.0000033}}{y!} + 1.02 \times 10^{-5} \frac{0.0000017^{y}e^{-0.000
$$

$$
f_{mix}_{R1} = 0.0025 \frac{0.00034^y e^{-0.000034}}{y!} + 3.04 \times 10^{-7} \frac{0.0000049^y e^{-0.0000049}}{y!} + 4.2 \times 10^{-15} \frac{0.0000016^y e^{-0.0000016}}{y!} + 4.2 \times 10^{-15} \frac{0.0000016^y e^{-0.0000016}}{y!} + 4.2 \times 10^{-15} \frac{0.0000016^y e^{-0.0000016}}{y!} + 0.0000002^y e^{-0.0000002}} + 2.6 \times 10^{-12} \frac{0.0000005^y e^{-0.00000005}}{y!} + 0.05 \frac{0.603^y e^{-0.00033}}{y!} + 0.0022 \frac{0.00011^y e^{-0.00011}}{y!} + 1.4 \times 10^{-4} \frac{0.0000033^y e^{-0.000035}}{y!} + 1.1 \times 10^{-9} \frac{0.0000048^y e^{-0.0000048}}{y!} + 0.869 \frac{10.29^y e^{-10.29}}{y!} + 0.043 \frac{0.0033^y e^{-0.000033}}{y!} + 0.0062 \frac{0.0000593^y e^{-0.000033}}{y!} + 0.0062 \frac{0.0000593^y e^{-0.000033}}{y!} + 0.002 \frac{0.0000896^y e^{-0.000033}}{y!} + 0.002 \frac{0.0000896^y e^{-0.000033}}{y!} + 0.002 \frac{0.00000896^y e^{-0.0000033}}{y!} + 0.002 \frac{0.000007^y e^{-0.0000035}}{y!} + 0.002 \frac{0.000007^y e^{-0.0000035}}{y!} + 0.
$$

$$
+0.0197 \frac{0.00169^y e^{-0.00169}}{y!} + 0.00075 \frac{0.000038^y e^{-0.0000038}}{y!} + 0.0003 \frac{0.0000017^y e^{-0.0000017}}{y!}
$$
  
\n
$$
+8.61 \times 10^{-6} \frac{0.000017^y e^{-0.000017}}{y!} + 1.22 \times 10^{-8} \frac{0.000003^y e^{-0.000003}}{y!}
$$
  
\n
$$
f_{mixR3} = 0.0022 \frac{0.00034^y e^{-0.00034}}{y!} + 1.3 \times 10^{-4} \frac{0.0000049^y e^{-0.0000049}}{y!} + 3.4 \times 10^{-6} \frac{0.0000016^y e^{-0.0000016}}{y!}
$$
  
\n
$$
+4.8 \times 10^{-23} \frac{0.000002^y e^{-0.0000002}}{y!} + 6.8 \times 10^{-7} \frac{0.0000005^y e^{-0.0000005}}{y!} + 0.05 \frac{0.603^y e^{-0.0033}}{y!}
$$
  
\n
$$
+6.59 \times 10^{-6} \frac{0.000031^y e^{-0.000048}}{y!} + 0.0025 \frac{0.00011^y e^{-0.00011}}{y!} + 1.4 \times 10^{-5} \frac{0.0000035^y e^{-0.0000035}}{y!}
$$
  
\n
$$
+6.59 \times 10^{-6} \frac{0.0000048^y e^{-0.000048}}{y!} + 0.0025 \frac{0.00011^y e^{-0.00011}}{y!} + 0.857 \frac{10.29^y e^{-1.029}}{y!} + 0.047 \frac{0.0033^y e^{-0.000035}}{y!}
$$
  
\n
$$
+0.00
$$

$$
+0.00364 \frac{0.00031^{y} e^{-0.00031}}{y!} + 0.0019 \frac{0.00011^{y} e^{-0.000011}}{y!} + 2.3 \times 10^{-5} \frac{0.0000035^{y} e^{-0.0000035}}{y!} + 5.97 \times 10^{-6} \frac{0.0000048^{y} e^{-0.0000048}}{y!} + 0.864 \frac{10.29^{y} e^{-10.29}}{y!} + 0.047 \frac{0.0033^{y} e^{-0.000035}}{y!} + 0.000089^{y} e^{-0.0000895} + 0.000089^{y} e^{-0.0000895} + 0.000089^{y} e^{-0.0000895} + 0.000089^{y} e^{-0.0000895} + 0.000089^{y} e^{-0.0000895} + 0.0002 \frac{0.000089^{y} e^{-0.0000895}}{y!} + 0.0002 \frac{0.000089^{y} e^{-0.000038}}{y!} + 0.0002 \frac{0.000038^{y} e^{-0.0000038}}{y!} + 0.0001 \frac{0.0000017^{y} e^{-0.0000017}}{y!} + 1.19 \times 10^{-7} \frac{0.000017^{y} e^{-0.000017}}{y!} + 2.01 \times 10^{-5} \frac{0.000003^{y} e^{-0.0000039}}{y!} + 1.4 \times 10^{-6} \frac{0.0000016^{y} e^{-0.0000017}}{y!} + 1.4 \times 10^{-6} \frac{0.0000016^{y} e^{-0.0000016}}{y!} + 1.4 \times 10^{-6} \frac{0.0000016^{y} e^{-0.0000016}}{y!} + 1.4 \times 10^{-6} \frac{0.0000016^{y} e^{-0.0000016
$$
## Lampiran 19. Model Mixture Poisson Menggunakan Bayesian (Lanjutan)

+7, 01 × 10<sup>-5</sup> 
$$
\frac{0,000017^y e^{-0,000017}}{y!}
$$
 + 5, 72 × 10<sup>-6</sup>  $\frac{0,000003^y e^{-0,000003}}{y!}$ 

## Lampiran 20. Surat Keterangan Pengambilan Data

## **SURAT KETERANGAN**

Saya yang bertanda tangan di bawah ini menerangkan bahwa:

1. Mahasiswa Statistika FMKSD-ITS dengan identitas berikut:

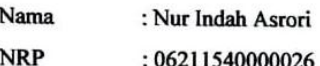

Telah mengambil data di instansi/perusahaan kami:

Nama Instansi: PT. Jasamarga Pandaan Tol

Divisi/ bagian: Toll Collection Management

sejak tanggal 15 Januari 2019 sampai dengan 6 Februari 2019 untuk

keperluan Tugas Akhir/ Thesis Semester Gasal/Genap\* 2018/2019.

- 2. Tidak Keberatan/Keberatan\* nama perusahaan dicantumkan dalam Tugas Akhir/ Thesis mahasiswa Statistika yang akan di simpan di Perpustakaan ITS dan dibaca di lingkungan ITS.
- 3. Tidak Keberatan/Kaburatan\* bahwa hasil analisis data dari perusahaan dipublikasikan dalam E journal ITS vaitu Jurnal Sains dan Seni ITS

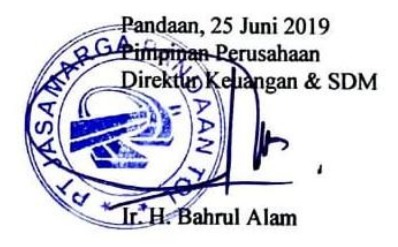

\*(coret yang tidak perlu)

## **BIODATA PENULIS**

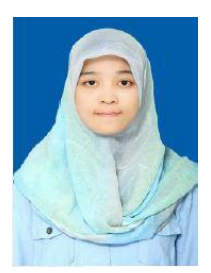

Penulis dengan nama lengkap Nur Indah Asrori merupakan anak pertama dari pasangan Sanuri Al-Asror dan Amanatus Sa'diyah. Penulis lahir di Surabaya pada tanggal 15 Juni 1997. Pendidikan formal penulis ditempuh di MI Madinah Semesta, MTs Negeri Mojokerto, dan SMA Negeri 1 Sooko. Selanjutnya, penulis melanjutkan pendidikan formal di Program Studi Sarjana De-

partemen Statistika ITS. Penulis diterima di ITS pada tahun 2015 melalui jalur SNMPTN. Selama perkulihan, penulis aktif dalam organisasi dan kepanitiaan. Penulis aktif di Himpunan Mahasiswa Departemen Statistika ITS (HIMASTA-ITS) sebagai Kabiro Keilmiahan pada periode 2017-2018. Penulis juga pernah terlibat sebagai Sie Kesekretariatan Pekan Raya Statistika (PRS) pada tahun 2017. Selain aktif dalam organisasi dan kepanitiaan, penulis juga mengikuti berbagai perlombaan di bidang statistika dan karya tulis ilmiah. Capaian prestasi penulis yaitu tercatat sebagai semifinalis *National Statistics Challenge* (NSC) pada tahun 2017, PKM Penelitian Sosial Humaniora (P-SH) terdanai pada tahun 2018, menjadi *Best Paper* di *Indonesia Satistics Conference* tahun 2018, serta finalis karya tulis ilimiah GALAKSI UNESA 2018. Penulis juga pernah diberi kesempatan untuk menjadi asisten dosen mata kuliah Pengendalian Kualitas. Segala kritik dan saran akan diterima oleh penulis untuk perbaikan kedepannya. Jika ingin berdiskusi mengenai Tugas Akhir ini, maka dapat mengirimkan email ke indahasrori@gmail.com.